UFRB - UNIVERSIDADE FEDERAL DO RECÔNCAVO DA BAHIA CETEC - CENTRO DE CIÊNCIAS EXATAS E TECNOLÓGICAS Mestrado Profissional em Matemática em Rede Nacional

# **O GEOGEBRA COMO UMA FERRAMENTA NO PROCESSO DE ESCALONAMENTO DE MATRIZES E RESOLUÇÃO DE SISTEMAS LINEARES**

**MÁRCIO DOS ANJOS SÃO PEDRO**

CRUZ DAS ALMAS AGOSTO 2016

**MÁRCIO DOS ANJOS SÃO PEDRO**

# **O GEOGEBRA COMO UMA FERRAMENTA NO PROCESSO DE ESCALONAMENTO DE MATRIZES E RESOLUÇÃO DE SISTEMAS LINEARES**

Trabalho de conclusão de curso apresentado ao curso de Mestrado Profissional em Matemática do Centro de Ciências Exatas e Tecnológicas da Universidade Federal do Recôncavo da Bahia e a Sociedade Brasileira de Matemática, como parte dos requisitos para a obtenção do título de mestre.

Orientador: Dr. Genilson Ribeiro de Melo

CRUZ DAS ALMAS AGOSTO 2016

### FICHA CATALOGRÁFICA

| S239q | São Pedro, Márcio dos Anjos.<br>O geogebra como uma ferramenta no processo de<br>escalonamento de matrizes e resolução de sistemas<br>lineares / Márcio dos Anjos São Pedro. Cruz das<br>Almas, BA, 2016.<br>77f.; il.  |
|-------|----------------------------------------------------------------------------------------------------|
|       | Orientador: Genilson Ribeiro de Melo.                                                                                                    |
|       | Dissertação (Mestrado) – Universidade Federal do<br>Recôncavo da Bahia, Centro de Ciências Exatas e<br>Tecnológicas.                                                                                                    |
|       | 1. Matemática – Geogebra (programa<br>de<br>computador). 2. Sistemas lineares - Determinantes -<br>Matrizes. I. Universidade Federal do Recôncavo da<br>Bahia, Centro de Ciências Exatas e Tecnológicas.<br>II. Título. |
|       | CDD: 512.5                                                                                                    |

Ficha elaborada pela Biblioteca Universitária de Cruz das Almas - UFRB.

#### Márcio dos Anjos São Pedro

Trabalho de conclusão de curso apresentado ao curso de Mestrado Profissional em Matemática do Centro de Ciências Exatas e Tecnológicas da Universidade Federal do Recôncavo da Bahia e a Sociedade Brasileira de Matemática, como parte dos requisitos para a obtenção do título de mestre.

**Banca Examinadora:** 

Orientador: Genils. Mibrits de Mal

Prof° Dr. Genilson-Ribeiro de Melo - UFRB Membro: Prof<sup>o</sup> Dr. Ariston de Lima Cardoso - UFRB Membro Profº MSc. Paulo Henrique Ribeiro do Nascimento - UFRB

Cruz das Almas, Agosto de 2016.

## Agradecimentos

Ao Grande Arquiteto do Universo.

Aos meus pais e irmã pelo apoio. Agradeço por poder contar sempre com vocês.

À minha esposa, por ser amiga e companheira, sempre disposta a me ouvir e dando apoio em todos os momentos dessa jornada.

A Instituição e a todos os professores que lecionam no Profmat campus UFRB-Cruz das Almas.

À CAPES pelo apoio financeiro.

Ao professor e orientador Prof<sup>o</sup> Dr. Genilson Ribeiro de Melo, pelas inúmeras contribuições, sempre pertinentes, pelas orientações e por demandar tanto tempo a me guiar na execução e conclusão deste trabalho.

Aos colegas do mestrado, que contribuíram diretamente nesta etapa de novos conhecimentos. Por terem sido companheiros em todos os momentos.

A todos aqueles que direta ou indiretamente contribuíram para a realização deste trabalho de alguma forma, a todos que passaram pela minha vida e colaboraram para a construção de quem sou hoje.

Agradeço aos meus amigos e especialmente à Marcos Moutinho, Leonardo Claudiano e Felipe Novaes que além de companheiros de jornada, são grandes amigos, e me dedicaram atenção, companhia e conselhos.

Enfim, a todos os que, de alguma maneira, contribuíram para a conclusão de mais esta fase da minha vida, os meus sinceros agradecimentos.

*"Se as portas da percepção estivessem limpas, tudo apareceria para o homem tal como é: infinito." (William Blake)*

## Resumo

O presente trabalho discorre sobre as principais definições, teoremas e suas demonstrações de maneira clara e objetiva, trazendo exemplos em que a teoria desenvolvida é aplicada levando o leitor ao entendimento mais amplo dos conteúdos: Sistemas de Equações Lineares, Matrizes e Determinantes, sendo que seu objetivo principal é a análise e o confronto entre os métodos de resolução de Sistemas de Equações Lineares utilizados no Ensino Médio, a saber: Regra de Cramer e Escalonamento, ou Eliminação Gaussiana. Constatou-se que, de fato o Escalonamento é um recurso mais funcional para resolver sistemas lineares quando comparado à Regra de Cramer. A utilização das tecnologias da informação e comunicação (TIC's) na educação é evidenciada com a introdução das principais interfaces do software livre GeoGebra, assim como a aplicação deste recurso computacional na resolução de exemplos, uma vez que permite a relação entre Álgebra e Geometria, possibilitando diferentes formas de análise do mesmo conteúdo e a construção de algoritmos de resolução. Neste projeto foi desenvolvido um algoritmo na Planilha de Cálculos do GeoGebra que permite escalonar por pivotamento Sistemas de Equações Lineares  $4 \times 4$  e  $5 \times 5$ , independente dos coeficientes, e o seu diferencial é que proporciona a visualização de cada etapa do processo, o que o torna um recurso didático interessante para ser aplicado em sala de aula. Conclui-se que a utilização do Geogebra é um facilitador da aprendizagem dos conteúdos estudados, assim como o algoritmo desenvolvido neste trabalho favorece um entendimento mais amplo do escalonamento por pivotamento.

**Palavras-chave:** Sistemas de Equações Lineares, Regra de Cramer, Escalonamento, GeoGebra.

## Abstract

This present work discourses about the main definitions, theorems and their demonstrations in a clear and objective manner, bringing examples in which the developed theory is applied taking the reader to the broader understanding of the contents: Systems of Linear Equations, Matrices and Determinants, and its main objective is the analysis and comparison of Systems of Linear Equations solving methods used in high school, namely: Cramer's rule and Scaling, or Gaussian elimination. It was found that, in fact Scaling is a more functional resource for solving linear systems when compared to Cramer's rule. The use of information and communication technologies (ICTs) in education is evidenced by the introduction of the main free software interfaces GeoGebra, as well as the application of this computational resource in solving examples, as it allows the correlation of algebra and geometry, enabling different forms of examine the content and the construction of resolution algorithms. In this project, we developed an algorithm in the GeoGebra calculations worksheet that enables to scale Systems of Linear Equations 4x4 and 5x5 by pivoting, independently of the coefficients, and its differential is providing the visualization of each step of the process, making this didatic resource interesting to be applied in the classroom. Conclusion is that the use of Geogebra is a facilitator to learning the contents studied, also the algorithm developed in this work provides an ample understanding of the scale by pivoting method.

**Keywords:** Systems of Linear Equations, Cramer's rule, Scaling .

# Lista de ilustrações

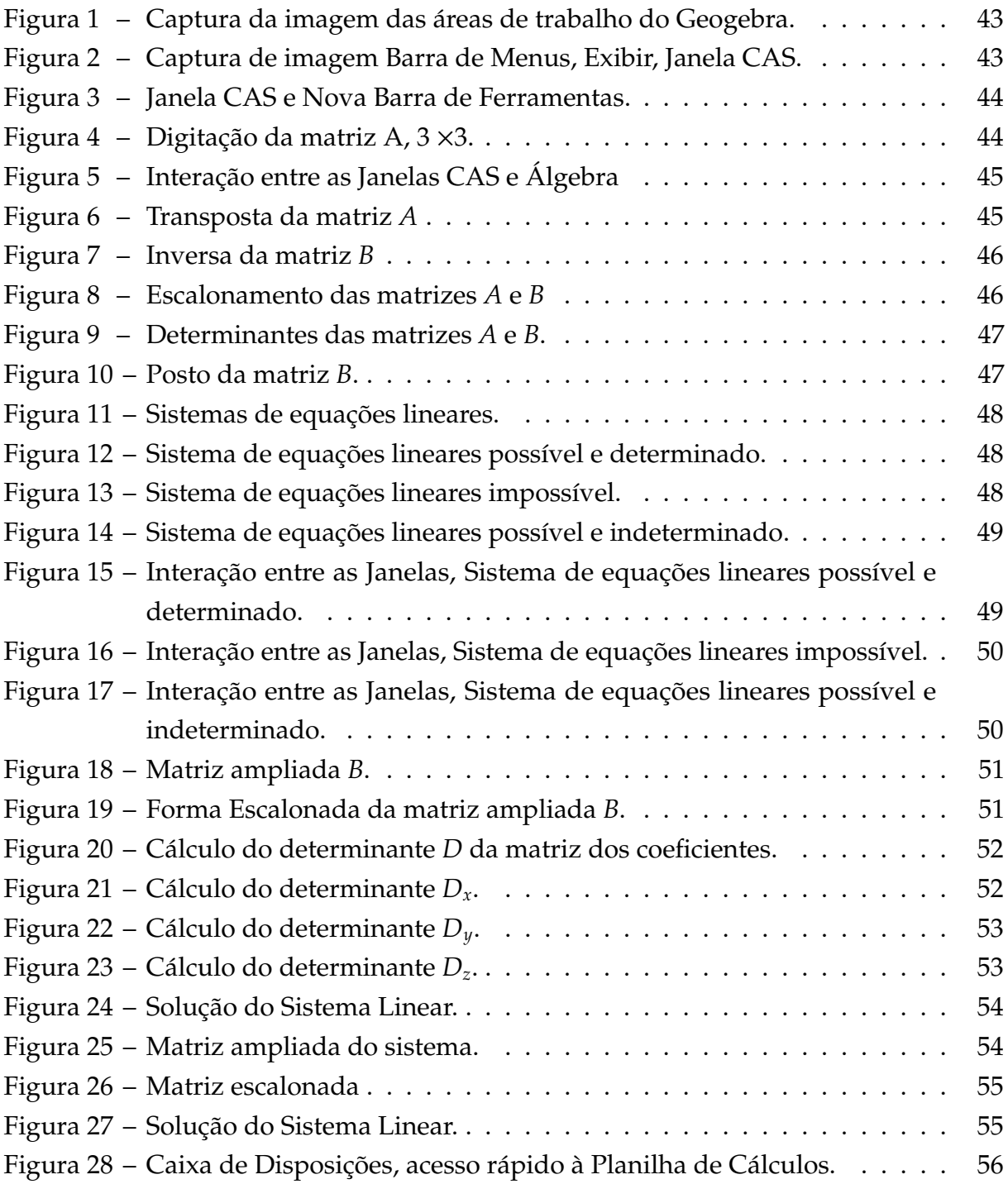

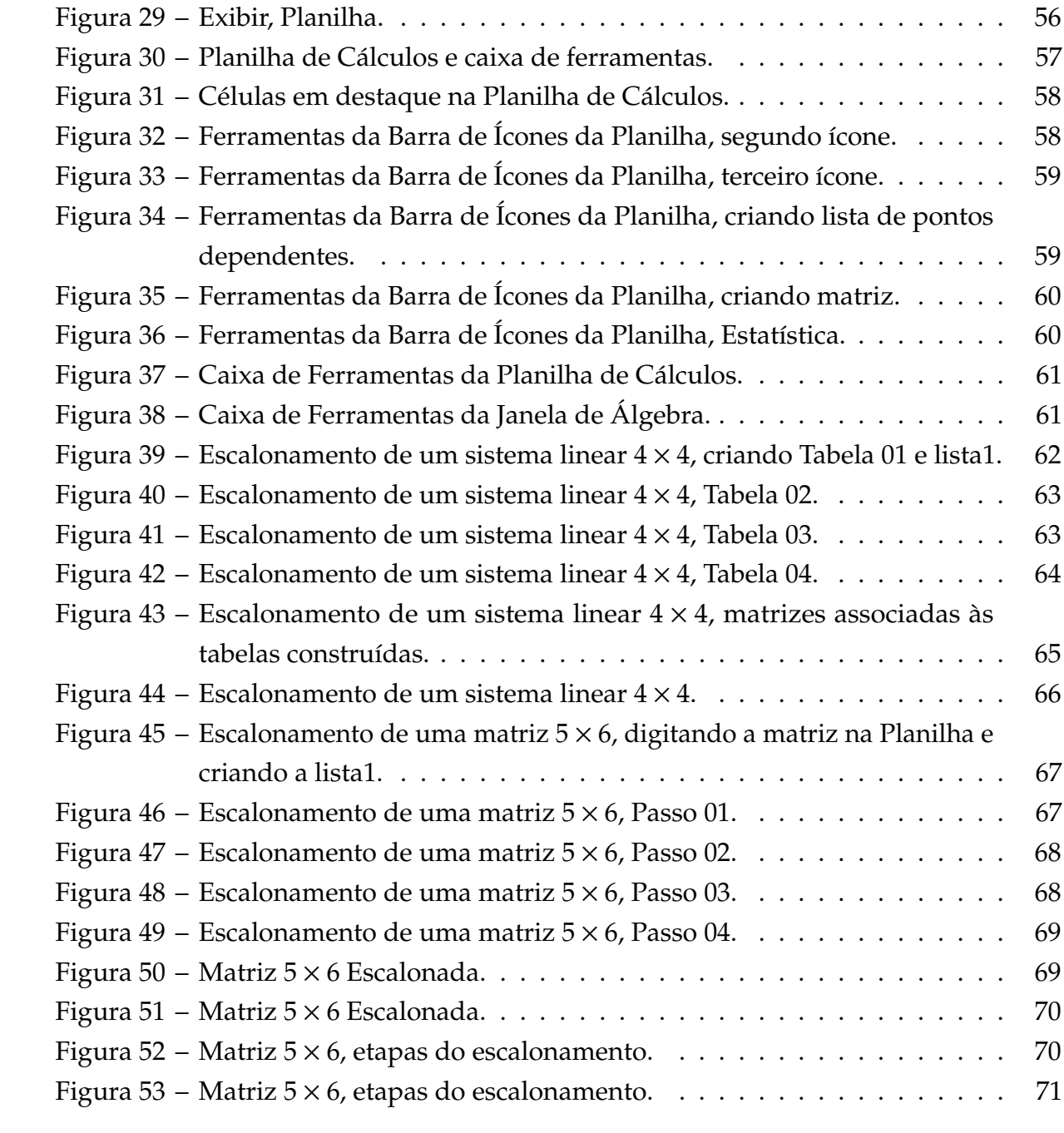

# Sumário

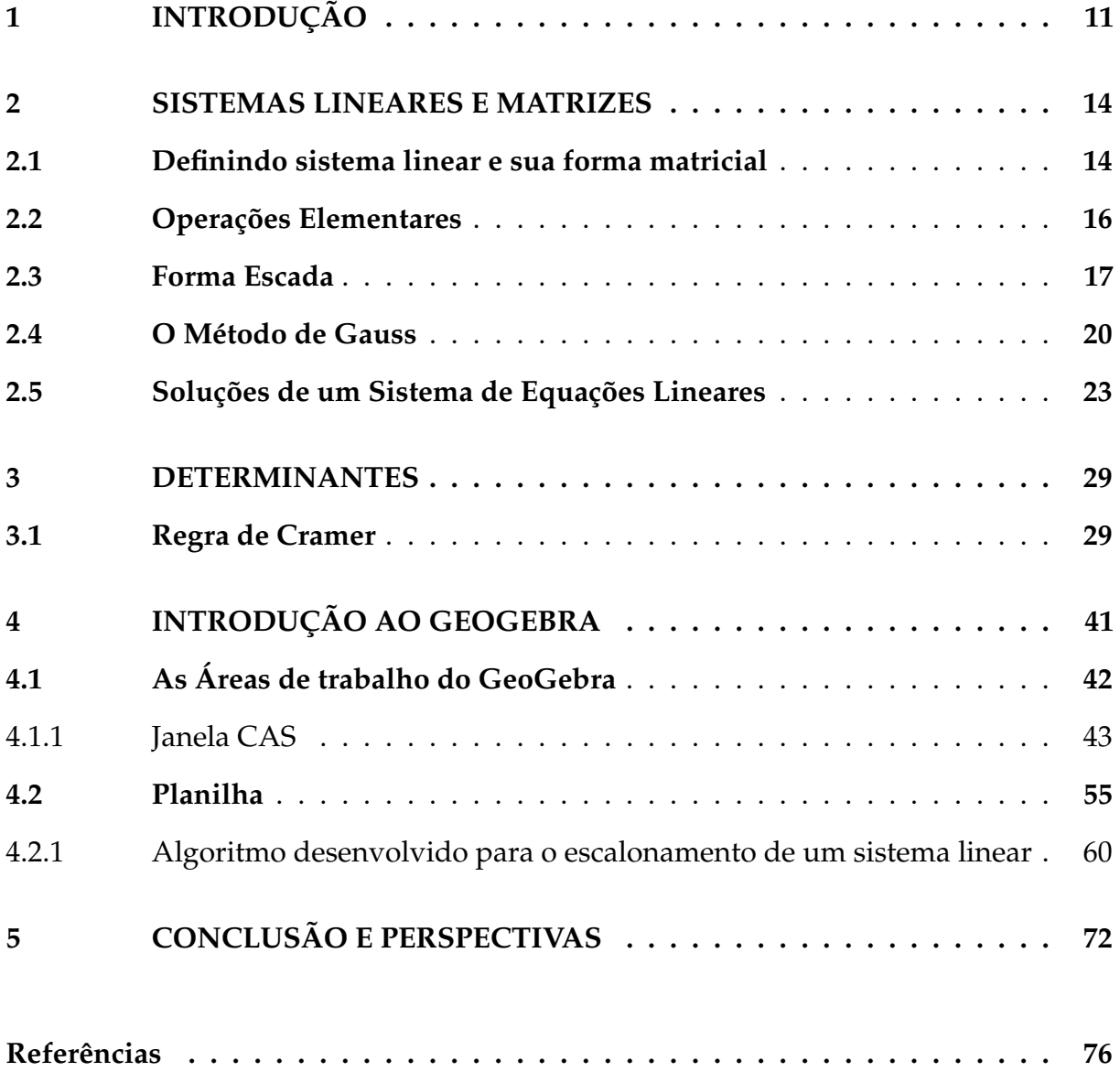

## Introdução

<span id="page-11-0"></span>É no Ensino Fundamental que a base da Matemática é vivenciada pelo estudante, nele são apresentadas as principais noções, definições e teoremas que permearão a vida do discente até o término do Ensino Médio.

Na prática docente, observa-se com frequência um ensino fragmentado, compartimentalizado e descontextualizado, em que o aluno não é direcionado a perceber uma continualidade de conteúdos, e não tem, por vezes, acesso à origem histórica da construção do pensamento matemático.

[\(BRASILIA,](#page-76-1) [2006\)](#page-76-1) afirma:

A História da Matemática pode contribuir também para que o próprio professor compreenda algumas dificuldades dos alunos que, de certa maneira, podem refletir históricas dificuldades presentes também na construção do conhecimento matemático. (BRASÍLIA, 2006, p.86).

Atrelado a esse fato tem-se uma escola tecnologicamente atrasada, onde seu maior aporte tecnológico é o quadro branco e o pincel. Em contrapartida os educandos vivem rodeados de informações que estão em constante atualização e entre essa escola obsoleta e o estudante altamente tecnológico está a figura do professor que precisa atualizar-se frente às novas tecnologias digitais de informação e comunicação – TDIC's. Sobre essa elucidação as Orientações Curriculares para o Ensino Médio abordam que não se pode negar o impacto provocado pela tecnologia na configuração da sociedade atual. Por um lado, tem-se a inserção dessa tecnologia no dia-a-dia da sociedade exigindo indivíduos com capacitação para bem usá-la; por outro lado, tem-se nessa mesma tecnologia um recurso que pode subsidiar o processo de aprendizagem da Matemática.

No ensino da Matemática por vezes a fragmentação do conteúdo é uma estratégia didática eficaz, pois em cada ano letivo o educando vivencia períodos cognitivos diferentes e o conteúdo abordado deve respeitar cada uma dessas etapas. Contudo essa

1

compartimentalização pode ser estruturada levando em conta os períodos históricos e mesmo sua evolução.

A utilização das TDIC's em sala de aula pode ser de forma sutil a exemplo do traçado de um gráfico de função usando esquadros e papel milimetrado ou mais sofisticado, como a construção desse mesmo gráfico em um software específico.

É perceptível que o estudante atual sente a necessidade de ver em sua escola a mesma tecnologia que faz parte dos seus outros contextos sociais. Cabe ao professor a inserção das tecnologias em sua prática docente, fazendo dela um instrumento de uso habitual, mostrando que a Matemática trouxe, no decorrer dos anos, inúmeros avanços para a sociedade, ao mesmo tempo que, a utilização das TDIC's ajudam a compreender fenômenos matemáticos e facilitam o entendimento de situações complexas.

Para [\(ZANETTE,](#page-76-2) [2000\)](#page-76-2)

Os softwares matemáticos que integram os recursos de cálculo numérico, manipulação algébrica e os gráficos possibilitam uma ligação por meio da qual uma ação sobre uma tabela de valores, por exemplo, provoca instantaneamente uma alteração na equação e no gráfico, referente a aqueles valores. Diferentes representações para um mesmo objeto matemático. A representação numérica, a representação algébrica e a representação gráfica (ZANETTE, 2000, p. 26).

No presente trabalho será feita uma abordagem do conteúdo Escalonamento de Sistemas de Equações Lineares, contudo serão utilizadas as tecnologias digitais de informação e comunicação, com a utilização do software Geogebra, o que traz um novo olhar sobre o conteúdo. Será enfatizada a sua origem e aplicações, assim como a relação entre o escalonamento com outros conteúdos da Educação Básica, como Matrizes e Determinantes, lançando luz sobre as principais definições, teoremas e demonstrações.

Esse trabalho foi motivado pela experiência do autor com o conteúdo Sistemas Lineares desenvolvido nos  $7^{\circ}$  e  $8^{\circ}$  anos, mais precisamente quando é realizada a análise na resolução geométrica do sistema, pois é nesse momento que o aluno tem uma melhor percepção dos significados do sistema ser possível e determinado, impossível ou possível e indeterminado.

Segundo [\(BRASILIA,](#page-76-1) [2006\)](#page-76-1)

No estudo de sistemas de equações, além de trabalhar a técnica de resolução de sistemas, é recomendável colocar a álgebra sob o olhar da geometria. A resolução de um sistema 2 X 2 de duas equações e duas variáveis pode ser associada ao estudo da posição relativa de duas retas no

plano. Com operações elementares simples, pode-se determinar a existência ou não de soluções desse sistema, o que significa geometricamente os casos de intersecção/coincidência de retas ou paralelismo de retas. (BRASÍLIA, 2006, p.77, 78).

Tendo por base a mesma motivação da experiência vivenciada no Ensino Fundamental foram desenvolvidas atividades direcionadas a alunos do 2<sup>°</sup> ano do Ensino Médio, cujo conteúdo abordado foi a resolução de Sistemas Lineares por Escalonamento, usando como recurso o Software GeoGebra. Durante essas atividades, além do conteúdo ser estudado nos moldes tradicionais, com aulas expositivas e explicativas, em que os principais teoremas foram vistos e demonstrados, e exercícios foram resolvidos, o aluno foi direcionado também a manipular o software resolvendo situações-problema propostas aplicando as definições e teoremas vistos em aula.

O texto é organizado como segue:

Capitulo 2: No presente capítulo o leitor é levado a um aprofundamento sobre o conteúdo Sistemas de Equações Lineares, com enunciados claros de definições e teoremas pertinentes, juntamente com exemplos ilustrativos e descritivos. O foco principal desta seção é o processo de Eliminação Gaussiana ou Escalonamento para a determinação da solução de um sistema, caso exista.

Capitulo 3: Neste capítulo foram abordadas as definições, teoremas e aplicações destes em relação a Determinantes, além de exemplos que são exercícios selecionados com o objetivo de levar o leitor a uma análise da maneira que os teoremas são aplicados.

Capitulo 4: Com o intuito de apresentar uma das muitas possibilidades de inserção das tecnologias em sala de aula foi desenvolvido neste capítulo uma introdução ao GeoGebra, onde foram exploradas as suas Janelas e utilizadas algumas das ferramentas de trabalho. Foram abordadas diferentes possibilidades de utilização do software em sala de aula tanto para o Ensino Fundamental quanto para o Médio.

Ainda neste capítulo foi criado pelo autor do presente trabalho um algoritmo, na Planilha de Cálculos do GeoGebra, capaz de escalonar sistemas 4 × 4 e 5 × 5 usando a técnica da Eliminação Gaussiana por pivotamento.

Capitulo 5: Este capítulo traz as considerações do autor sobre o que foi desenvolvido, assim como uma análise crítica dos métodos de resolução de Sistemas Lineares adotados no Ensino Médio e a utilização das TDIC's. Além de perspectivas para futuros trabalhos.

14

## <span id="page-14-0"></span>Sistemas Lineares e Matrizes

Nesta seção, vamos analisar um método para a resolução de sistemas lineares em geral. Esse método poderá ser aplicado sempre e é de fácil mecanização. Em síntese, ele consiste em substituir o sistema inicial por sistemas cada vez mais simples, contudo esses sistemas mais simples serão sempre equivalentes ao sistema original e apenas três operações poderão ser executadas nesse método, a saber:

- i. Multiplicar uma equação por um número diferente de zero;
- ii. Adicionar uma equação a outra;
- iii. Permutar duas equações.

Uma observação importante é que essas operações elementares num sistema de equações lineares produzem sempre sistemas com mesmo conjunto solução.

### <span id="page-14-1"></span>**2.1 Definindo sistema linear e sua forma matricial**

**Definição 1** *Um sistema de equações lineares com m equações e n incógnitas é um conjunto de equações do tipo:*

$$
(I) \begin{cases} a_{11}x_1 + a_{12}x_2 + \dots + a_{1n}x_n = b_1 \\ a_{21}x_1 + a_{22}x_2 + \dots + a_{2n}x_n = b_2 \\ \vdots \\ a_{m1}x_1 + a_{m2}x_2 + \dots + a_{mn}x_n = b_m \end{cases}
$$

Com  $a_{ij}$ ,  $1 \le i \le m$ ;  $1 \le j \le n$ , números reais ( ou complexos).

Uma solução do sistema (I) é a n-úpla de números  $(x_1, x_2, \dots, x_n)$  que satisfaça simultaneamente estas m equações.

Diremos que dois sistemas de equações lineares são equivalentes se, e somente se, toda solução de qualquer um dos sistemas também é solução do outro. O sistema (I) pode ser escrito sob a forma matricial:

$$
(I) \left[ \begin{array}{cccc} a_{11} & a_{12} & \cdots & a_{1n} \\ a_{21} & a_{22} & \cdots & a_{2n} \\ \vdots & \vdots & & \vdots \\ a_{m1} & a_{m2} & \cdots & a_{mn} \end{array} \right] \cdot \left[ \begin{array}{c} x_1 \\ x_2 \\ \vdots \\ x_n \end{array} \right] = \left[ \begin{array}{c} b_1 \\ b_2 \\ \vdots \\ b_m \end{array} \right]
$$

ou  $A \cdot X = B$ , onde:

$$
A = \left[ \begin{array}{cccc} a_{11} & a_{12} & \cdots & a_{1n} \\ a_{21} & a_{22} & \cdots & a_{2n} \\ \vdots & \vdots & & \vdots \\ a_{m1} & a_{m2} & \cdots & a_{mn} \end{array} \right]
$$

é a matriz dos coeficientes;

$$
X = \begin{bmatrix} x_1 \\ x_2 \\ \vdots \\ x_n \end{bmatrix}
$$

é a matriz das incógnitas e

$$
B = \left[ \begin{array}{c} b_1 \\ b_2 \\ \vdots \\ b_m \end{array} \right]
$$

é a matriz dos termos independentes.

Chamaremos a matriz (*II*) de Matriz Ampliada do Sistema.

$$
(II) \begin{bmatrix} a_{11} & a_{12} & \cdots & a_{1n} & b_1 \\ a_{21} & a_{22} & \cdots & a_{2n} & b_2 \\ \vdots & \vdots & & \vdots & \vdots \\ a_{m1} & a_{m2} & \cdots & a_{mn} & b_n \end{bmatrix}
$$

Onde cada linha dessa matriz é uma representação abreviada da equação correspondente no sistema.

**Exemplo 1** *Dado o sistema linear:*

$$
\begin{cases}\nx_1 + 2x_2 + x_3 = 9 \\
2x_1 + x_2 - x_3 = 3 \\
3x_1 - x_2 - 2x_3 = -4\n\end{cases}
$$

Sua forma matricial é dada por:

E sua forma amp

$$
\begin{bmatrix} 1 & 2 & 1 \ 2 & 1 & -1 \ 3 & -1 & -2 \end{bmatrix} \cdot \begin{bmatrix} x_1 \ x_2 \ x_3 \end{bmatrix} = \begin{bmatrix} 9 \ 3 \ -4 \end{bmatrix}
$$
  
liada:
$$
\begin{bmatrix} 1 & 2 & 1 & 9 \ 2 & 1 & -1 & 3 \ 3 & -1 & -2 & -4 \end{bmatrix}
$$

Através de operações elementares é que se pode reduzir a matriz ampliada a uma equivalente, porém mais simples, com o objetivo de determinar a solução do sistema, caso exista.

### <span id="page-16-0"></span>**2.2 Operações Elementares**

São três as operações elementares sobre as linhas de uma matriz.

1. Permuta das i-ésima e j-ésima linhas. (︁ *L<sup>i</sup>* ↔ *L<sup>j</sup>* )︁

**Exemplo 2**  $(L_1 \rightarrow L_3)$ 

$$
\begin{bmatrix} 3 & 4 \\ 5 & 1 \\ 1 & 3 \end{bmatrix} \rightarrow \begin{bmatrix} 1 & 3 \\ 5 & 1 \\ 3 & 4 \end{bmatrix}
$$

2. Multiplicação da i-ésima linha por um escalar não nulo k.  $\left(L_i\rightarrow K\cdot L_j\right)$ 

**Exemplo 3**  $(L_3 \rightarrow -3 \cdot L_3)$ 

$$
\begin{bmatrix} 3 & 4 \\ 5 & 1 \\ 1 & 3 \end{bmatrix} \rightarrow \begin{bmatrix} 3 & 4 \\ 5 & 1 \\ -3 & -9 \end{bmatrix}
$$

3. Substituição da i-ésima linha pela i-ésima linha mais k vezes a j-ésima linha.  $(L_i \leftrightarrow L_i + K \cdot L_j)$ 

**Exemplo 4**  $(L_1 \to L_1 - 2 \cdot L_3)$ 

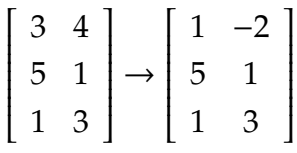

Já foi visto que para determinar a solução de um sistema linear, precisa-se de um sistema equivalente ao primeiro, porém mais conveniente. Para determinar esse sistema equivalente tem-se dois métodos: Forma Escada e Método de Gauss.

### <span id="page-17-0"></span>**2.3 Forma Escada**

**Definição 2** *Uma matriz* (*m* × *n*) *é linha reduzida a forma escada se:*

- i. O primeiro elemento de uma linha não nula é 1.
- ii. Cada coluna que contém o primeiro elemento não nulo de alguma linha tem todos os seus outros elementos iguais a zero.
- iii. Toda linha nula ocorre abaixo de toda as linhas não nulas ( isto é, abaixo daquelas que possuem pelo menos um elemento não nulo).
- iv. Se as linhas 1, ...,*r* são as linhas não nulas, e se o primeiro elemento não nulo da linha *i* ocorre na coluna  $k_i$  , então  $k_1 < k_2 < \cdots < k_r$ .

O tópico (iv.) traz que o número de zeros precedendo o primeiro elemento não nulo de uma linha aumenta a cada linha, até que sobrem somente linhas nulas, se houver.

A seguir será apresentado um exemplo de matriz reduzida a forma escada através de operações elementares.

**Exemplo 5** *Dada a matriz:*

$$
B = \left[ \begin{array}{rrrr} 5 & -2 & 3 & 2 \\ 3 & 1 & 4 & -1 \\ 4 & -3 & 1 & 3 \end{array} \right]
$$

*As operações elementares sobre as linhas dessa matriz se darão da seguinte forma:*

$$
\begin{bmatrix} 5 & -2 & 3 & 2 \ 3 & 1 & 4 & -1 \ 4 & -3 & 1 & 3 \end{bmatrix} L_1 \rightarrow L_1 - L_3
$$
  

$$
\begin{bmatrix} 1 & 1 & 2 & -1 \ 3 & 1 & 4 & -1 \ 4 & -3 & 1 & 3 \end{bmatrix} L_2 \rightarrow L_2 - 3 \cdot L_1
$$
  

$$
\begin{bmatrix} 1 & 1 & 2 & -1 \ 0 & -2 & -2 & 2 \ 0 & -7 & -7 & 7 \end{bmatrix} L_2 \rightarrow -0, 5 \cdot L_2
$$
  

$$
\begin{bmatrix} 1 & 1 & 2 & -1 \ 0 & 1 & 1 & -1 \ 0 & -7 & -7 & 7 \end{bmatrix} L_3 \rightarrow L_3 + 7 \cdot L_3
$$

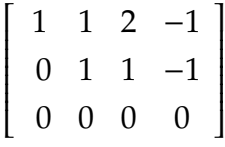

*Portanto a matriz:*

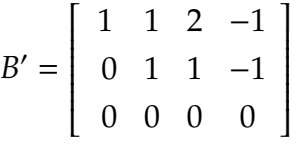

*É a matriz reduzida à forma escada da matriz B.*

O teorema a seguir trata da equivalência entre uma matriz e sua matriz-linha reduzida à forma escada.

**Teorema 1** *Toda matriz Am*×*<sup>n</sup> é linha equivalente a uma única matriz-linha reduzida à forma escada.*

Demonstração:

Equivalência:

Seja A uma matriz (*m*×*n*) qualquer. Se na primeira linha de A todos os elementos são iguais a zero, a condição (i) está satisfeita, no que diz respeito a esta linha. Se na primeira linha figura algum elemento não nulo, seja k o menor inteiro j tal que  $a_{i,j} \neq 0$ . Multiplicamos a primeira linha por  $\frac{1}{3}$ *ai*,*j* e a condição (i) ficará satisfeita. Agora para cada *i* ≥ 2 , somemos (−*ai*,*j*) vezes a primeira linha à i-ésima linha. Portanto, teremos uma matriz cujo primeiro elemento da primeira linha é 1 e ocorre na coluna k. Além disto, todos os outros elementos da coluna k são nulos.

Consideremos a matriz B obtida acima. Se a segunda linha desta matriz for nula, nada faremos. Se houver elementos não nulos nesta linha, seja a coluna k' a primeira a conter um destes, multiplicamos a segunda linha por  $\frac{1}{L}$  $\frac{1}{b_{2,k'}}$ e a seguir, somando múltiplos adequados desta nova segunda linha às demais linhas, obteremos uma matriz cujo primeiro elemento não nulo da segunda linha é 1 e todos os outros elementos desta coluna são nulos. Note que nesse processo não foram alterados os elementos *b*1,1, *bi*,*<sup>k</sup>* e nem a k-ésima coluna da matriz B.

Ao repetir o procedimento acima em relação às demais linhas, obteremos no final uma matriz M que é linha equivalente à matriz inicial A, e que satisfaz as condições (i) e (ii). As condições (iii) e (iv) serão satisfeitas através de um número finito de permutações das linhas da matriz M.

Unicidade:

Para mostrar a unicidade, observemos primeiramente que duas matrizes-linha reduzidas à forma escada que são linhas equivalentes só podem ser iguais.

De fato, nenhuma das três operações com linhas, exceto a multiplicação de uma linha pela constante 1, pode ser efetuada numa matriz-linha reduzida a forma escada, sem que ela perca essa condição.

Suponhamos que, por operações com linhas, partimos de uma matriz M e podemos chegar a duas matrizes-linha reduzidas à forma escada, N e P. Teremos então M N e M P. Como as operações com linhas são reversíveis, isto significará que N será linha-equivalente a P, e, portanto, da afirmação acima temos N=P.

Abaixo serão definidos posto e nulidade de uma matriz, que serão amplamente usados para resolver exemplos e aplicados em alguns teoremas ao longo deste trabalho.

**Definição 3** *Dada uma matriz Am*×*<sup>n</sup> , seja Bm*×*<sup>n</sup> a matriz-linha reduzida à forma escada linha equivalente a matriz A. O posto de A, denotado por PA, é o número de linhas não nulas de B. A nulidade de A é o número n* − *PA, onde n é o número de colunas da matriz A.*

Observe que: dada uma matriz *A* qualquer, para determinar seu posto *P<sup>A</sup>* necessitamos encontrar primeiro sua matriz-linha reduzida à forma escada, e depois contamos suas linhas não nulas. Este é o posto de *A*. A nulidade *n* é a diferença entre colunas de *A* e seu posto.

**Exemplo 6** *Dada a matriz C abaixo, determinar o posto e a nulidade dessa matriz.*

$$
C = \left[ \begin{array}{rrr} 1 & 3 & 5 \\ 2 & 4 & -10 \\ 3 & 8 & 5 \end{array} \right]
$$

*Solução:*

*Para determinar o posto e a nulidade dessa matriz, será necessário fazer as operações elementares, determinando assim sua matriz linha-reduzida à forma escada. Conforme visto no Teorema 1.*

$$
\begin{bmatrix} 1 & 3 & 5 \ 2 & 4 & -10 \ 3 & 8 & 5 \end{bmatrix} L_2 \to L_2 - 2 \cdot L_1
$$
  

$$
L_3 \to L_3 - 3 \cdot L_1
$$

 $\begin{bmatrix} 1 & 3 & 5 \end{bmatrix}$ ▎  $0 -2 -20$  $0 -1 -10$ ⎤ ⎥⎥⎥⎥⎥⎥⎥⎥⎥⎦  $L_2 \rightarrow -0, 5 \cdot L_2$  $\begin{bmatrix} 1 & 3 & 5 \end{bmatrix}$ ▎ 0 1 10  $0 -1 -10$ ⎤ ⎥⎥⎥⎥⎥⎥⎥⎥⎥⎦  $L_3 \to L_3 + L_2$ ⎡ 1 3 5 ⎢⎢⎢⎢⎢⎢⎢⎢⎢⎣ 0 1 10 0 0 0 ⎤  $\begin{array}{c} \begin{array}{c} \begin{array}{c} \begin{array}{c} \end{array} \end{array} \end{array}$ 

*Portanto, o posto de C, denotado por*  $P_c = 2$  *e sua nulidade é dada por*  $n = 3 - 2 \leftrightarrow n = 1$ .

### <span id="page-20-0"></span>**2.4 O Método de Gauss**

O Método de Eliminação de Gauss, conhecido também como Escalonamento, é um dos métodos mais usados para resolver sistemas de equações lineares, seu procedimento é simples, consiste em converter a matriz aumentada do sistema dado numa matriz escalonada, aplicando para tal as operações elementares, que já foram vistas na seção anterior.

Uma consideração importante a ser feita é que a solução do sistema de equações lineares não será alterada ao serem realizadas as operações elementares sobre suas linhas.

**Definição 4** *Diremos que dois sistemas lineares S*<sup>1</sup> *e S*<sup>2</sup> *são equivalentes, se toda solução de S*<sup>1</sup> *for solução de S*<sup>2</sup> *e toda solução de S*<sup>2</sup> *for solução de S*1*.*

Para garantir a definição acima seguem dois teoremas e suas respectivas demonstrações.

**Teorema 2** *Multiplicando-se os membros de uma equação qualquer de um sistema linear S por*  $um$  número k ≠ 0, o novo sistema S' obtido será equivalente a S.

Demonstração: Seja:

$$
S \begin{cases} a_{11}x_1 + a_{12}x_2 + \dots + a_{1n}x_n = b_1 \\ a_{21}x_1 + a_{22}x_2 + \dots + a_{2n}x_n = b_2 \\ \vdots \\ a_{i1}x_1 + a_{i2}x_2 + \dots + a_{in}x_n = b_i \\ \vdots \\ a_{m1}x_1 + a_{m2}x_2 + \dots + a_{mn}x_n = b_m \end{cases}
$$

Multiplicando-se a i-ésima equação de *S* por  $k \neq 0$ , obteremos o sistema:

$$
S' \begin{cases} a_{11}x_1 + a_{12}x_2 + \dots + a_{1n}x_n = b_1 \\ a_{21}x_1 + a_{22}x_2 + \dots + a_{2n}x_n = b_2 \\ \vdots \\ k \cdot a_{i1}x_1 + k \cdot a_{i2}x_2 + \dots + k \cdot a_{in}x_n = k \cdot b_i \\ \vdots \\ a_{m1}x_1 + a_{m2}x_2 + \dots + a_{mn}x_n = b_m \end{cases}
$$

A única diferença entre *S* e *S* ′ é a i-ésima equação. Portanto, vamos nos ater apenas a ela.

⇒

Suponhamos que  $(\alpha_1, \alpha_2, \cdots, \alpha_n)$  é uma solução de *S*. Provaremos que ela também é uma solução de *S* ′ .

De fato: por hipótese  $a_{i1}a_1 + a_{i2}a_2 + \cdots + a_{in}a_n = b_i$ .

Colocando ( $\alpha_1, \alpha_2, \cdots, \alpha_n$ ) no 1<sup>o</sup> membro da i-ésima equação de S', teremos:  $k \cdot a_{i1}\alpha_1 + k \cdot a_{i2}\alpha_2 + \cdots + k \cdot a_{in}\alpha_n = k \cdot (a_{i1}\alpha_1 + a_{i2}\alpha_2 + \cdots + a_{in}\alpha_n) = k \cdot b_i.$ 

O que prova que  $(\alpha_1, \alpha_2, \cdots, \alpha_n)$  satisfaz i-ésima equação de S'. Logo  $(\alpha_1, \alpha_2, \cdots, \alpha_n)$ é solução de *S* ′ .

 $\leftarrow$ 

Suponhamos agora que  $(\alpha_1, \alpha_2, \cdots, \alpha_n)$  é uma solução de  $S'$  e provaremos que ela também será solução de *S*.

De fato: por hipótese,  $k \cdot a_{i1}a_1 + k \cdot a_{i2}a_2 + \cdots + k \cdot a_{in}a_n = k \cdot b_i$  Colocando  $(\alpha_1, \alpha_2, \dots, \alpha_n)$  no 1<sup>o</sup> membro da i-ésima equação de S, teremos:

 $a_{i1}\alpha_1 + a_{i2}\alpha_2 + \cdots + a_{in}\alpha_n = \frac{k}{k}$  $\frac{k}{k}a_{i1}\alpha_1 + \frac{k}{k}$  $\frac{k}{k}a_{i2}a_2 + \cdots + \frac{k}{k}$  $\frac{k}{k}a_{in}\alpha_n =$  $=\frac{1}{\iota}$  $\frac{1}{k} \cdot [k \cdot a_{i1} \alpha_1 + k \cdot a_{i2} \alpha_2 + \cdots + k \cdot a_{in} \alpha_n] = \frac{1}{k}$  $\frac{1}{k} \cdot k \cdot b_i = b_i$  O que prova que  $(\alpha_1, \alpha_2, \dots, \alpha_n)$ satisfaz i-ésima equação de S. Logo,  $(\alpha_1, \alpha_2, \dots, \alpha_n)$  é solução de S.

**Teorema 3** *Se substituirmos uma equação de um sistema linear S pela soma, membro a membro, dela com uma outra, o novo sistema obtido, S*′ *, será equivalente a S.*

Demonstração:

Seja

$$
8\begin{cases}\na_{11}x_1 + a_{12}x_2 + \cdots + a_{1n}x_n = b_1 \\
a_{21}x_1 + a_{22}x_2 + \cdots + a_{2n}x_n = b_2 \\
\vdots \\
a_{i1}x_1 + a_{i2}x_2 + \cdots + a_{in}x_n = b_i \\
\vdots \\
a_{j1}x_1 + a_{j2}x_2 + \cdots + a_{jn}x_n = b_j \\
\vdots \\
a_{m1}x_1 + a_{m2}x_2 + \cdots + a_{mn}x_n = b_m\n\end{cases}
$$

Substituindo a i-ésima equação de *S* pela soma, membro a membro, dela com a j-ésima equação, obteremos o sistema:

$$
S'\n\begin{cases}\na_{11}x_1 + a_{12}x_2 + \cdots + a_{1n}x_n = b_1 \\
a_{21}x_1 + a_{22}x_2 + \cdots + a_{2n}x_n = b_2 \\
\vdots \\
a_{i1} + a_{j1})x_1 + (a_{i2} + a_{j2})x_2 + \cdots + (a_{in} + a_{jn})x_n = b_i + b_j \\
\vdots \\
a_{j1}x_1 + a_{j2}x_2 + \cdots + a_{jn}x_n = b_j \\
\vdots \\
a_{m1}x_1 + a_{m2}x_2 + \cdots + a_{mn}x_n = b_m\n\end{cases}
$$

A única diferença entre *S* e *S* ′ é a i-ésima equação. Portanto devemos nos preocupar apenas com ela.

⇒

Suponhamos que  $(\alpha_1, \alpha_2, \cdots, \alpha_n)$  é solução de S e provemos que ela também será solução de *S* ′ . De fato, por hipótese:

```
a_{i1}a_1 + a_{i2}a_2 + \cdots + a_{in}a_n = b_i (I)
a_{i1}a_1 + a_{i2}a_2 + \cdots + a_{in}a_n = b_i (II)
```
Colocando  $(\alpha_1, \alpha_2, \cdots, \alpha_n)$  no 1<sup>o</sup> membro da i-ésima equação de *S'*, teremos:

 $(a_{i1} + a_{i1})\alpha_1 + (a_{i2} + a_{i2})\alpha_2 + \cdots + (a_{in} + a_{in})\alpha_n =$  $(a_{i1}\alpha_1 + a_{i2}\alpha_2 + \cdots + a_{in}\alpha_n) + (a_{i1}\alpha_1 + a_{i2}\alpha_2 + \cdots + a_{in}\alpha_n) =$  $b_i + b_j$ 

O que prova que  $(\alpha_1, \alpha_2, \cdots, \alpha_n)$  satisfaz a i-ésima equação de *S'* . Logo,  $(\alpha_1, \alpha_2, \cdots, \alpha_n)$ é solução de *S* ′ .

⇒

Suponhamos agora que  $(\alpha_1, \alpha_2, \cdots, \alpha_n)$  é solução de S' e provemos que ela também será solução de S.

Por hipótese:

$$
(a_{i1} + a_{j1})\alpha_1 + (a_{i2} + a_{j2})\alpha_2 + \dots + (a_{in} + a_{jn})\alpha_n = b_i + b_j(I)
$$
  
e  

$$
a_{j1}\alpha_1 + a_{j2}\alpha_2 + \dots + a_{jn}\alpha_n = b_j(II)
$$

Das igualdades (I) e (II), concluímos que  $a_{i1}a_1 + a_{i2}a_2 + \cdots + a_{in}a_n = b_i$ , o que prova que (α1, α2, · · · , α*n*) satisfaz a i-ésima equação de S. Logo, (α1, α2, · · · , α*n*) é solução de S.

Esses dois Teoremas garantem que ao escalonar um sistema linear o novo sistema será equivalente ao anterior.

### <span id="page-23-0"></span>**2.5 Soluções de um Sistema de Equações Lineares**

Ao resolver um sistema de equações lineares, três situações distintas podem ocorrer: o sistema pode admitir uma única solução, neste caso ele é dito possível e determinado; pode admitir infinitas soluções, logo será chamado de possível e indeterminado; ou ainda não admitir nenhuma solução, sendo chamado de impossível, portanto, faz-se necessário analisar cada uma destas situações detalhadamente e assegurar o entendimento de cada uma delas e seu significado.

Vamos estudar detalhadamente todas as situações que podem ocorrer na resolução de um sistema linear, iniciando pelo caso geral.

Caso geral:

Consideremos um sistema de m equações lineares com n incógnitas *x*1, *x*2, . . . , *xn*.

$$
\begin{cases}\n a_{11}x_1 + a_{12}x_2 + \cdots + a_{1n}x_n = b_1 \\
 \vdots \\
 a_{m1}x_1 + a_{m2}x_2 + \cdots + a_{mn}x_n = b_m\n\end{cases}
$$

Cujos coeficientes *aij* e termos constantes *b<sup>i</sup>* são números reais (ou complexos). Este sistema poderá ter:

i. Uma única solução  $\left\{\right.$  $\overline{\mathcal{L}}$  $x_1 = k_1$  $x_1 = k_1$ , sistema possível e determinado.

ii. Infinitas soluções, sistema possível e indeterminado.

iii. Nenhuma solução, sistema impossível.

O seguinte Teorema traz a análise das soluções de um sistema de equações lineares utilizando os conceitos de posto e nulidade vistos anteriormente.

**Teorema 4 (Rouché-Capelli)** *Consideremos um sistema linear com m equações e n incógnitas AX* = *B. Sejam PAB o posto da matriz ampliada do sistema e P<sup>A</sup> o posto da matriz dos coeficientes do sistema. Então:*

- *i. O sistema é possível se, e somente se,*  $P_{AB} = P_A$ *;*
- *ii. O sistema é possível e determinado se*  $P_{AB} = P_A = n$ ;
- *iii. O sistema é possível e indeterminado se*  $P_{AB} = P_A < n$ . Neste caso,  $n P_A$  é o número de *incógnitas livres do sistema, ou seja, incógnitas que podem assumir qualquer valor real.*

Demonstração:

Seja *AX* = *B* um sistema linear com *n* incógnitas. Seja *C* = [*A*/*B*] a matriz ampliada do sistema e seja *C* ′ = [*A* ′ /*B* ′ ] a forma escalonada de *C*. Denotaremos *A* ′ = [*a* ′ *ij*]  $B' = [b'_i]$ *i* ].

Claramente *A* ′ é a forma escalonada de *A* e como *A* ′ é um bloco de *C* ′ , temos que  $P_A = P_{A'} < P_{C'} = P_{AB}$  ou  $P_A = P_{A'} = P_{C'} = P_{AB}$ .

Para um melhor entendimento vamos analisar cada caso isoladamente.

**Caso 1**: Se  $P_A < P_{AB}$ , então *C*<sup> $\prime$ </sup> tem uma linha do tipo (0... 001).

Portanto, o sistema *A* ′*X* = *B* ′ é impossível e, então, por proposição (\*), *AX* = *B* é impossível.

**Caso 2**: Se  $P_A = P_{AB}$ , então C' e A' têm o mesmo número de linhas não nulas.

Para uma melhor análise vamos dividir esse caso em dois subcasos.

#### **Subcaso 2.1**:  $P_A = P_{AB} = n$

Sendo *A* ′ uma matriz com n colunas, com *PA*′ = *P<sup>A</sup>* = *n*, e estando *A* ′ na forma escalonada, ela é uma matriz em blocos da forma

$$
A'=\left[\begin{array}{c} I_n \\ 0 \end{array}\right].
$$

Como  $P_A = P_{AB} = n$ , segue que *B*<sup>*'*</sup> é tal que  $b_{n+1} = b_m = 0$ . Portanto, *A'X* = *B'* é possível e determinado com a única solução  $x_1 = b_1'$  $x_1, \ldots, x_n = b'n$ . Consequentemente, *AX* = *B* também é determinado com mesma solução.

#### **Subcaso 2.2:**  $P_A = P_{AB} < n$

Ponhamos  $P = P_A = P_{AB}$ . Neste caso, A' (assim como C') tem P linhas não nulas *L*1, . . . , *LP*, tais que o primeiro elemento não nulo de *L<sup>i</sup>* está na coluna *k<sup>i</sup>* e *k*<sup>1</sup> < · · · < *kP*. Além disso, temos *b* ′  $b'_{P+1} = \cdots = b'_m = 0$ . Temos então que a equação  $A'X = B'$  se escreve como

$$
(I) \begin{bmatrix} x_{k_1} + a'_{k_1+1} x_{k_1+1} + \cdots + a'_{1n} x_n \\ x_{k_2} + a'_{k_2+1} x_{k_2+1} + \cdots + a'_{2n} x_n \\ \vdots \\ x_{k_p} + a'_{k_p+1} x_{k_p+1} + \cdots + a'_{pn} x_n \\ 0 \\ \vdots \\ 0 \end{bmatrix} = \begin{bmatrix} b'_1 \\ b'_2 \\ \vdots \\ b'_p \\ 0 \\ \vdots \\ 0 \end{bmatrix}
$$

A igualdade matricial acima, juntamente como fato da matriz *A* ′ estar na forma escalonada, nos fornece o sistema de equações:

$$
x_{k_1} = -\sum_{j>k_1} a'_{1j} x_j + b'_{1}, \text{ onde } a'_{1k_i} = 0, \text{ se } i > j,
$$
  
\n
$$
x_{k_2} = -\sum_{j>k_2} a'_{2j} x_j + b'_{2}, \text{ onde } a'_{2k_i} = 0, \text{ se } i > 2,
$$
  
\n
$$
x_{k_{p-1}} = -\sum_{j>k_{p-1}} a'_{p-1j} x_j + b'_{p-1}, \text{ onde } a'_{p-1k_i} = 0, \text{ se } i = k_p, x_p = -\sum_{j>k_p} a'_{pj} x_j + b'_{p-1}.
$$

Isto mostra que podemos escolher arbitrariamente valores para as incógnitas no conjunto  $\{x_1, \ldots, x_n\}\left\{x_{k_1}, \ldots, x_{k_p}\right\}$   $(**)$ 

E com esses determinar valores para  $x_{k_1}, \ldots, x_{k_p}.$ 

Como o conjunto (\*\*) tem *n*−*P* elementos, o sistema *A* ′*X* = *B* ′ , tem *n*−*P* incógnitas livres e, consequentemente, o mesmo ocorre para o sistema *AX* = *B*.

A seguir, veremos um exemplo que ilustra a aplicação o Teorema de Rouché-Capelli, demonstrado acima, na resolução de um sistema de equações lineares.

**Exemplo 7** *[\(IEZZI G.; HAZZAN,](#page-76-3) [1994\)](#page-76-3) Vamos classificar e resolver os sistemas abaixo utilizando o Teorema de Rouché-Capelli.*

$$
\begin{cases}\n-x_1 - x_2 + x_3 = 0 \\
2x_1 + x_2 + x_3 = 1 \\
5x_1 + 4x_2 - 2x_3 = 1\n\end{cases}
$$
\n(1)

*Inicialmente vamos determinar a matriz incompleta A associada ao sistema.*

$$
A = \begin{bmatrix} -1 & -1 & 1 \\ 2 & 1 & 1 \\ 5 & 4 & -2 \end{bmatrix}
$$

*Logo a matriz completa do sistema B é dada por:*

$$
B = \left[ \begin{array}{rrrr} -1 & -1 & 1 & 0 \\ 2 & 1 & 1 & 1 \\ 5 & 4 & -2 & 1 \end{array} \right]
$$

*Vamos determinar p*(*A*) *e p*(*B*)*, para tal escalonaremos a matriz completa B.*

$$
\begin{bmatrix}\n-1 & -1 & 1 & 0 \\
2 & 1 & 1 & 1 \\
5 & 4 & -2 & 1\n\end{bmatrix} L_1 \rightarrow -1 \cdot L_1
$$
\n
$$
\begin{bmatrix}\n1 & 1 & -1 & 0 \\
2 & 1 & 1 & 1 \\
5 & 4 & -2 & 1\n\end{bmatrix} L_2 \rightarrow L_2 - 2 \cdot L_1
$$
\n
$$
\begin{bmatrix}\n1 & 1 & -1 & 0 \\
0 & -1 & 3 & 1 \\
0 & -1 & 3 & 1\n\end{bmatrix} L_2 \rightarrow -1 \cdot L_2
$$
\n
$$
\begin{bmatrix}\n1 & 1 & -1 & 0 \\
0 & 1 & -3 & -1 \\
0 & -1 & 3 & 1\n\end{bmatrix} L_3 \rightarrow L_3 + L_2
$$
\n
$$
\begin{bmatrix}\n1 & 1 & -1 & 0 \\
0 & 1 & -3 & -1 \\
0 & 0 & 0 & 0\n\end{bmatrix}
$$

*Desta maneira, temos:*  $P_A = 2$ ,  $P_B = 2$  *e*  $n = 3$ , logo,  $P_A = P_B < n$ . Portanto, por (iii) o *sistema é possível e indeterminado e sua solução é dada por:*

$$
S = \{(1 - 2\alpha, -1 + 3\alpha, \alpha)\}\
$$

O escalonamento do sistema acima poderia ter sido desenvolvido de outra forma, utilizando o processo do Pivotamento, sobre essa técnica [\(LIPSHUTZ,](#page-76-4) [1994\)](#page-76-4) afirma:

A principal vantagem do algoritmo de pivotamento é que a operação por linhas envolve a divisão pelo pivô e, no computador, os erros de arredondamento podem ser substancialmente reduzidos quando dividimos por um número tão grande quanto possível em valor absoluto.(LIPSCHUTZ, S., 1994, p.37)

Descreveremos o Algoritmo de Redução por Pivotamento em cinco etapas.

#### **2.5.0.1 Redução por Pivotamento**

- i. Permutar as equações de maneira que a primeira incógnita *x*<sup>1</sup> não tenha coeficiente igual a zero, ou seja, faça com que  $a_{11} \neq 0$ .
- ii. Use *a*<sup>11</sup> como pivô para eliminar *x*<sup>1</sup> de todas as equações, exceto a primeira. Isto é, para cada *i* > 1, aplique a operação elementar:

$$
-(a_{i1}/a_{11})L_1+L_i\rightarrow L_i
$$

ou

$$
a_{i1}L_1 + a_{11}L_i \rightarrow L_i
$$

iii. Examine cada nova equação L:

1. Se L tem a forma  $0x_1 + 0x_2 + \cdots + 0x_n = 0$ , ou se L é múltiplo de outra equação, retire L do sistema.

2. Se L tem a forma  $0x_1 + 0x_2 + \cdots + 0x_n = b$ , com  $b \neq 0$ , o sistema não tem solução.

- iv. Repita as etapas i, ii e iii com o sistema formado por todas as equações menos a primeira.
- v. O processo deve ser desenvolvido até o sistema estar na forma escalonada ou surgir uma equação degenerada, tal como em 2. da etapa iii.

A Redução por Pivotamento será amplamente utilizada no Capítulo 4, onde foi desenvolvido pelo autor do presente trabalho, um algoritmo para o escalonamento de sistemas lineares usando essa técnica na Planilha de Cálculos do software GeoGebra.

Voltando ao exemplo 7, pode-se perceber que ao resolver e classificar o sistema dado, foi usado o escalonamento, contudo um outro recurso, também poderia ser utilizado, trata-se da Regra de Cramer e sua aplicação tem início com o cálculo do determinante da matriz incompleta do sistema, que é a matriz formada pelos coeficientes do sistema. No Capítulo seguinte faremos uma ampla análise da utilização do Teorema de Cramer para a resolução de sistemas de equações lineares.

# DETERMINANTES

## <span id="page-29-1"></span><span id="page-29-0"></span>**3.1 Regra de Cramer**

A cada matriz  $A=\left( a_{ij}\right)$ , quadrada de ordem  $n$ , está associado um escalar especial chamado de determinante de *A*, denotado por *det*(*A*), ou |*A*|, ou

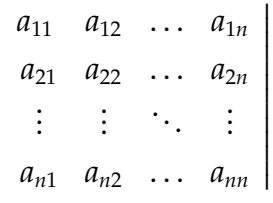

⃒ ⃒ ⃒ ⃒ ⃒ ⃒ ⃒ ⃒ ⃒ ⃒ ⃒ ⃒ ⃒

A função determinante foi descoberta no estudo de sistemas de equações lineares e é um instrumento indispensável para investigar e obter propriedades de matrizes quadradas, contudo no que se refere a matrizes não quadradas esse método não pode ser utilizado.

Segundo [\(LIMA E. L.,](#page-76-5) [1999\)](#page-76-5):

A regra de Cramer é um dos métodos mais tradicionais para resolver sistemas de equações lineares. Ela apresenta a vantagem de fornecer explicitamente os valores das incógnitas como quocientes de dois determinantes. (LIMA, 1999, p. 143).

Consideremos um sistema linear em que o número de equações seja igual ao número de incógnitas. Nestas condições, *A* é matriz quadrada; seja o determinante dessa matriz  $D = det(A)$ .

**Teorema 5 (Teorema de Cramer)** *Seja S um sistema linear em que o número de equações seja igual ao número de incógnitas. Se D*  $\neq$  *0, então o sistema será possível e terá solução única* (α1, α2, . . . , α*n*)*, tal que:*

$$
\alpha_i = \frac{D_i}{D}, \forall i \in \{1, 2, 3, \cdots, n\}
$$

*em que D<sup>i</sup> é o determinante da matriz obtida de A, substituindo-se a i-ésima coluna pela coluna dos termos independentes das equações do sistema.*

Demonstração:

Existência:

Considere o sistema S:

$$
S\begin{cases} a_{11}x_1 + a_{12}x_2 + \cdots + a_{1n}x_n = b_1 \\ a_{21}x_1 + a_{22}x_2 + \cdots + a_{2n}x_n = b_2 \\ a_{31}x_1 + a_{32}x_2 + \cdots + a_{3n}x_n = b_3 \\ \vdots \\ a_{n1}x_1 + a_{n2}x_2 + \cdots + a_{nn}x_n = b_n \end{cases}
$$

Considere as matrizes:

$$
A = \begin{bmatrix} a_{11} & a_{12} & \cdots & a_{1i} & \cdots & a_{1n} \\ a_{21} & a_{22} & \cdots & a_{2i} & \cdots & a_{2n} \\ a_{31} & a_{32} & \cdots & a_{3i} & \cdots & a_{3n} \\ \vdots & \vdots & \ddots & \vdots & \vdots & \vdots \\ a_{n1} & a_{n2} & \cdots & a_{ni} & \cdots & a_{nn} \end{bmatrix}, X = \begin{bmatrix} x_1 \\ x_2 \\ x_3 \\ \vdots \\ x_n \end{bmatrix} e C = \begin{bmatrix} b_1 \\ b_2 \\ b_3 \\ \vdots \\ b_n \end{bmatrix}
$$

O sistema *S* pode ser escrito sob a foma matricial  $A \cdot X = C$ . Vamos provar que essa equação admite solução única. Por hipótese*, D ≠* 0, logo ∃*A*<sup>-1</sup>.Consideremos a matriz  $X_0 = A^{-1} \cdot C$  e provemos que ela é solução da equação  $A \cdot X = C$ .

De fato:

 $A(A^{-1} \cdot C) = (A \cdot A^{-1}) \cdot C = I_n \cdot C = C$ 

o que prova a existência da solução  $X_0 = A^{-1} \cdot C$ 

Unicidade:

Para provar a unicidade de  $X_0 = A^{-1} \cdot C$ , vamos admitir que  $A \cdot X = C$  tenha outra solução  $X_1$ , isto é,  $A \cdot X_1 = C$ .

Então:  $X_1 = I_n \cdot X_1 = (A^{-1} \cdot A) \cdot X_1 = A^{-1}(A \cdot X_1) = A^{-1} \cdot C = X_0.$ 

Portanto,  $X_0$  é solução única de  $A \cdot X = C$ .

Contudo, *A* <sup>−</sup><sup>1</sup> pode ser calculado da seguinte forma:

$$
A^{-1} = \frac{1}{D} \cdot \bar{A} = \frac{1}{D} \begin{bmatrix} A_{11} & A_{12} & \cdots & A_{1i} & \cdots & A_{1n} \\ A_{21} & A_{22} & \cdots & A_{2i} & \cdots & A_{2n} \\ A_{31} & A_{32} & \cdots & A_{3i} & \cdots & A_{3n} \\ \vdots & \vdots & \ddots & \vdots & \vdots & \vdots \\ A_{n1} & A_{n2} & \cdots & A_{ni} & \cdots & A_{nn} \end{bmatrix}
$$

em que *Aij* é cofator do elemento *aij* da matriz *A*.

$$
Logo, X_0 = A^{-1} \cdot C = \frac{1}{D} \begin{bmatrix} A_{11} & A_{12} & \cdots & A_{1i} & \cdots & A_{1n} \\ A_{21} & A_{22} & \cdots & A_{2i} & \cdots & A_{2n} \\ A_{31} & A_{32} & \cdots & A_{3i} & \cdots & A_{3n} \\ \vdots & \vdots & \ddots & \vdots & \vdots & \vdots \\ A_{n1} & A_{n2} & \cdots & A_{ni} & \cdots & A_{nn} \end{bmatrix} \begin{bmatrix} b_1 \\ b_2 \\ b_3 \\ \vdots \\ b_n \end{bmatrix}
$$

Tendo em conta que:

$$
X_0 = \begin{bmatrix} \alpha_1 \\ \alpha_2 \\ \alpha_3 \\ \cdots \\ \alpha_n \end{bmatrix}
$$

concluímos que  $\alpha_i$  é dado por  $\alpha_i = \frac{1}{16}$  $\frac{1}{D}(A_{1i}b_1 + A_{2i}b_2 + A_{3i}b_3 + \cdots + A_{ni}b_n)$ 

$$
\alpha_i = \frac{1}{D} \cdot D_i = \frac{D_i}{D}
$$

Cabe aqui um exemplo para ilustrar a aplicação da Regra de Cramer, contudo precisaremos antes disso conceituar Cofator e apresentar o Teorema de Laplace, uma vez que serão necessários para a resolução do exemplo.

#### **3.1.0.2 Cofator**

.

Considere uma matriz quadrada de ordem  $n$ ,  $A = (a_{ij})$  e denote por  $M_{ij}$  a submatriz quadrada de ordem *n* − 1 da *A* obtida por eliminação da i-ésima linha e da  $j$ -ésima coluna. O determinante  $|M_{ij}|$  é chamado menor relativo ao elemento  $a_{ij}$  de  $A$ ; e o cofator de *aij*, denotado por *Aij*, é o menor com sinal correspondente:

$$
A_{ij} = \left(-1\right)^{i+j} \left|M_{ij}\right|
$$

#### **3.1.0.3 Teorema de Laplace**

O teorema de Laplace é uma fórmula de recorrência que permite calcular o determinante de uma matriz de ordem *n*, a partir dos determinantes das submatrizes quadradas de ordem *n* − 1.

**Teorema 6** *O determinante da Matriz A* = (*aij*) *é igual à soma dos produtos obtidos pela multiplicação dos elementos de qualquer linha ( coluna ) por seus respectivos cofatores:*

$$
|A| = a_{i1}A_{i1} + a_{i2}A_{i2} + \cdots + a_{in}A_{in} = \sum_{j=1}^{n} a_{ij}A_{ij}
$$

*e*

$$
|A| = a_{1j}A_{1j} + a_{2j}A_{2j} + \cdots + a_{nj}A_{nj} = \sum_{i=1}^{n} a_{ij}A_{ij}
$$

Vejamos um exemplo que ilustra a resolução de um sistema linear via determinantes e em seguida o mesmo sistema será resolvido pelo processo do escalonamento.

**Exemplo 8** *Dado o sistema abaixo:*

$$
\begin{cases}\n2x_1 + x_2 + 5x_3 + x_4 = 5 \\
x_1 + x_2 - 3x_3 - 4x_4 = -1 \\
3x_1 + 6x_2 - 2x_3 + x_4 = 8 \\
2x_1 + 2x_2 + 2x_3 - 3x_4 = 2\n\end{cases}
$$

⎤

⎥⎥⎥⎥⎥⎥⎥⎥⎥⎥⎥⎥⎥⎥⎥⎦

*Vejamos sua resolução usando o Teorema de Cramer.*

Solução:

1 <sup>o</sup> Passo:

Determinar a matriz associada *M*, e a dos coeficientes *C*.

$$
M = \begin{bmatrix} 2 & 1 & 5 & 1 \\ 1 & 1 & -3 & -4 \\ 3 & 6 & -2 & 1 \\ 2 & 2 & 2 & -3 \end{bmatrix}, eC = \begin{bmatrix} 5 \\ -1 \\ 8 \\ 2 \end{bmatrix}
$$

2 <sup>o</sup> Passo:

Calcular o determinante da matriz associada, para tal usaremos o Teorema de Laplace.

$$
D = \begin{bmatrix} 2 & 1 & 5 & 1 \\ 1 & 1 & -3 & -4 \\ 3 & 6 & -2 & 1 \\ 2 & 2 & 2 & -3 \end{bmatrix} = 2 \cdot A_{11} + 1 \cdot A_{21} + 3 \cdot A_{31} + 2 \cdot A_{41}
$$

Vamos agora calcular cada cofator:

$$
A_{11} = (-1)^{1+1} \cdot \begin{vmatrix} 1 & -3 & -4 \\ 6 & -2 & 1 \\ 2 & 2 & -3 \end{vmatrix} = -120
$$

$$
A_{21} = (-1)^{2+1} \cdot \begin{vmatrix} 1 & 5 & 1 \\ 6 & -2 & 1 \\ 2 & 2 & -3 \end{vmatrix} = -120
$$

$$
A_{31} = (-1)^{3+1} \cdot \begin{vmatrix} 1 & 5 & 1 \\ 1 & -3 & -4 \\ 2 & 2 & -3 \end{vmatrix} = 0
$$

$$
A_{41} = (-1)^{4+1} \cdot \begin{vmatrix} 1 & 5 & 1 \\ 1 & -3 & -4 \\ 6 & -2 & 1 \end{vmatrix} = 120
$$

Portanto,

$$
D = 2 \cdot (-120) + 1 \cdot (-120) + 3 \cdot 0 + 2 \cdot 120 \rightarrow
$$

 $D = -120$ 

3 <sup>o</sup> Passo:

Calcular o determinante da matriz obtida de *M*, substituindo a i-ésima coluna pela coluna dos termos independentes.

Determinante *D*<sub>1</sub>:

$$
D_1 = \left[ \begin{array}{rrr} 5 & 1 & 5 & 1 \\ -1 & 1 & -3 & -4 \\ 8 & 6 & -2 & 1 \\ 2 & 2 & 2 & -3 \end{array} \right] = 5 \cdot A_{11} - 1 \cdot A_{21} + 8 \cdot A_{31} + 2 \cdot A_{41}
$$

Vamos agora calcular cada cofator:

$$
A_{11} = (-1)^{1+1} \cdot \begin{vmatrix} 1 & -3 & -4 \\ 6 & -2 & 1 \\ 2 & 2 & -3 \end{vmatrix} = -120
$$

$$
A_{21} = (-1)^{2+1} \cdot \begin{vmatrix} 1 & 5 & 1 \\ 6 & -2 & 1 \\ 2 & 2 & -3 \end{vmatrix} = -120
$$

$$
A_{31} = (-1)^{3+1} \cdot \begin{vmatrix} 1 & 5 & 1 \\ 1 & -3 & -4 \\ 2 & 2 & -3 \end{vmatrix} = 0
$$

$$
A_{41} = (-1)^{4+1} \cdot \begin{vmatrix} 1 & 5 & 1 \\ 1 & -3 & -4 \\ 6 & -2 & 1 \end{vmatrix} = 120
$$

Portanto,

$$
D_1 = 5 \cdot (-120) - 1 \cdot (-120) + 8 \cdot 0 + 2 \cdot 120 \rightarrow
$$

$$
D_1=-240
$$

Determinante *D*<sub>2</sub>:

$$
D_2 = \begin{bmatrix} 2 & 5 & 5 & 1 \\ 1 & -1 & -3 & -4 \\ 3 & 8 & -2 & 1 \\ 2 & 2 & 2 & -3 \end{bmatrix} = 2 \cdot A_{11} + 1 \cdot A_{21} + 3 \cdot A_{31} + 2 \cdot A_{41}
$$

Vamos agora calcular cada cofator:

$$
A_{11} = (-1)^{1+1} \cdot \begin{vmatrix} -1 & -3 & -4 \\ 8 & -2 & 1 \\ 2 & 2 & -3 \end{vmatrix} = -162
$$

$$
A_{21} = (-1)^{2+1} \cdot \begin{vmatrix} 5 & 5 & 1 \\ 8 & -2 & 1 \\ 2 & 2 & -3 \end{vmatrix} = -170
$$

$$
A_{31} = (-1)^{3+1} \cdot \begin{vmatrix} 5 & 5 & 1 \\ -1 & -3 & -4 \\ 2 & 2 & -3 \end{vmatrix} = 34
$$

$$
A_{41} = (-1)^{4+1} \cdot \begin{vmatrix} 5 & 5 & 1 \\ -1 & -3 & -4 \\ 8 & -2 & 1 \end{vmatrix} = 184
$$
Portanto,

$$
D_2 = 2 \cdot (-162) + 1 \cdot (-170) + 3 \cdot 34 + 2 \cdot 184 \rightarrow
$$

$$
D_2=-24
$$

Determinante *D*<sub>3</sub>:

$$
D_3 = \begin{bmatrix} 2 & 1 & 5 & 1 \\ 1 & 1 & -1 & -4 \\ 3 & 6 & 8 & 1 \\ 2 & 2 & 2 & -3 \end{bmatrix} = 1 \cdot A_{21} + 1 \cdot A_{22} + 6 \cdot A_{32} + 2 \cdot A_{42}
$$

Vamos agora calcular cada cofator:

$$
A_{21} = (-1)^{2+1} \cdot \begin{vmatrix} 1 & -1 & -4 \\ 3 & 8 & 1 \\ 2 & 2 & -3 \end{vmatrix} = -3
$$

$$
A_{22} = (-1)^{2+2} \cdot \begin{vmatrix} 2 & 5 & 1 \\ 3 & 8 & 1 \\ 2 & 2 & -3 \end{vmatrix} = -7
$$

$$
A_{32} = (-1)^{3+2} \cdot \begin{vmatrix} 5 & 5 & 1 \\ -1 & -1 & -4 \\ 2 & 2 & -3 \end{vmatrix} = -1
$$

$$
A_{42} = (-1)^{4+2} \cdot \begin{vmatrix} 2 & 5 & 1 \\ 1 & -1 & -4 \\ 3 & 8 & 1 \end{vmatrix} = 8
$$

Portanto,

$$
D_3 = 1 \cdot (-3) + 1 \cdot (-7) + 6 \cdot (-1) + 2 \cdot 8 \rightarrow
$$

$$
D_3=0
$$

Determinante *D*4:

$$
D_3 = \begin{bmatrix} 2 & 1 & 5 & 5 \\ 1 & 1 & -3 & -1 \\ 3 & 6 & -2 & 8 \\ 2 & 2 & 2 & 2 \end{bmatrix} = 1 \cdot A_{12} + 1 \cdot A_{22} + 6 \cdot A_{32} + 2 \cdot A_{42}
$$

Vamos agora calcular cada cofator:

$$
A_{12} = (-1)^{1+2} \cdot \begin{vmatrix} 1 & -3 & -1 \\ 3 & -2 & 8 \\ 2 & 2 & 2 \end{vmatrix} = 60
$$

$$
A_{22} = (-1)^{2+2} \cdot \begin{vmatrix} 2 & 5 & 5 \\ 3 & -2 & 8 \\ 2 & 2 & 2 \end{vmatrix} = 60
$$

$$
A_{32} = (-1)^{3+2} \cdot \begin{vmatrix} 2 & 5 & 5 \\ 1 & -3 & -1 \\ 2 & 2 & 2 \end{vmatrix} = -12
$$

$$
A_{42} = (-1)^{4+2} \cdot \begin{vmatrix} 2 & 5 & 5 \\ 1 & -3 & -1 \\ 3 & -2 & 8 \end{vmatrix} = -72
$$

Portanto,

$$
D_4 = 1 \cdot 60 + 1 \cdot 60 + 6 \cdot (-12) + 2 \cdot (-72) \rightarrow
$$

$$
D_4=-96
$$

#### 4 <sup>o</sup> Passo:

Determinar a solução do sistema:

$$
x_1 = \frac{D_1}{D} \rightarrow x_1 = 2
$$
  

$$
x_2 = \frac{D_2}{D} \rightarrow x_2 = \frac{1}{5}
$$
  

$$
x_3 = \frac{D_3}{D} \rightarrow x_3 = 0
$$
  

$$
x_4 = \frac{D_4}{D} \rightarrow x_4 = \frac{4}{5}
$$
  

$$
\therefore
$$
  

$$
S = \left(2, \frac{1}{5}, 0, \frac{4}{5}\right)
$$

Perceba que alguns cálculos mais simples foram omitidos e mesmo assim o custo operacional é enorme, principalmente quando comparado com o Método da Eliminação Gaussiana, para uma melhor comparação verifique a resolução do mesmo exemplo por este método.

Agora mostraremos a resolução do mesmo sistema utilizando o processo do escalonamento.

Vamos inicialmente escrever a matriz ampliada do sistema e em sequência fazer o escalonamento, aplicando as operações elementares.

$$
\begin{bmatrix} 2 & 1 & 5 & 1 & 5 \ 1 & 1 & -3 & -4 & -1 \ 3 & 6 & -2 & 1 & 8 \ 2 & 2 & 2 & -3 & 2 \end{bmatrix} L_1 \leftrightarrow L_2
$$

$$
\begin{bmatrix} 1 & 1 & -3 & -4 & -1 \ 1 & 1 & -3 & -4 & -1 \ 3 & 6 & -2 & 1 & 8 \ 2 & 2 & 2 & -3 & 2 \ \end{bmatrix} \begin{matrix} L_2 \rightarrow L_2 - 2 \cdot L_1 \\ L_3 \rightarrow L_3 - 3 \cdot L_1 \\ L_4 \rightarrow L_4 - 2 \cdot L_1 \end{matrix}
$$

$$
\begin{bmatrix} 1 & 1 & -3 & -4 & -1 \ 0 & -1 & 11 & 9 & 7 \ 0 & 3 & 7 & 13 & 11 \ 0 & 0 & 8 & 5 & 4 \end{bmatrix} L_3 \rightarrow L_3 + 3 \cdot L_2
$$

$$
\begin{bmatrix} 1 & 1 & -3 & -4 & -1 \\ 0 & -1 & 11 & 9 & 7 \\ 0 & 0 & 40 & 40 & 32 \\ 0 & 0 & 8 & 5 & 4 \end{bmatrix} L_4 \rightarrow L_3 - 5 \cdot L_4
$$

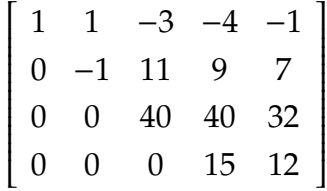

Portanto,

$$
x_4 = \frac{12}{15} \to x_4 = \frac{4}{5},
$$

e

$$
x_2 = \frac{1}{5}
$$

 $x_3 = 0$ 

$$
x_1=2.
$$

∴

$$
S=\left(2,\frac{1}{5},0,\frac{4}{5}\right)
$$

É fácil perceber que o processo de escalonamento do sistema linear resultou na mesma solução, porém o custo operacional foi menor, sobre esse fato [\(BOLDRINE J.](#page-76-0) [L.; COSTA,](#page-76-0) [1980\)](#page-76-0) afirma:

A Regra de Cramer, embora seja muito útil, pois dá uma forma explícita das soluções de um sistema, ela não é muito usada para cálculos numéricos. Isto porque o número de operações que ela envolve é muito grande, quando trabalhamos com muitas equações. No cálculo do determinante de uma matriz de ordem *n*, temos que calcular *n*! produtos de *n* fatores, e depois somá-los.(BOLDRINI, ET AL, 1980, p. 79).

O Escalonamento se mostra mais eficaz na resolução de sistemas de equações lineares, e é uma ferramenta de fácil aplicação, seu custo operacional é baixo quando comparado à Regra de Cramer.

# Introdução ao GeoGebra

O GeoGebra é um software de matemática dinâmica que perpassa por todos os níveis de ensino, ele reúne GEOmetria, ÁlGEBRA, Planilha de Cálculo, Gráficos, Probabilidade, Estatística e Cálculos Simbólicos em um único pacote. Esse software tem a vantagem didática de apresentar, ao mesmo tempo, representações diferentes de um mesmo objeto que interagem entre si: a representação algébrica e geométrica. Trata-se de um Software de Código Aberto, isso quer dizer que está disponível gratuitamente para usuários não comerciais.

O software GeoGebra, foi criado inicialmente por Markus Hohenwarter para ser utilizado em ambiente de sala de aula. Seu projeto teve início em 2001, na Universität Salzburg- Austria, e até hoje continua sendo desenvolvido, porém agora na Florida Atlantic University.

A introdução de softwares educacionais em sala de aula é um recurso a ser explorado por professores, uma vez que propiciam uma gama de possibilidades e descobertas além de proporcionar novos métodos de interação.

Segundo [\(GRAVINA M. A.,](#page-76-1) [1998\)](#page-76-1) citando Hebenstreint (1987):

O computador permite criar um novo tipo de objeto - os objetos 'concretoabstratos'. Concretos porque existem na tela do computador e podem ser manipulados; abstratos por se tratarem de realizações feitas a partir de construções mentais.

Ainda sobre o tema, [\(GRAVINA M. A.,](#page-76-1) [1998\)](#page-76-1):

Os programas que fazem 'traduções' entre diferentes sistemas de representação apresentam-se como potentes recursos pedagógicos, principalmente porque o aluno pode concentrar-se em interpretar o efeito de suas ações frente as diferentes representações, até de forma simultânea, e não em aspectos relativos a transição de um sistema à outro, atividade que geralmente requer tempo.(GRAVINA E SANTAROSA, p.80).

4

Diante dessa demanda, cada dia mais crescente e necessária em relação a introdução das TIC's no universo escolar, será desenvolvida nessa seção uma introdução ao GeoGebra e nela constará uma apresentação das Áreas de Trabalho: Janela de Álgebra, Janela de Visualização, Planilha e Janela CAS. Além disso, serão apresentadas abordagens diferentes para a aplicação do software na resolução de exemplos.

Ainda nesta seção será apresentado o Algoritmo de Escalonamento por Pivotamento desenvolvido na Planilha de Cálculos do GeoGebra e que foi criado pelo autor do presente trabalho com o intuito de se tornar uma ferramenta a ser aplicada em sala de aula, tornando possível a visualização das etapas do escalonamento de sistemas 4 × 4  $e$  5  $\times$  5.

Os exemplos ilustrativos farão referência a Matrizes e Sistemas de Equações Lineares e cumprem o objetivo de familiarizar o leitor com a escrita no software, preparando o caminho para a aplicação dos recursos disponíveis na resolução de alguns dos exemplos, será fácil perceber a relação deste capítulo com os anteriores, uma vez que as definições, teoremas e demonstrações serão a base teórica que sustentarão os exercícios desenvolvidos assim como o algoritmo criado.

Iniciaremos a introdução ao GeoGebra explorando suas áreas de trabalho.

### **4.1 As Áreas de trabalho do GeoGebra**

- i. (Janela de Álgebra) A Janela de Álgebra serve para armazenar a lei das funções, que devem ser inseridas na Entrada de Comandos, as equações das figuras geométricas inseridas na Janela Gráfica ou coordenadas de localização, quando for o caso de um ponto.
- ii. (Janela de Visualização) A Janela de Visualização tem por padrão, o plano cartesiano, nela são apresentados os desenhos, que podem ser desenvolvidos pela Entrada de Comandos ou pela Barra de Ferramentas.
- iii. (Janela CAS) A Janela CAS permite que se utilize o CAS do GeoGebra (Sistema de álgebra computacional) para cálculos simbólicos. A Janela CAS consiste em células, onde cada uma tem um campo de entrada na parte superior e, exibição de saída na parte inferior. Com a Janela CAS é possível realizar cálculos numéricos e/ou expressões matemáticas. Esta janela possui uma Barra de Ferramentas diferenciada das demais.
- iv. (Planilha) A última das janelas, não fica aparente quando o GeoGebra é aberto, é utilizada como uma planilha de cálculo, se assemelha ao Excel e ao Calc. Possui uma Barra de Ferramentas diferente das demais.
- v. (Barra de Entrada de Comandos) Nesta barra o usuário insere fórmulas matemáticas e funções. O GeoGebra oferece uma vasta gama de comandos que podem ser inseridos no Campo de Entrada.
- vi. (Barra de Ferramentas) Como a maiorias dos softwares, o GeoGebra apresenta uma Barra de Ferramentas com os principais comandos, os quais são acessados rapidamente com a utilização do mouse.
- vii. (Barra de Menu) A Barra de Menu contém todos os comandos contidos na Barra de Ferramentas, além de outros comandos, também importantes.

A imagem a seguir ilustra as áreas de trabalho supracitadas.

|              |                                                                                                    |                                        | GeoGebra                    |                                                       |                                           |                                                                                  |                                   | $- 0x$         |
|--------------|----------------------------------------------------------------------------------------------------|----------------------------------------|-----------------------------|-------------------------------------------------------|-------------------------------------------|----------------------------------------------------------------------------------|-----------------------------------|----------------|
|              | Arquivo Editar Exibir Opções Ferramentas Janela Ajuda                                                                                   |                                        | <b>BARRA DE MENUS</b>       |                                                       |                                           |                                                                                  |                                   | Entrar         |
|              | $\triangle$ $\angle$ $\perp$ $\triangleright$ $\odot$ $\odot$ $\triangle$ $\triangle$ $\vee$ ABC $\stackrel{a=2}{\rightarrow}$ $\oplus$ |                                        | പ                           | <b>BARRA DE FERRAMENTAS</b>                           |                                           |                                                                                  | $\overline{c}$                    | $\mathfrak{S}$ |
|              |                                                                                                    |                                        |                             |                                                       |                                           |                                                                                  |                                   | XX             |
|              | Janela CAS<br>d X                                                                                                    | $\sigma \times$<br>> Janela de Álgebra | ▼ Janela de Visualização    |                                                       | $\times$ $\blacktriangleright$ Planilha   |                                                                                  |                                   |                |
| $\mathbf{1}$ |                                                                                                    | Número<br>$-$ a=0                      | A C Y                       |                                                       | $f_{\pi}$ N<br>$\sqrt{ }$                 | $\boxed{ \square \square \square \square \vdash \square \vdash \square \vdash }$ |                                   |                |
|              |                                                                                                    | $b = 0$                                |                             |                                                       | A                                         | $\mathbf{R}$                                                                     | c                                 |                |
|              |                                                                                                    | $-\circ$ c=0                           | ٠                           |                                                       | $\mathbf{1}$                              |                                                                                  |                                   |                |
|              |                                                                                                    |                                        |                             |                                                       | $\overline{2}$<br>$\overline{\mathbf{3}}$ |                                                                                  |                                   |                |
|              |                                                                                                    |                                        |                             |                                                       | $\overline{4}$                            |                                                                                  |                                   |                |
|              |                                                                                                    |                                        |                             |                                                       | 5                                         |                                                                                  |                                   |                |
|              |                                                                                                    |                                        |                             |                                                       | 6                                         |                                                                                  |                                   |                |
|              |                                                                                                    | <b>JANELA DE</b>                       |                             | <b>JANELA DE</b>                                      | $\overline{7}$                            | <b>PLANILHA</b>                                                                  |                                   |                |
|              | <b>JANELA CAS</b>                                                                                                    | <b>ÁLGEBRA</b>                         |                             | <b>VISUALIZAÇÃO</b>                                   | 8                                         |                                                                                  |                                   |                |
|              |                                                                                                    |                                        |                             |                                                       | $\overline{9}$                            |                                                                                  |                                   |                |
|              |                                                                                                    |                                        |                             |                                                       | 10                                        |                                                                                  |                                   |                |
|              |                                                                                                    |                                        |                             |                                                       | 11                                        |                                                                                  |                                   |                |
|              |                                                                                                    |                                        | $\circ$<br>$\alpha$<br>$-4$ | ۱o<br>$\overline{a}$<br>$\Delta$<br>٠<br>$\mathbf{a}$ | 12                                        |                                                                                  |                                   |                |
|              |                                                                                                    |                                        |                             |                                                       | 13                                        |                                                                                  |                                   |                |
|              |                                                                                                    |                                        |                             |                                                       | 14<br>15                                  |                                                                                  |                                   |                |
|              |                                                                                                    |                                        | $\cdot$                     |                                                       | 16                                        |                                                                                  |                                   |                |
|              |                                                                                                    |                                        |                             |                                                       | 17                                        |                                                                                  |                                   |                |
|              |                                                                                                    |                                        |                             |                                                       | 18                                        |                                                                                  |                                   |                |
|              |                                                                                                    |                                        |                             |                                                       | 19                                        |                                                                                  |                                   |                |
|              |                                                                                                    |                                        | $-4$                        |                                                       | 20                                        |                                                                                  |                                   |                |
|              |                                                                                                    |                                        |                             |                                                       | 21                                        |                                                                                  |                                   |                |
|              |                                                                                                    |                                        |                             |                                                       | 22                                        |                                                                                  |                                   |                |
|              | <b>ENTRADA DE COMANDOS</b>                                                                                                    |                                        | -e                          |                                                       | 23                                        |                                                                                  |                                   |                |
|              |                                                                                                    |                                        |                             |                                                       | 24<br>$\leftarrow$                        |                                                                                  |                                   | $\lambda$      |
| Entrada:     |                                                                                                    |                                        |                             |                                                       |                                           |                                                                                  | quarta-feira. 13 de abril de 2016 |                |

Figura 1 – Captura da imagem das áreas de trabalho do Geogebra.

### **4.1.1 Janela CAS**

Para ter acesso à janela CAS do GeoGebra faremos o seguinte caminho: Barra de Menus, Exibir, Janela CAS. A figura 02 ilustra a como encontrar a Janela CAS.

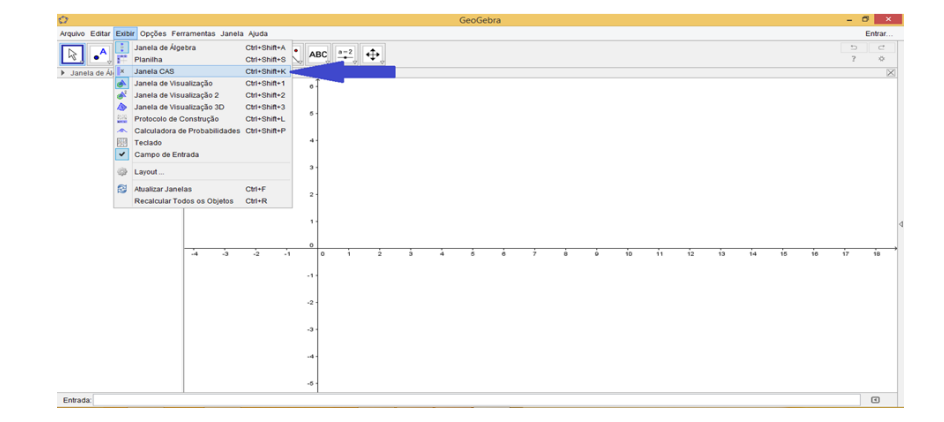

Figura 2 – Captura de imagem Barra de Menus, Exibir, Janela CAS.

Note que ao clicar em Janela CAS, uma nova janela surgiu entre as Janelas de Álgebra e Visualização.

O funcionamento dessa Janela é simples, basta inserir o comando desejado em suas linhas e apertar a tecla Enter para que o sistema interprete o comando.

Uma observação importante é que com essa nova Janela a barra de ferramentas se altera, utilizaremos alguns recursos dessa barra de ferramentas no decorrer dessa seção.

> $=$   $\approx$   $\frac{15}{3 \cdot 5}$  (1)  $\frac{7}{12}$  x= x=  $\frac{9}{12}$ NOVA BARRA DE FERRAMENTAS **JANELA CAS**

Na figura a seguir é evidenciada a nova barra de ferramentas.

Figura 3 – Janela CAS e Nova Barra de Ferramentas.

Um exemplo para ilustrar a utilização dessa barra de ferramentas é a digitação de uma matriz  $x \times 3$ .

Procedimento: Primeiramente nomearemos a matriz chamando de *A*, em seguida digita-se :=  $(2, 3, 4)$ ,  $(-1, 3, 5)$ ,  $(0, -2, -6)$ .

Veja a figura [4.](#page-44-0)

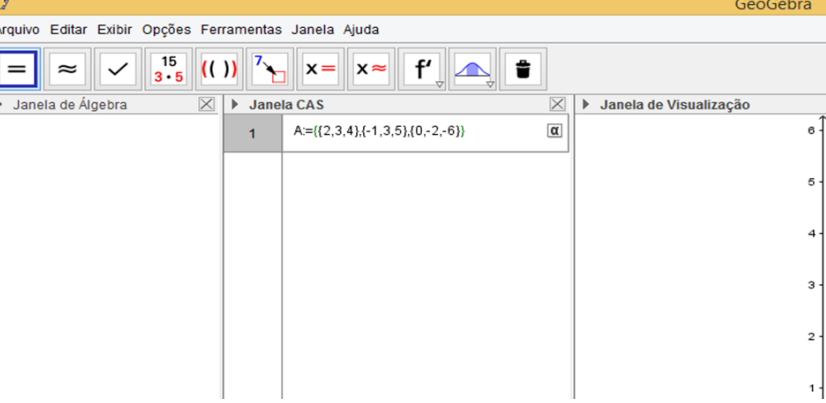

<span id="page-44-0"></span>Figura 4 – Digitação da matriz A, 3 ×3.

Ao apertar a tecla Enter a matriz *A* surgirá na Janela de Álgebra, mostrando assim as interações entre as Janelas.

| O                                                                       |                                                                                                    | GeoGebra                |
|-------------------------------------------------------------------------|----------------------------------------------------------------------------------------------------|-------------------------|
| Arquivo Editar Exibir Opções Ferramentas Janela Ajuda                   |                                                                                                    |                         |
| $\bullet$ <sup><math>\overline{A}</math><math>\overline{P}</math></sup> | $\sim$ $\sim$ $\odot$ $\sim$ $\sim$ $\sim$ $\sim$<br>$\frac{a-2}{2}$<br>⊕                                                                                          |                         |
| Janela de Álgebra<br>$\boxtimes$                                        | $\overline{\times}$<br><b>Janela CAS</b><br>Janela de Visualização                                                                                                 |                         |
| Lista                                                                   |                                                                                                    | 6                       |
|                                                                         | Lista<br>$A = \begin{pmatrix} 2 & 3 & 4 \\ -1 & 3 & 5 \\ 0 & -2 & -6 \end{pmatrix}$<br>$A := \begin{pmatrix} 2 & 3 & 4 \\ -1 & 3 & 5 \\ 0 & -2 & -6 \end{pmatrix}$ | 5                       |
|                                                                         | $\overline{2}$                                                                                                    | 4                       |
|                                                                         |                                                                                                    | з                       |
|                                                                         |                                                                                                    | $\overline{\mathbf{c}}$ |
|                                                                         |                                                                                                    | 1.                      |

Figura 5 – Interação entre as Janelas CAS e Álgebra

#### **4.1.1.1 Matrizes**

Para exemplificar transposta de uma matriz, matriz inversa, matriz escalonada, determinante e posto de uma matriz usaremos matrizes quadradas de ordem 3. Sempre definiremos as matrizes na Janela CAS, as figuras seguintes nos ajudarão a compreender os passos executados.

Sejam dadas as matrizes:

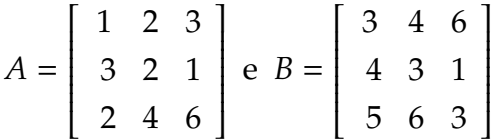

i Transposta da matriz *A*.

Para determinar a transposta de uma matriz, um dos caminhos pode ser escrever na célula "MatrizTransposta[A]", como se pode verificar na figura [6.](#page-45-0)

| O                                                                                                    |  |  |  |  |  |  |  |  |
|----------------------------------------------------------------------------------------------------|--|--|--|--|--|--|--|--|
| GeoGebra (1)<br>Arquivo Editar Exibir Opções Ferramentas Janela Ajuda<br>$\frac{15}{3 \cdot 5}$ (( ))<br>$\  \mathbf{f}' \ $<br>$\Vert \mathbf{x} = \Vert$<br>$x \approx$<br>÷<br>$\approx$<br>प ✓ ।<br>$\mathbb{X}$<br>Janela de Álgebra<br>$\mathbb{\times}$<br><b>Janela CAS</b><br>Janela de Visualização<br>$\blacktriangleright$<br>ь<br>Lista<br>$6 -$<br>$A:=\{\{1,2,3\},\{3,2,1\},\{2,4,6\}\}\$<br>$\begin{pmatrix} 1 & 2 & 3 \\ 3 & 2 & 1 \\ 2 & 4 & 6 \end{pmatrix}$<br>$\begin{pmatrix} 1 \\ 0 \end{pmatrix}$ + A := $\begin{pmatrix} 1 & 2 & 3 \\ 3 & 2 & 1 \\ 2 & 4 & 6 \end{pmatrix}$<br>6<br>$\bigcup$ B = $\begin{pmatrix} 3 & 4 & 6 \\ 4 & 3 & 1 \\ 5 & 6 & 3 \end{pmatrix}$<br>4<br>$B:=\{(3,4,6), (4,3,1), (5,6,3)\}$<br>2<br>$\begin{array}{ c c c c }\n\hline\n\circ & \to & \mathbf{B} := \left( \begin{array}{ccc} 3 & 4 & 6 \\ 4 & 3 & 1 \\ 5 & 6 & 3 \end{array} \right)\n\end{array}$<br>з<br>$\overline{\mathbf{c}}$<br>MatrizTransposta[A]<br>$\alpha$<br>$\frac{3}{2}$<br>$\rightarrow \begin{pmatrix} 1 & 3 & 2 \\ 2 & 2 & 4 \\ 3 & 1 & 6 \end{pmatrix}$<br>1.<br>$\circ$<br>$\circ$<br>$-3$<br>$-2$<br>$-1$<br>$-4$<br>4 |  |  |  |  |  |  |  |  |
|                                                                                                    |  |  |  |  |  |  |  |  |
|                                                                                                    |  |  |  |  |  |  |  |  |
|                                                                                                    |  |  |  |  |  |  |  |  |
|                                                                                                    |  |  |  |  |  |  |  |  |
|                                                                                                    |  |  |  |  |  |  |  |  |
|                                                                                                    |  |  |  |  |  |  |  |  |
|                                                                                                    |  |  |  |  |  |  |  |  |
|                                                                                                    |  |  |  |  |  |  |  |  |
|                                                                                                    |  |  |  |  |  |  |  |  |
|                                                                                                    |  |  |  |  |  |  |  |  |

<span id="page-45-0"></span>Figura 6 – Transposta da matriz *A*

ii. Matriz inversa de *B*, *B* −1 .

A figura [7](#page-46-0) traz a matriz inversa que pode ser determinada por MatrizInversa[B], ou  $B^{-1}$ .

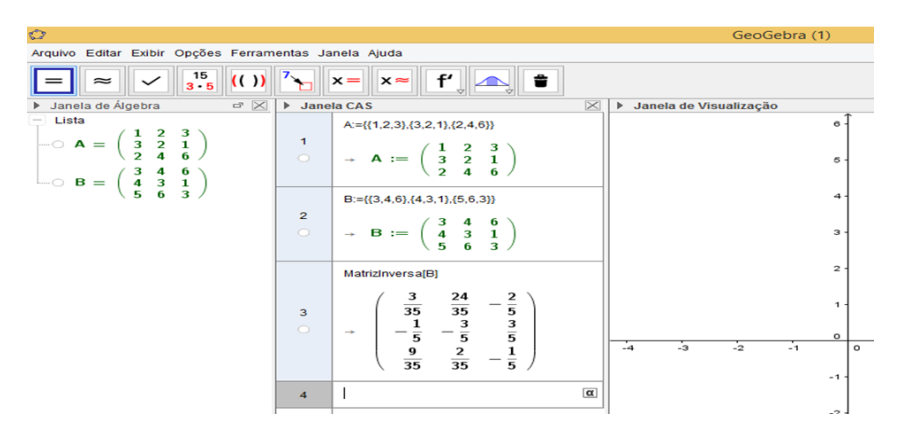

Figura 7 – Inversa da matriz *B*

iii. Matriz escalonada

As matrizes *A* e *B* podem ser escalonadas usando o comando MatrizEscalonada[A] e MatrizEscalonada[B], conforme foi indicado na figura [8.](#page-46-1)

<span id="page-46-0"></span>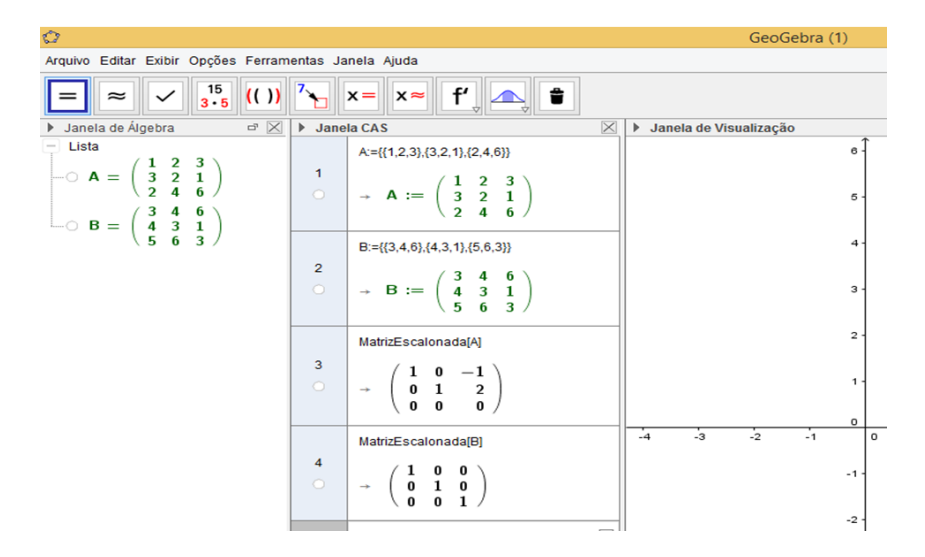

<span id="page-46-1"></span>Figura 8 – Escalonamento das matrizes *A* e *B*

iv. Determinante das matrizes *A* e *B*.

A figura abaixo mostra como podem ser calculados os determinantes das matrizes *A* e *B* bastando para tal digitar Determinante[A] e Determinante[B].

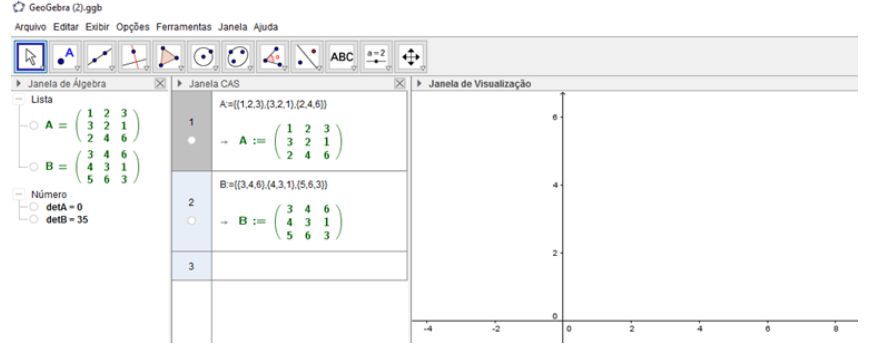

Figura 9 – Determinantes das matrizes *A* e *B*.

v. Posto de uma matriz

O posto da matriz *B* pode ser encontrado digitando Posto[B].

Veja na figura [10.](#page-47-0)

| Ů                                                                                                    |                |                                                                                                    | GeoGebra (1).ggb                        |
|----------------------------------------------------------------------------------------------------|----------------|----------------------------------------------------------------------------------------------------|-----------------------------------------|
| Arquivo Editar Exibir Opções Ferramentas Janela Ajuda                                                                                                    |                |                                                                                                    |                                         |
| $\frac{15}{3 \cdot 5}$ (())<br>$\approx$                                                                                                    |                |                                                                                                    |                                         |
| $\mathbb X$<br>Janela de Álgebra<br>Þ.                                                                                                    | Þ              | <b>Janela CAS</b>                                                                                                    | $\times$<br>Janela de Visualização<br>Þ |
| Lista                                                                                                    |                | $A = \{(1, 2, 3), (3, 2, 1), (2, 4, 6)\}$                                                                                                    | 6                                       |
| $\begin{pmatrix} 1 & 2 & 3 \\ 3 & 2 & 1 \\ 2 & 4 & 6 \end{pmatrix}$<br>$\bigcup$ B = $\begin{pmatrix} 3 & 4 & 6 \\ 4 & 3 & 1 \\ 5 & 6 & 3 \end{pmatrix}$ |                | $\begin{pmatrix} 1 \\ 0 \end{pmatrix}$ + A := $\begin{pmatrix} 1 & 2 & 3 \\ 3 & 2 & 1 \\ 2 & 4 & 6 \end{pmatrix}$                                                      | 5                                       |
|                                                                                                    |                | $B:=\{\{3,4,6\},\{4,3,1\},\{5,6,3\}\}\$                                                                                                    | 4                                       |
|                                                                                                    |                | $\begin{array}{ c c c c }\n\hline\n\circ & \rightarrow & \mathbf{B} := \left( \begin{array}{ccc} 3 & 4 & 6 \\ 4 & 3 & 1 \\ 5 & 6 & 3 \end{array} \right)\n\end{array}$ | 3                                       |
|                                                                                                    | $\overline{3}$ | Posto[B]                                                                                                    | 2                                       |
|                                                                                                    | $\bigcirc$     | $\rightarrow$ 3                                                                                                    | 1.                                      |
|                                                                                                    | $\overline{4}$ |                                                                                                    | $\alpha$<br>$\sim$                      |

<span id="page-47-0"></span>Figura 10 – Posto da matriz *B*.

#### **4.1.1.2 Sistemas de Equações Lineares**

Veremos nessa seção como inserir uma equação linear na Janela CAS, assim como um sistema de equações lineares, também veremos como determinar as soluções de um sistema caso existam e verificar se o sistema é possível e determinado, possível e indeterminado ou impossível.

Para inserir um sistema de equações lineares na Janela CAS, usaremos a seguinte interface: {equação 1, equação 2, ..., equação n }

| O                                                     |                   |                                   |      | GeoGebra (2).ggb       |                |
|-------------------------------------------------------|-------------------|-----------------------------------|------|------------------------|----------------|
| Arquivo Editar Exibir Opções Ferramentas Janela Ajuda |                   |                                   |      |                        |                |
| .A                                                    | ↔                 |                                   |      |                        |                |
| $\times$<br>▶ Janela de Álgebra                       | <b>Janela CAS</b> | $\times$                          | Þ.   | Janela de Visualização |                |
|                                                       |                   | ${x + y = 5, x - y = 9}$          |      |                        | 6              |
|                                                       |                   | $\rightarrow \{x+y=5, x-y=9\}$    |      |                        |                |
|                                                       | $\overline{2}$    | ${x+y=9, x+y=4}$                  |      |                        | 4              |
|                                                       | $\circ$           | $\rightarrow \{x+y=9, x+y=4\}$    |      |                        |                |
|                                                       | 3                 | ${x+y=9,2x+2y=18}$                |      |                        | $\overline{c}$ |
|                                                       | $\bigcirc$        | $\rightarrow \{x+y=9, 2x+2y=18\}$ |      |                        |                |
|                                                       | $\overline{4}$    |                                   |      |                        | o              |
|                                                       |                   |                                   | $-4$ | $-2$                   | $\circ$        |

Figura 11 – Sistemas de equações lineares.

#### **4.1.1.3 Solução de um sistema de equações lineares**

Para determinar a solução de um sistema de equações lineares usaremos as seguintes sintaxes: Soluções[< Equação> ] ou Soluções[ < Equação >, < Variável > ] ou Soluções[ < Lista de Equações >, < Lista de Variáveis > ].

Para ilustrar as soluções de um sistema veja as figuras [12,](#page-48-0) [13](#page-48-1) e [14.](#page-49-0).

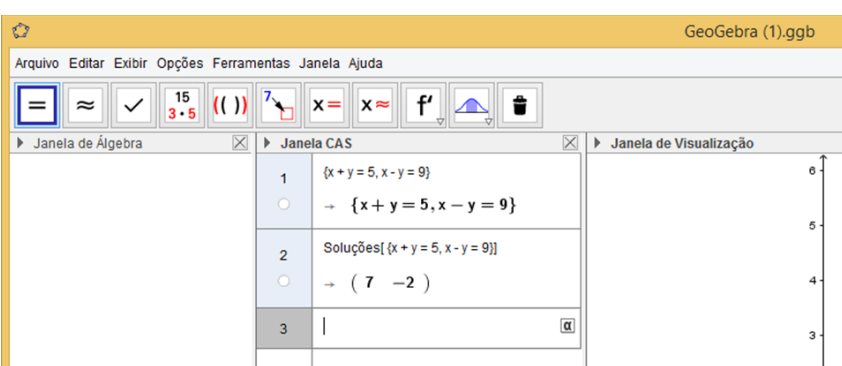

Figura 12 – Sistema de equações lineares possível e determinado.

<span id="page-48-0"></span>

| Ù                                                                                  |                            |                                | GeoGebra (1).ggb                       |  |  |  |  |  |
|------------------------------------------------------------------------------------|----------------------------|--------------------------------|----------------------------------------|--|--|--|--|--|
| Arquivo Editar Exibir Opções Ferramentas Janela Ajuda                              |                            |                                |                                        |  |  |  |  |  |
| $\begin{array}{c} 15 \\ 3 \cdot 5 \end{array}$<br>(()<br>$\checkmark$<br>$\approx$ | ť<br>貴<br>$x =   x  $<br>∠ |                                |                                        |  |  |  |  |  |
| Janela de Álgebra<br>$\times$<br>Þ.                                                | <b>Janela CAS</b>          | $\times$                       | Janela de Visualização<br>$\mathbf{P}$ |  |  |  |  |  |
|                                                                                    |                            | ${x+y=9, x+y=4}$               | $6 -$                                  |  |  |  |  |  |
|                                                                                    | $\circ$                    | $\rightarrow \{x+y=9, x+y=4\}$ |                                        |  |  |  |  |  |
|                                                                                    | $\overline{2}$             | Soluções[{x+y=9,x+y=4}, {x,y}] | 5                                      |  |  |  |  |  |
|                                                                                    | $\circ$                    | $\rightarrow \{\}$             | $4 -$                                  |  |  |  |  |  |
|                                                                                    | $\overline{3}$             | $\alpha$                       | $3 -$                                  |  |  |  |  |  |
|                                                                                    |                            |                                |                                        |  |  |  |  |  |

<span id="page-48-1"></span>Figura 13 – Sistema de equações lineares impossível.

<span id="page-49-0"></span>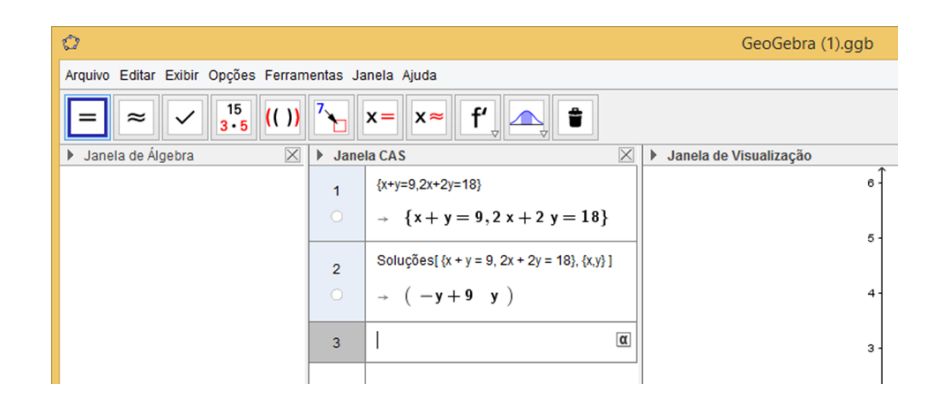

Figura 14 – Sistema de equações lineares possível e indeterminado.

#### **4.1.1.4 Interação entre as Janelas CAS, de Álgebra e de Visualização.**

Uma aplicação muito interessante do Geogebra é a possibilidade de criar uma interação entre as três janelas: CAS, Álgebra e Visualização, a seguir temos uma sequência de passos que podem ser executados com a finalidade de mostrar o sistema de equações, sua solução e representação geométrica. Todos os passos serão ilustrados para facilitar a visualização.

Para o primeiro sistema de equações lineares, inicialmente iremos digitar o sistema de equações 01 na célula e com o mouse nessa célula clicar com o botão esquerdo, perceba que na Janela de Álgebra apareceu uma lista intitulada lista 01, e que na célula ocorreu o mesmo, assim como na Janela de Visualização surgiu um gráfico. Para facilitar, clique na Janela de visualização com o botão direito e vá até a opção Malha. A figura [15](#page-49-1) abaixo ilustra os passos dados.

<span id="page-49-1"></span>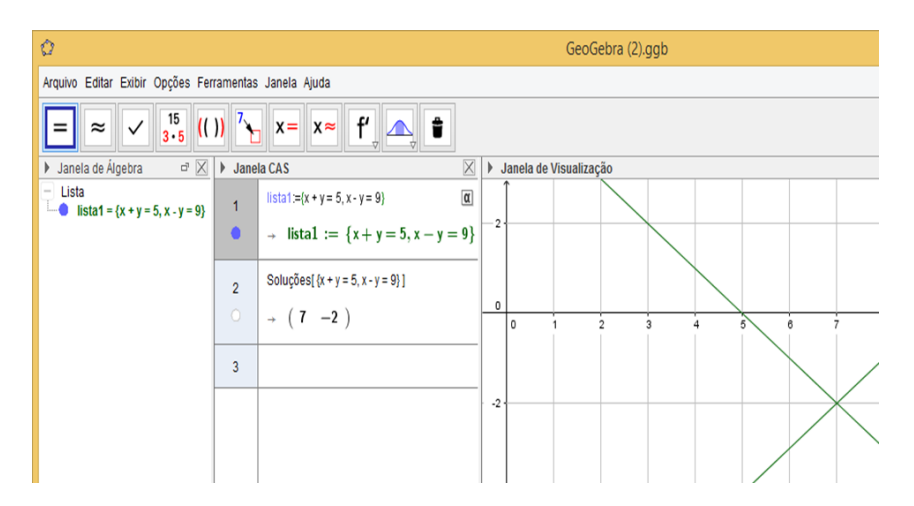

Figura 15 – Interação entre as Janelas, Sistema de equações lineares possível e determinado.

O mesmo pode ser feito para os sistemas 02 e 03. Podemos analisar e justificar geometricamente o fato dos sistemas serem nessa ordem impossível e possível e indeterminado. Veja as figuras [16](#page-50-0) e [17](#page-50-1) que ilustram os sistemas 02 e 03 respectivamente.

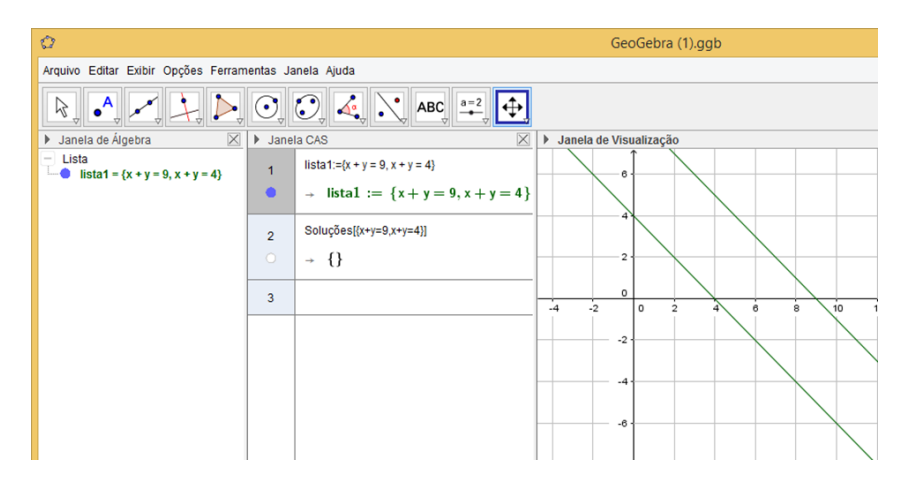

Figura 16 – Interação entre as Janelas, Sistema de equações lineares impossível.

<span id="page-50-0"></span>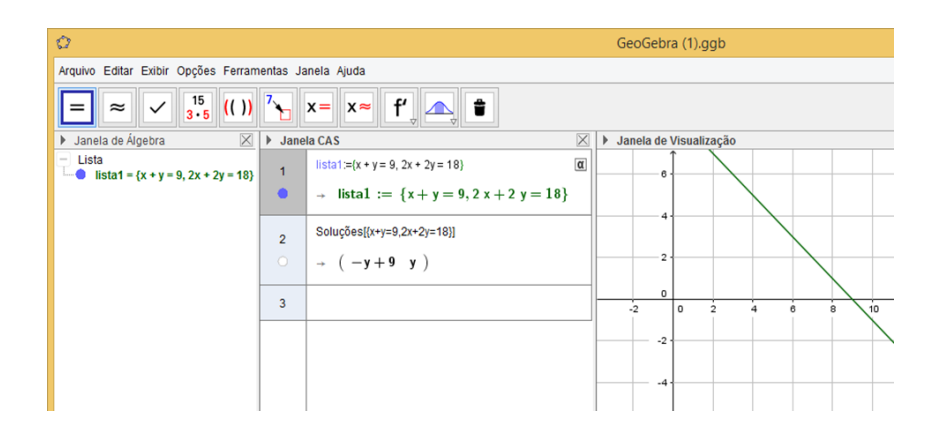

Figura 17 – Interação entre as Janelas, Sistema de equações lineares possível e indeterminado.

#### **4.1.1.5 Aplicações interessantes do GeoGebra em exercícios**

**Exemplo 9** *[\(LIPSHUTZ,](#page-76-2) [1994\)](#page-76-2) Resolva o sistema:*

<span id="page-50-1"></span>
$$
\begin{cases}\nx_1 + 2x_2 - 3x_3 + 4x_4 = 2 \\
2x_1 + 5x_2 - 2x_3 + x_4 = 1 \\
5x_1 + 12x_2 - 7x_3 + 6x_4 = 7\n\end{cases}
$$

Solução:

Vamos reduzir o sistema à forma escalonada, usando para isso o software GeoGebra. Para tal, escreveremos o sistema na célula 1 da Janela CAS, em seguida escreveremos sua forma matricial, que chamaremos de B. Ver figura [18.](#page-51-0)

| Ò                                                                               |                   | GeoGebra                                                                                                    |  |  |  |  |  |  |
|---------------------------------------------------------------------------------|-------------------|----------------------------------------------------------------------------------------------------|--|--|--|--|--|--|
| Arquivo Editar Exibir Opções Ferramentas Janela Ajuda                           |                   |                                                                                                    |  |  |  |  |  |  |
| $\frac{15}{3 \cdot 5}$ (( )) $\frac{7}{2}$ x= x= f $\frac{1}{2}$ +<br>$\approx$ |                   |                                                                                                    |  |  |  |  |  |  |
| $\times$<br>Janela de Álgebra                                                   | <b>Janela CAS</b> | $\mathbb{E} \times \mathbb{E}$                                                                                                    |  |  |  |  |  |  |
| Lista                                                                           |                   | $\begin{bmatrix} 1 & 2 & -3 & 4 & 2 \\ 2 & 5 & -2 & 1 & 1 \\ 5 & 12 & -7 & 6 & 7 \end{bmatrix}$ $\begin{bmatrix} 1 \\ 0 \\ 0 \end{bmatrix}$ $\rightarrow$ A := {4 t + x + 2 y - 3 z = 2, t + 2 x + 5 y - 2 z = 1, 6 t + 5 x + 12 y - 7 z = 7}<br>$B:=\{\{1,2,-3,4,2\},\{2,5,-2,1,1\},\{5,12,-7,6,7\}\}$<br>$\begin{pmatrix} 2 \\ 0 \end{pmatrix}$ + B := $\begin{pmatrix} 1 & 2 & -3 & 4 & 2 \\ 2 & 5 & -2 & 1 & 1 \\ 5 & 12 & -7 & 6 & 7 \end{pmatrix}$ |  |  |  |  |  |  |
|                                                                                 | $\overline{3}$    |                                                                                                    |  |  |  |  |  |  |

<span id="page-51-0"></span>Figura 18 – Matriz ampliada *B*.

Agora, basta escalonar a matriz ampliada *B*, ver figura [19.](#page-51-1)

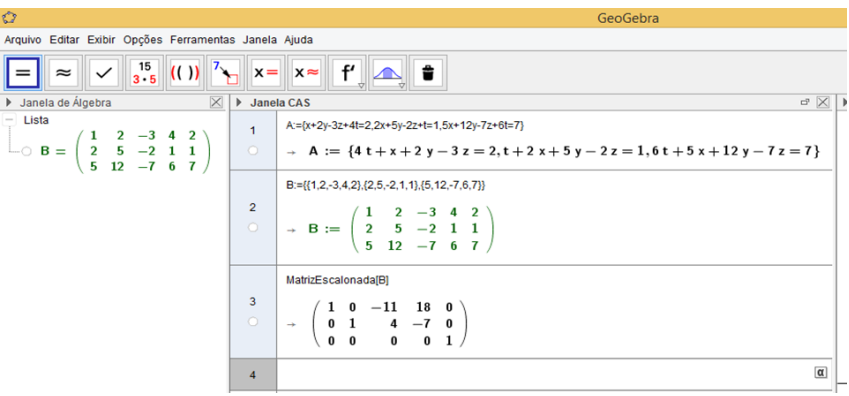

<span id="page-51-1"></span>Figura 19 – Forma Escalonada da matriz ampliada *B*.

A matriz escalonada nos apresenta a forma degenerada  $0 = 1$ . Desta maneira o sistema não tem solução. (mesmo tendo mais incógnitas do que equações).

O próximo exemplo tem uma dupla função, ele mostrará mais uma aplicação do GeoGebra na resolução de um sistema de equações lineares, contudo servirá também para criar, mais uma vez, um paralelo entre a resolução via Determinantes e aplicação do Teorema de Cramer e a resolução por Eliminação Gaussiana.

**Exemplo 10** *Resolva, usando determinantes:*

$$
\begin{cases}\n2x + 3y - z = 1 \\
3x + 5y + 2z = 8 \\
x - 2y - z = -1\n\end{cases}
$$

Solução:

Primeiramente deve-se calcular o determinante *D* da matriz dos coeficientes.

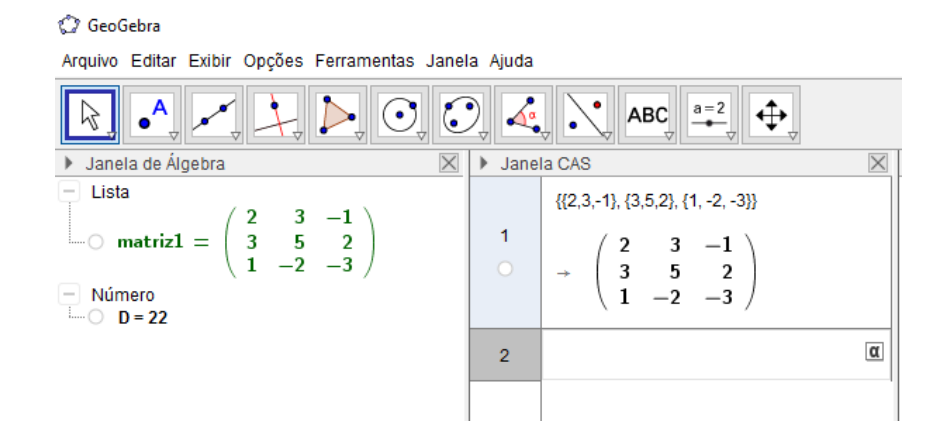

Figura 20 – Cálculo do determinante *D* da matriz dos coeficientes.

Como  $D \neq 0$ , o sistema tem solução única. Para calcular  $D_x$ ,  $D_y$  e  $D_z$ , basta substituir, na matriz dos coeficientes, os coeficientes correspondentes das incógnitas pelos termos constantes:

Cálculo de *Dx*.

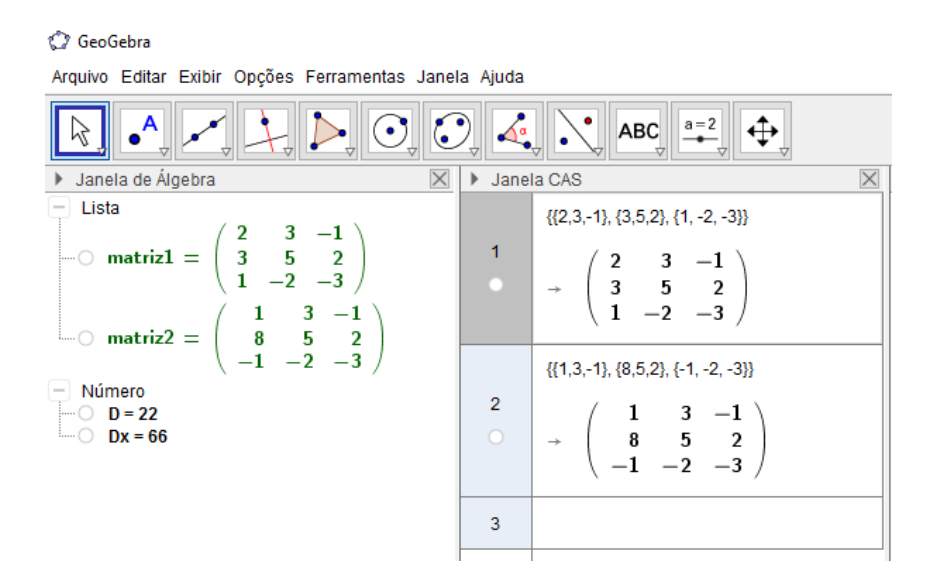

Figura 21 – Cálculo do determinante *Dx*.

Cálculo de *Dy*.

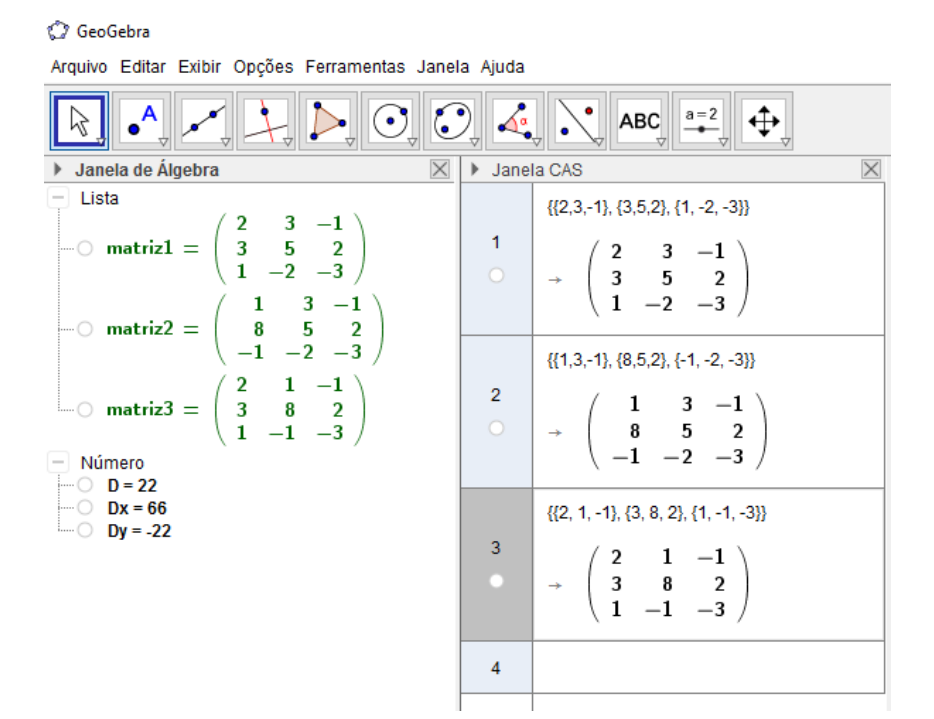

Figura 22 – Cálculo do determinante *Dy*.

#### Cálculo de *D<sup>z</sup>* .

C GeoGebra Arquivo Editar Exibir Opções Ferramentas Janela Ajuda  $\bullet^{\mathsf{A}}$  $\boxed{\mathbb{C}}$   $\boxed{\mathbb{C}}$   $\boxed{\mathbb{C}}$  $a=2$  $\triangleright$   $\parallel$ ABC ⊕ ダ I. > Janela de Álgebra  $\times$ I Janela CAS  $\times$ Lista  $\{\{2,3,-1\},\{3,5,2\},\{1,-2,-3\}\}\$  $\begin{array}{ccc} 2 & 3 & -1 \\ 3 & 5 & 2 \\ 1 & -2 & -3 \end{array}$  $\overline{1}$  $\supset$  matriz1 =  $\begin{pmatrix} 2 & 3 & -1 \\ 3 & 5 & 2 \\ 1 & -2 & -3 \end{pmatrix}$  $\begin{array}{c} 1 \\ 8 \\ -1 \end{array}$  $\begin{pmatrix} 3 & -1 \\ 5 & 2 \\ -2 & -3 \end{pmatrix}$  $\sim$  matriz2 =  $\{\{1,3,-1\},\{8,5,2\},\{-1,-2,-3\}\}$  $\begin{array}{c} 2 \\ 3 \\ 1 \end{array}$  $\begin{pmatrix} 1 & -1 \\ 8 & 2 \\ -1 & -3 \end{pmatrix}$  $\overline{2}$ 3  $-1$  $\sim$  matriz $3 =$ 1 5 8  $\mathbf 2$  $\frac{3}{5}$ <br>-2  $-2$  $-3$  $-1$  $\begin{array}{c} 2 \\ 3 \\ 1 \end{array}$  $\begin{array}{c} 1 \\ 8 \\ -1 \end{array}$  $\Box$  matriz4  $=$  $\{\{2, 1, -1\}, \{3, 8, 2\}, \{1, -1, -3\}\}\$  $-$  Número  $\overline{3}$  $\mathbf 2$  $1\quad -1$  $\begin{bmatrix} 0 & D = 22 \end{bmatrix}$  $\begin{bmatrix} 3 & 8 & 2 \\ 1 & -1 & -3 \end{bmatrix}$  $-$  Dx = 66  $\Box$  Dy = -22  $\overline{Dz} = 44$  $\overline{\mathbf{4}}$  $\begin{pmatrix} 2 \\ 3 \\ 1 \end{pmatrix}$  $\frac{3}{5}$  $\frac{1}{8}$  $-2$  $\sqrt{5}$ 

Figura 23 – Cálculo do determinante *D<sup>z</sup>* .

#### Logo,

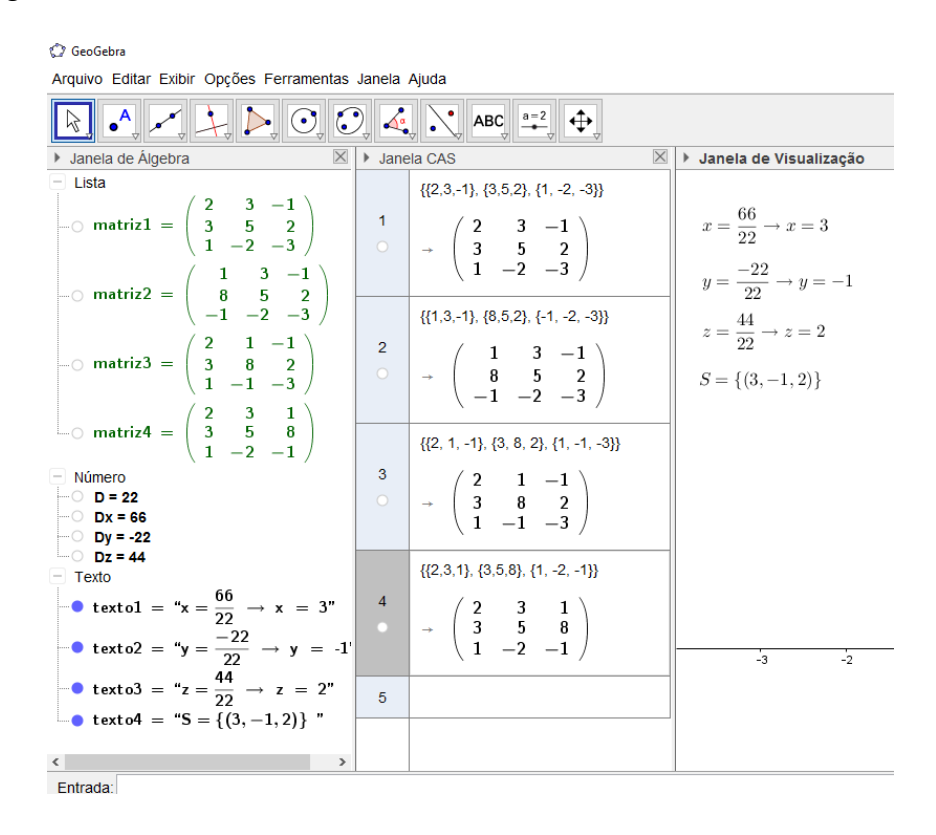

Figura 24 – Solução do Sistema Linear.

Agora apresentaremos a resolução do mesmo sistema resolvido no exemplo acima, por Eliminação Gaussiana:

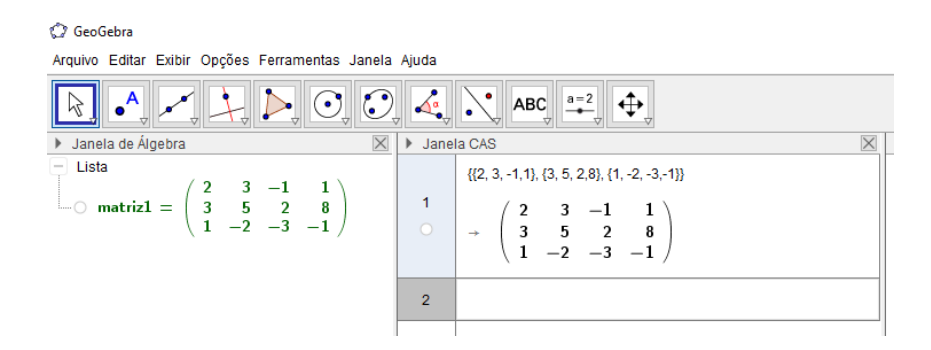

Figura 25 – Matriz ampliada do sistema.

Verifique que a matriz apresentada é a matriz ampliada do sistema.

Basta recordar que para escalonar uma matriz o GeoGebra tem uma função direta. (comando: matrrizescalonada[1].)

| <b>N</b> GeoGebra                                                                                                    |                                                                                                    |  |
|----------------------------------------------------------------------------------------------------|----------------------------------------------------------------------------------------------------|--|
| Arquivo Editar Exibir Opções Ferramentas Janela Ajuda                                                                                                    |                                                                                                    |  |
| $\odot$ $\odot$ 4<br>$\mathbf{A}$<br>$\Box$                                                                                                    | $a = 2$<br><b>ABC</b>                                                                                                    |  |
| $\times$<br>Janela de Álgebra                                                                                                    | Janela CAS<br>$\mathbf{r}$                                                                                                    |  |
| Lista<br>matriz $1 = \begin{pmatrix} 2 & 3 & -1 & 1 \\ 3 & 5 & 2 & 8 \\ 1 & -2 & -3 & -1 \end{pmatrix}$<br> …∩<br>matriz2 = $\begin{pmatrix} 1 & 0 & 0 & 3 \\ 0 & 1 & 0 & -1 \\ 0 & 0 & 1 & 2 \end{pmatrix}$<br>$\sqcup$ | $\{\{2, 3, -1, 1\}, \{3, 5, 2, 8\}, \{1, -2, -3, -1\}\}\$<br>$\begin{pmatrix} 1 \\ 1 \end{pmatrix}$ + $\begin{pmatrix} 2 & 3 & -1 & 1 \\ 3 & 5 & 2 & 8 \\ 1 & -2 & -3 & -1 \end{pmatrix}$ |  |
|                                                                                                    | $\overline{2}$                                                                                                    |  |
|                                                                                                    |                                                                                                    |  |

Figura 26 – Matriz escalonada

Após feito o escalonamento da matriz ampliada do sistema, vamos a sua solução.

| <b>SeoGebra</b>                                                                                                    |               |                                      |  |  |  |  |  |  |
|----------------------------------------------------------------------------------------------------|---------------|--------------------------------------|--|--|--|--|--|--|
| Arquivo Editar Exibir Opções Ferramentas Janela Ajuda                                                                                                    |               |                                      |  |  |  |  |  |  |
| $\frac{1}{\sqrt{2}}$ $\frac{1}{\sqrt{2}}$<br>$\mathbf{A}$                                                                                                    |               |                                      |  |  |  |  |  |  |
| ▶ Janela de Álgebra<br>$\times$                                                                                                    | ▶ Janela CAS  | $\times$<br>▶ Janela de Visualização |  |  |  |  |  |  |
| - Lista<br>Lista<br>$\begin{bmatrix} \text{Lista} \\ 0 \end{bmatrix}$ = $\begin{pmatrix} 2 & 3 & -1 & 1 \\ 3 & 5 & 2 & 8 \\ 1 & -2 & -3 & -1 \end{pmatrix}$ = $\begin{pmatrix} 1 \\ 3 \\ 1 \end{pmatrix}$ = $\begin{pmatrix} 2 & 3 & -1 & 1 \\ 3 & 5 & 2 & 8 \\ 1 & -2 & -3 & -1 \end{pmatrix}$ = $\begin{pmatrix} y = -1 \\ x = 3 \\ y = \frac{1}{3} \end{pmatrix}$<br>$\begin{bmatrix} 1 & 0 & 0 & 3 \\ 0 & 1 & 0 & -1 \\ 0 & 0 & 1 & 2 \end{bmatrix}$<br>$-$ Texto<br><b>textol</b> = " $z = 2$ "<br>$\bullet$ texto2 = "y = -1"<br><b>texto3</b> = " $x = 3$ "<br><b>b</b> texto $4_1 = "S = \{(3, -1, 2)\}$ " | $\mathcal{D}$ | $S = \{(3,-1,2)\}\$                  |  |  |  |  |  |  |

Figura 27 – Solução do Sistema Linear.

Pode-se facilmente perceber que, mesmo usando o recurso computacional, a resolução via Determinantes foi mais longa, logo mais trabalhosa quando comparada a resolução por Escalonamento.

# **4.2 Planilha**

Ao abrir o software aparece a sua área de trabalho e nela uma caixa de diálogo do lado direito, essa caixa é intitulada de Disposições e traz um acesso direto à Planilha de Cálculos, veja na figura [28](#page-56-0) abaixo.

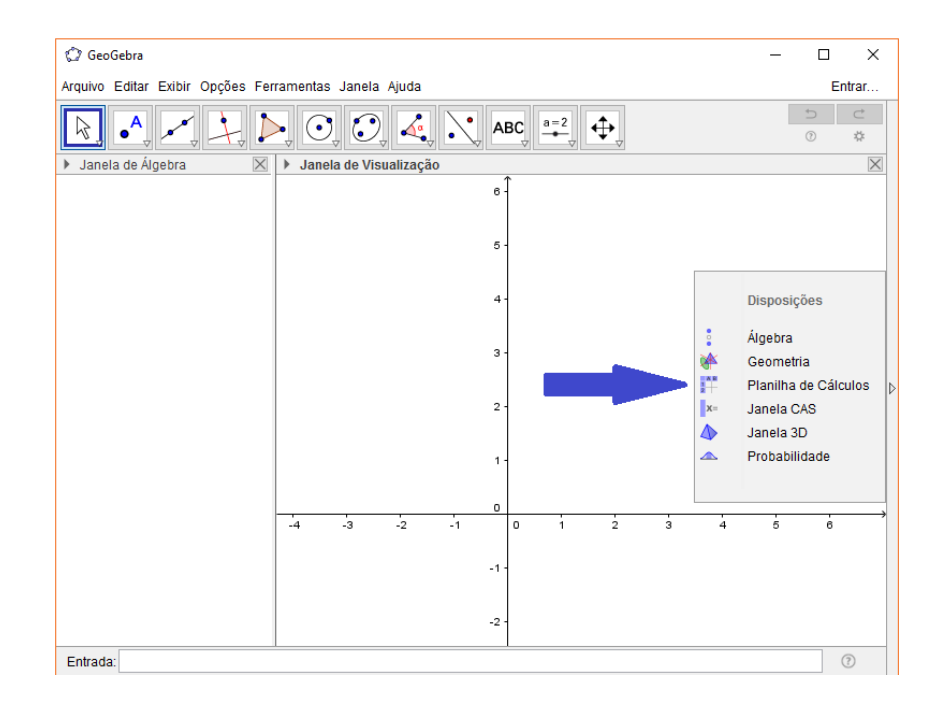

<span id="page-56-0"></span>Figura 28 – Caixa de Disposições, acesso rápido à Planilha de Cálculos.

Contudo essa caixa de diálogos desaparece ao clicar em qualquer ícone, daí a Planilha de Cálculos pode ser visualizada da seguinte forma: Exibir, Planilha, conforme figura abaixo.

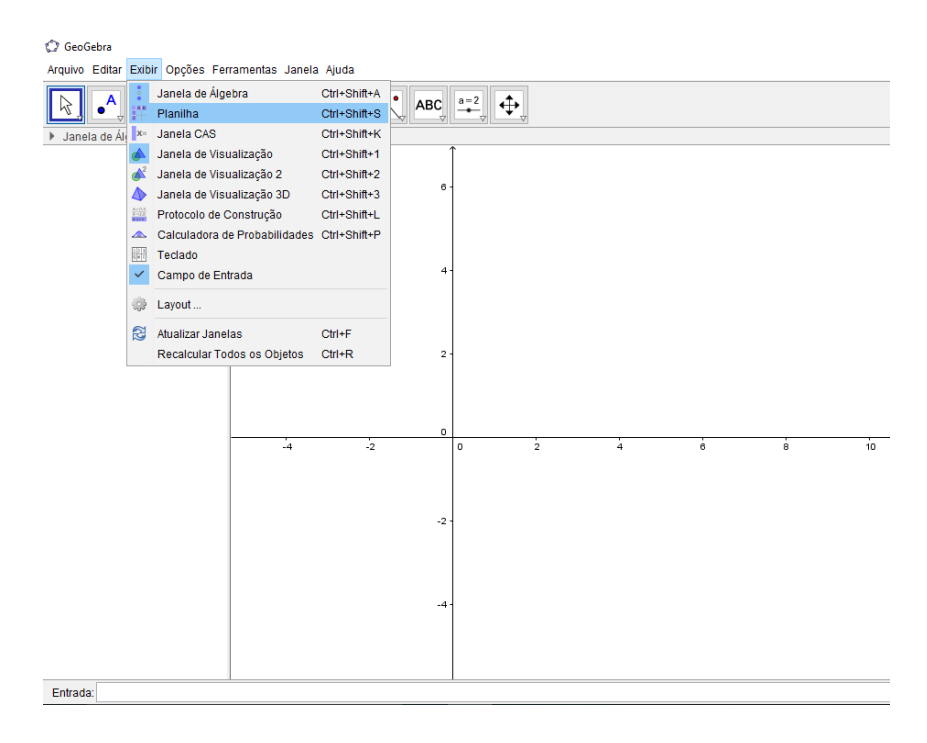

Figura 29 – Exibir, Planilha.

Ao acionar essa opção, surgirá ao lado direito uma planilha de cálculos, e com ela uma caixa de ferramentas própria. Confira na figura [30.](#page-57-0)

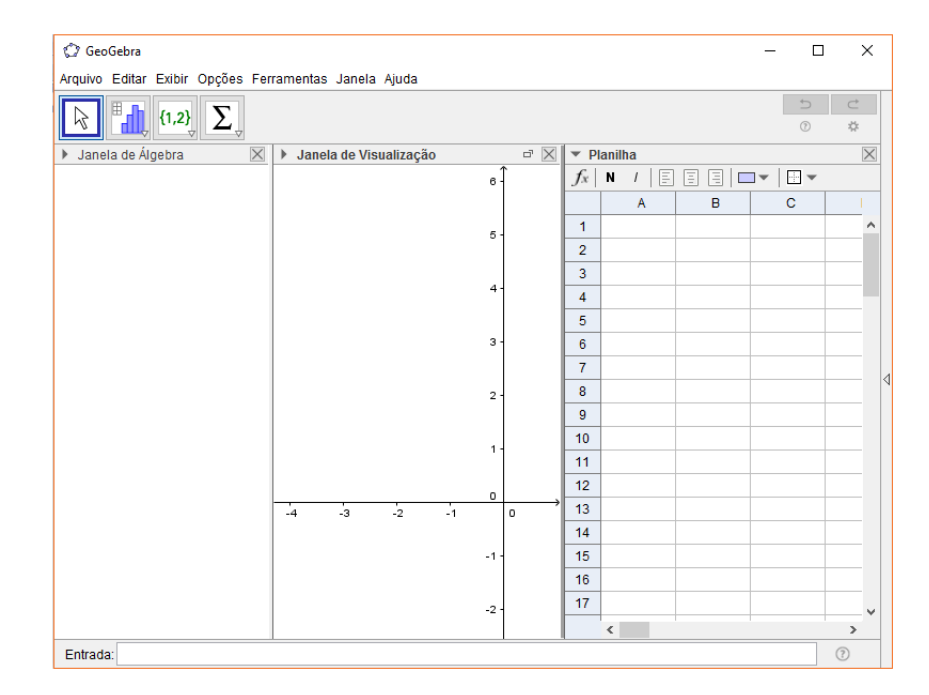

Figura 30 – Planilha de Cálculos e caixa de ferramentas.

<span id="page-57-0"></span>Contudo, antes de manusear a planilha é preciso compreender alguns dos comandos e como ela funciona.

### **Funcionamento da Planilha**

A planilha pode ser constantemente expandida, ela é constituída por células, colunas e linhas, sendo que: cada célula pode ser descrita por um nome, onde primeiro deve-se escrever o nome da coluna , A, B, C, D... e, em seguida, o número.

Por exemplo, A7, indica a coluna A e a linha 7, da mesma forma que F15, indica a coluna F e a linha 15. A figura seguinte indica as duas células mencionadas nesse exemplo, perceba que elas foram destacadas em amarelo usando a usando a função "cor de fundo ".

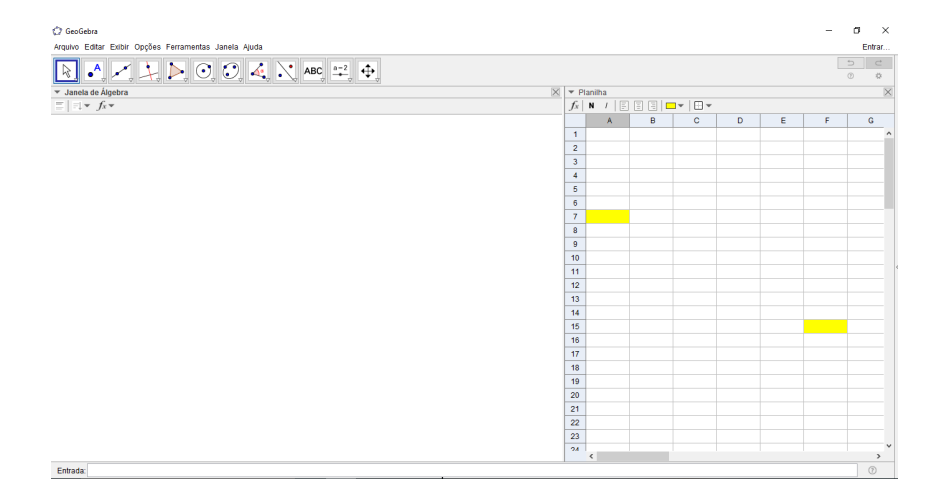

Figura 31 – Células em destaque na Planilha de Cálculos.

Em uma célula da planilha é possível digitar valores numéricos, coordenadas de pontos, funções, segmentos, polígonos, entre outros.

#### **4.2.0.6 Ícones de cálculos**

Na figura [32](#page-58-0) são apresentados alguns valores que foram digitados nas células A1 a A7 da Planilha. Utilizando as ferramentas da Barra de Ícones da Planilha podemos calcular: soma, média, máximo, mínimo e quantidade de números desse intervalo.

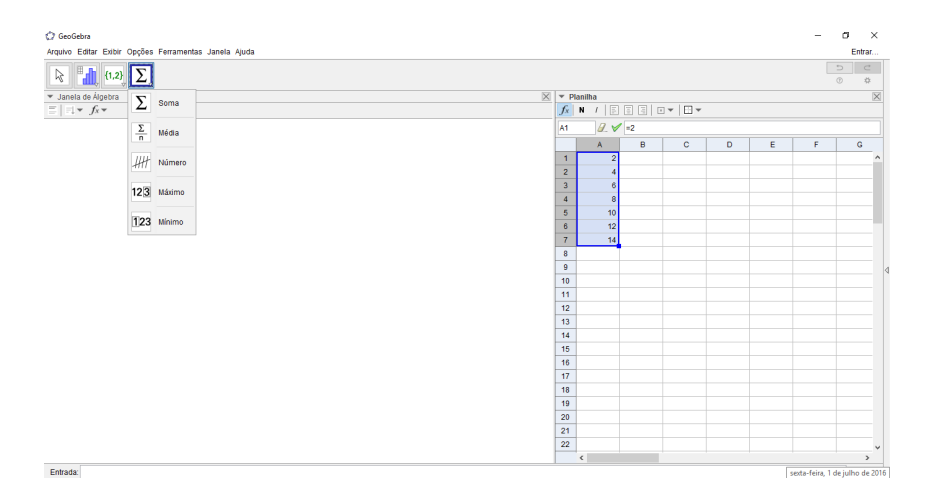

<span id="page-58-0"></span>Figura 32 – Ferramentas da Barra de Ícones da Planilha, segundo ícone.

#### **4.2.0.7 Listas e Tabelas**

Utilizando as opções do terceiro ícone da Barra de Ícones da Planilha podemos compor listas, matrizes, tabelas e caminhos poligonais a partir do conteúdo de uma Planilha, veja na figura abaixo o intervalo de células de A1:C4.

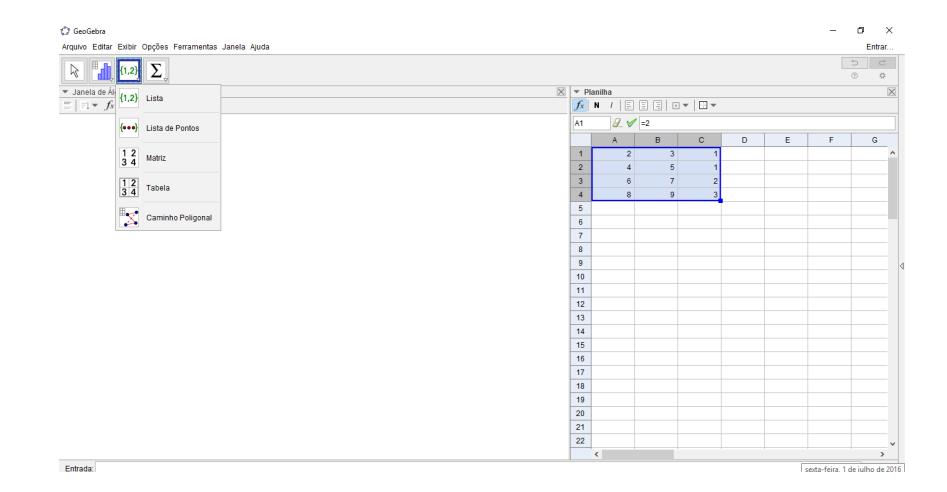

Figura 33 – Ferramentas da Barra de Ícones da Planilha, terceiro ícone.

Por exemplo, para criar uma lista, deve-se selecionar o intervalo de células desejado e na sequência, com o mouse clicar em criar lista. Surgirá uma caixa de diálogo como na figura abaixo.

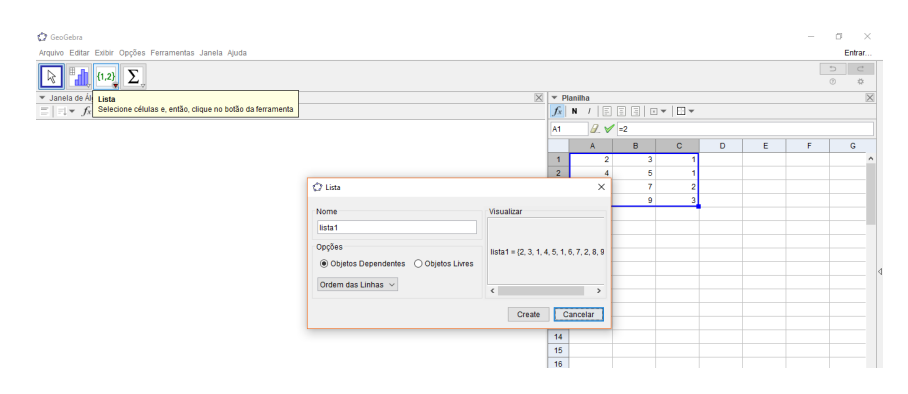

Figura 34 – Ferramentas da Barra de Ícones da Planilha, criando lista de pontos dependentes.

A opção Objetos Dependentes cria uma lista vinculada a planilha. Assim, se o valor de uma célula for modificado, esse valor é atualizado na lista. Selecionando a opção Objetos Livres é criada uma lista desvinculada da planilha.

De maneira semelhante pode-se criar uma matriz e utilizar os comandos do GeoGebra para efetuar algumas operações tais como:MatrizEscalonada[<Matriz>], MatrizIdentidade[Matriz] Determinante[<Matriz>], MatrizInversa[<Matriz>], Matriz-Transposta[<Matriz>] e Posto[<Matriz>]. Para facilitar basta acessar o ícone ajuda destacado na imagem [35.](#page-60-0)

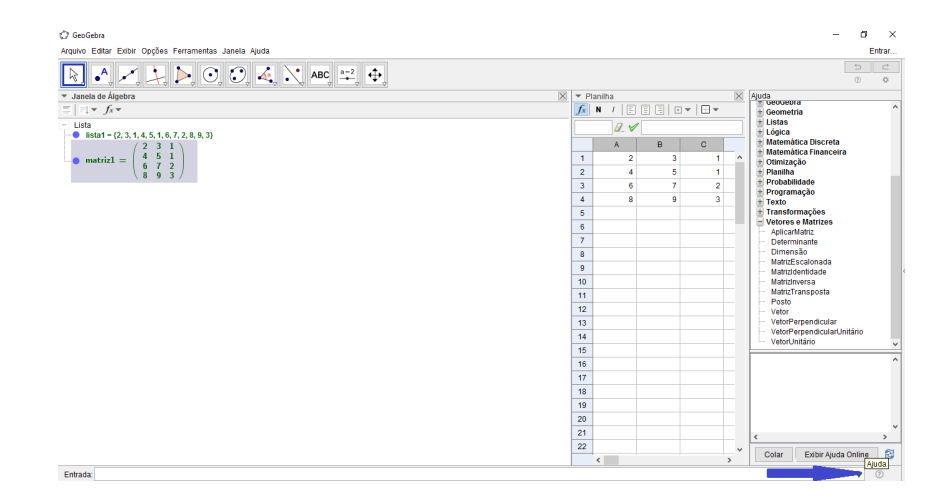

<span id="page-60-0"></span>Figura 35 – Ferramentas da Barra de Ícones da Planilha, criando matriz.

#### **4.2.0.8 Estatística**

O quarto ícone da Barra de Ícones da Planilha é Estatística, veja na figura abaixo a sua representação no GeoGebra.

| GeoGebra                                                                                                    |                    |            |                                         |                                  |                      |                                                                                                    |                                  |   |   | -  | σ                                                                     | $\mathbb{X}$            |
|----------------------------------------------------------------------------------------------------|--------------------|------------|-----------------------------------------|----------------------------------|----------------------|----------------------------------------------------------------------------------------------------|----------------------------------|---|---|----|-----------------------------------------------------------------------|-------------------------|
| Arquivo Editar Exibir Opções Ferramentas Janela Ajuda                                                             |                    |            |                                         |                                  |                      |                                                                                                    |                                  |   |   |    | Entrar                                                                |                         |
| $\begin{array}{c c c c c c} \hline \mathbb{Q} & \text{if} & \frac{1}{3} & \frac{2}{4} & \boxed{\sum} \end{array}$ |                    |            |                                         |                                  |                      |                                                                                                    |                                  |   |   |    | $\subset$<br>$\Rightarrow$<br>$\overline{\mathrm{Q}}$<br>$^\circledR$ |                         |
| v Janela de Álgebra<br>$\equiv \mid \equiv \mid \; \forall \; f_x \; \forall$                                     | Σ                  | Soma       | $\times$ $\blacktriangleright$ Planilha |                                  |                      | $f_x \mid \mathbf{N} \mid I \mid \text{E} \mid \text{E} \mid \text{E} \mid \mathbf{N} \mid \text{E} \mid \mathbf{N}$ |                                  |   |   |    |                                                                       | $\overline{\mathbb{X}}$ |
| $-$ Lista<br>$-$ <b>O</b> lista1 = (2, 3, 1, $\cdot$                                                              | $\frac{\Sigma}{n}$ | Média      |                                         |                                  | Q                    |                                                                                                    |                                  |   |   |    |                                                                       |                         |
| $\bullet$ matriz $1 =$                                                                                            | #H                 | Número     |                                         | $\overline{2}$                   | A.<br>$\overline{2}$ | B.<br>3<br>6                                                                                                    | $\mathbf{C}$                     | Ð | E | F. | $\mathbf{G}$                                                          | $\hat{\phantom{a}}$     |
|                                                                                                    |                    | 123 Máximo |                                         | $\overline{3}$<br>$\overline{4}$ | 6<br>8               | $\overline{7}$<br>$\overline{9}$                                                                                     | $\overline{2}$<br>$\overline{3}$ |   |   |    |                                                                       |                         |
|                                                                                                    |                    | 123 Minimo |                                         | 5<br>6<br>$\tau$                 |                      |                                                                                                    |                                  |   |   |    |                                                                       |                         |
|                                                                                                    |                    |            |                                         | $\bullet$<br>$\theta$            |                      |                                                                                                    |                                  |   |   |    |                                                                       |                         |
|                                                                                                    |                    |            |                                         | 10<br>11                         |                      |                                                                                                    |                                  |   |   |    |                                                                       |                         |
|                                                                                                    |                    |            |                                         | 12<br>13<br>14                   |                      |                                                                                                    |                                  |   |   |    |                                                                       |                         |
|                                                                                                    |                    |            |                                         | $15\,$                           |                      |                                                                                                    |                                  |   |   |    |                                                                       |                         |

Figura 36 – Ferramentas da Barra de Ícones da Planilha, Estatística.

Desta forma foram apresentados os principais recursos da Planilha com os quais pode-se trabalhar em conjunto com as janelas de Álgebra e Visualização.

## **4.2.1 Algoritmo desenvolvido para o escalonamento de um sistema linear**

Nesta seção serão apresentados dois algoritmos ciados pelo autor deste trabalho e desenvolvidos para a resolução de Sistemas de Equações Lineares pelo processo da Eliminação Gaussiana por Pivotamento, utilizando a Planilha de Cálculos e alguns dos ícones apresentados anteriormente. A relevância desse algoritmo se dá devido a sua aplicabilidade prática em sala de aula e ao fato de na literatura atual não constar nenhum registro de que tal procedimento tenha sido desenvolvido no GeoGebra.

#### **4.2.1.1 Escalonamento de um sistema linear** 4 × 4

Na Planilha de Cálculo foi desenvolvida uma atividade de Escalonamento de um Sistema Linear 4 × 4, para desenvolver o processo de escalonamento foi criado um procedimento, ou algoritmo, que permite visualizar cada etapa do escalonamento e a Matriz Ampliada em sua forma Escalonada.

Perceba que já existe a função Matriz Escalonada, contudo esta não permite a visualização de cada uma das etapas do escalonamento, contudo o algoritmo desenvolvido permite a verificação de cada uma das etapas o que torna esse procedimento importante do ponto de vista didático.

As figuras seguintes mostram as principais ferramentas que foram utilizadas na construção do procedimento. Na figura [37](#page-61-0) veremos as ferramentas da caixa de ferramentas da Planilha a saber: Lista; Matriz e Tabela, já na figura [38](#page-61-1) as ferramentas são da Janela de Álgebra, a saber: controle deslizante e caixa de texto.

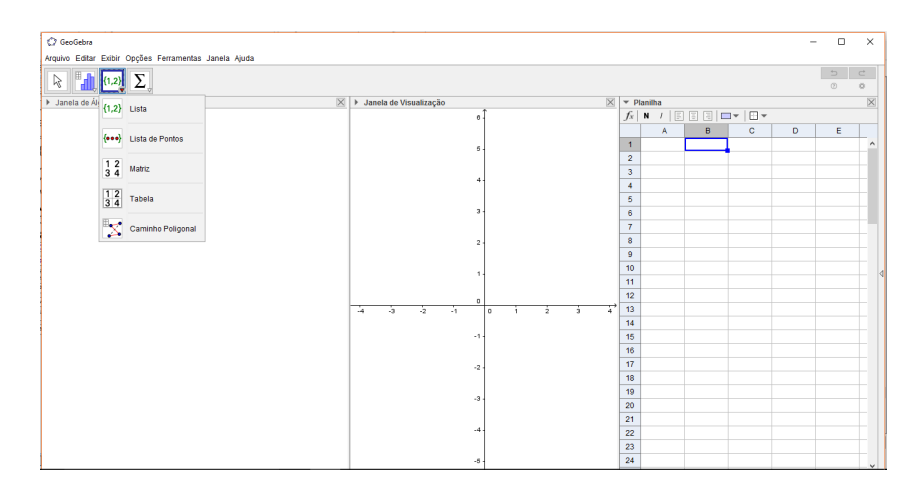

<span id="page-61-0"></span>Figura 37 – Caixa de Ferramentas da Planilha de Cálculos.

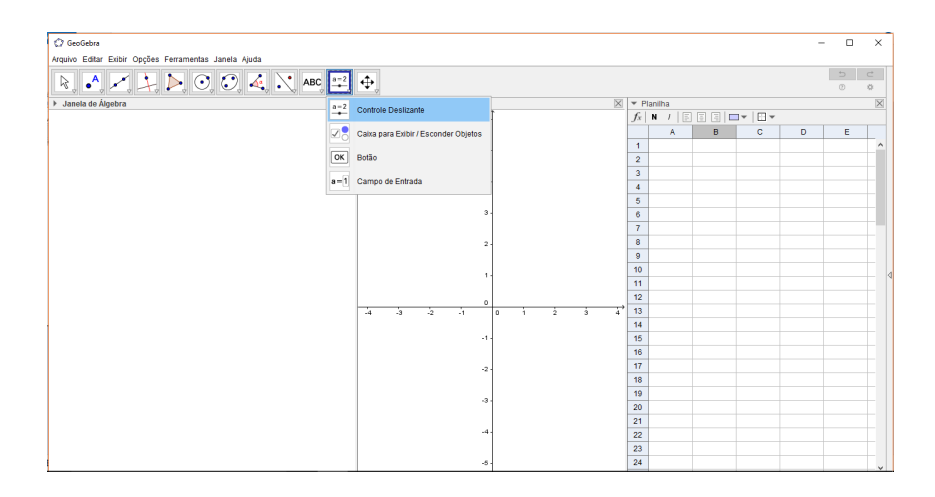

<span id="page-61-1"></span>Figura 38 – Caixa de Ferramentas da Janela de Álgebra.

Para ilustrar o ALgoritmo usaremos como base o exemplo abaixo adaptado de [\(LIMA E. L.,](#page-76-3) [1999\)](#page-76-3).

Resolva o sistema:

$$
\begin{cases}\nx + 3y + 5z + 7w = 12 \\
3x + 5y + 7z + w = 0 \\
5x + 7y + z + 3w = 4 \\
7x + y + 3z + 5w = 16\n\end{cases}
$$

A técnica utilizada para resolver o sistema dado será o do Escalonamento por Pivotamento, e como recurso computacional será usado o software GeoGebra e desenvolvido um algoritmo próprio para este fim.

As figuras seguintes ilustram o Escalonamento do sistema.

A primeira parte consiste em escrever da célula A1 até E4 todos os coeficientes do sistema dado, em seguida solicitar a criação de uma lista. Veja na figura seguinte.

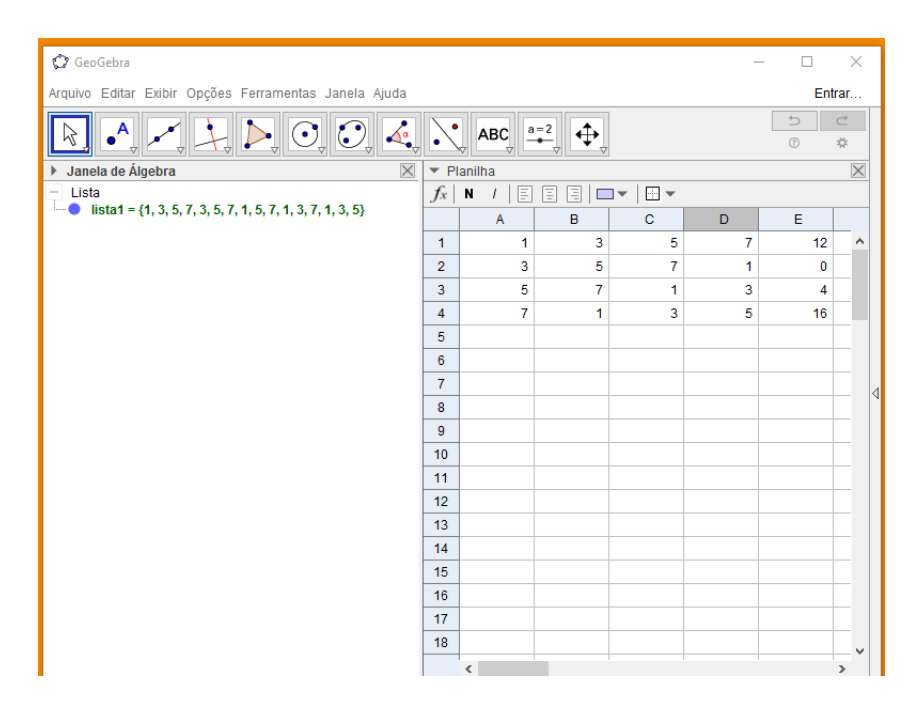

Figura 39 – Escalonamento de um sistema linear 4 × 4, criando Tabela 01 e lista1.

É preciso saber que os pivôs são os termos da diagonal principal. Portanto o primeiro pivô é o termo A1.

Logo teremos a segunda tabela com o primeiro pivotamento.

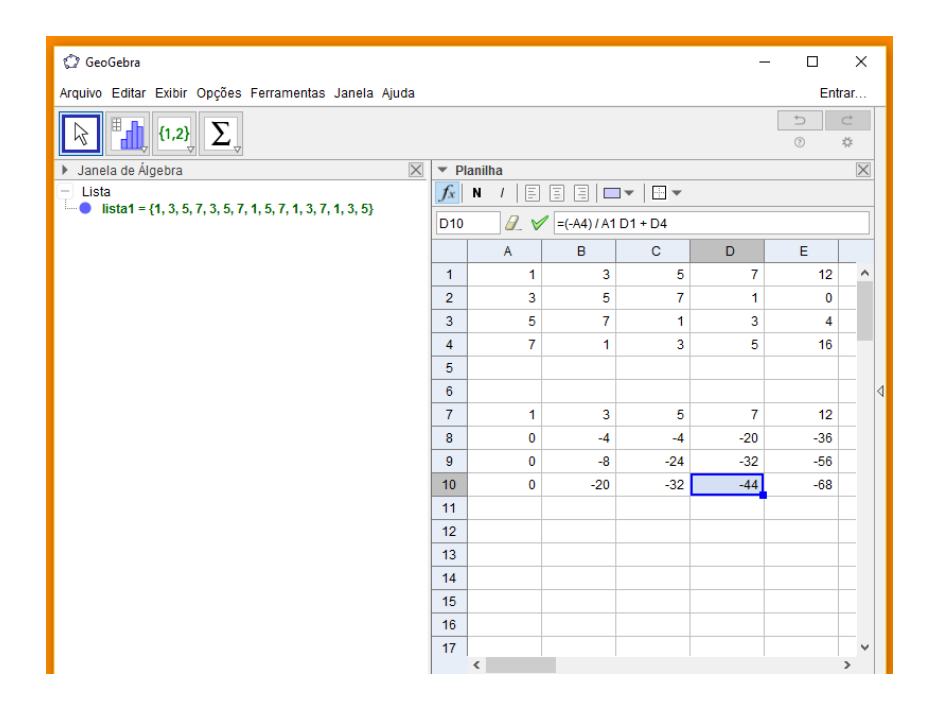

Figura 40 – Escalonamento de um sistema linear  $4 \times 4$ , Tabela 02.

Note que para determinar a terceira tabela utilizamos como pivô o elemento B8, dessa maneira todos os números abaixo desse termo passaram a ser 0.

| GeoGebra                                                                             |                                        |                |                                     |                | -              | $\Box$                      | $\times$           |  |  |  |
|--------------------------------------------------------------------------------------|----------------------------------------|----------------|-------------------------------------|----------------|----------------|-----------------------------|--------------------|--|--|--|
| Arquivo Editar Exibir Opções Ferramentas Janela Ajuda                                |                                        |                |                                     |                |                |                             | Entrar             |  |  |  |
| Σ.<br>${1,2}$                                                                        |                                        |                |                                     |                |                | $\Rightarrow$<br>$^{\circ}$ | $\subset$<br>*     |  |  |  |
| Janela de Álgebra<br>$\times$<br>Þ.                                                  | $\overline{\phantom{a}}$               | Planilha       |                                     |                |                |                             | $\times$           |  |  |  |
| $-$ Lista                                                                            | $f_x$ N<br>图□▼图▼<br>圖<br>圖<br>$\prime$ |                |                                     |                |                |                             |                    |  |  |  |
| $\blacksquare$ lista1 = {1, 3, 5, 7, 3, 5, 7, 1, 5, 7, 1, 3, 7, 1, 3, 5}<br>- Número | C16                                    |                | $2 \sqrt{2}$ = (-B10) / B8 C8 + C10 |                |                |                             |                    |  |  |  |
| $\Box$ E16 = 112                                                                     |                                        | $\overline{A}$ | B                                   | $\mathbf{C}$   | D              | E                           |                    |  |  |  |
|                                                                                      | $\overline{2}$                         | 3              | 5                                   | $\overline{7}$ | 1              | 0                           | $\wedge$           |  |  |  |
|                                                                                      | 3                                      | 5              | 7                                   | $\blacksquare$ | 3              | 4                           |                    |  |  |  |
|                                                                                      | $\overline{4}$                         | $\overline{7}$ | 1                                   | 3              | 5              | 16                          |                    |  |  |  |
|                                                                                      | 5                                      |                |                                     |                |                |                             |                    |  |  |  |
|                                                                                      | 6                                      |                |                                     |                |                |                             |                    |  |  |  |
|                                                                                      | $\overline{7}$                         | 1              | 3                                   | 5              | $\overline{7}$ | 12                          | $\triangleleft$    |  |  |  |
|                                                                                      | 8                                      | 0              | $-4$                                | $-8$           | $-20$          | $-36$                       |                    |  |  |  |
|                                                                                      | 9                                      | 0              | $-8$                                | $-24$          | $-32$          | $-56$                       |                    |  |  |  |
|                                                                                      | 10                                     | 0              | $-20$                               | $-32$          | $-44$          | $-68$                       |                    |  |  |  |
|                                                                                      | 11                                     |                |                                     |                |                |                             |                    |  |  |  |
|                                                                                      | 12                                     |                |                                     |                |                |                             |                    |  |  |  |
|                                                                                      | 13                                     | 1              | 3                                   | 5              | $\tau$         | 12                          |                    |  |  |  |
|                                                                                      | 14                                     | 0              | $-4$                                | $-8$           | $-20$          | $-36$                       |                    |  |  |  |
|                                                                                      | 15                                     | 0              | $\mathbf 0$                         | $-8$           | 8              | 16                          |                    |  |  |  |
|                                                                                      | 16                                     | $\mathbf{0}$   | $\mathbf 0$                         | $\overline{8}$ | 56             | 112                         |                    |  |  |  |
|                                                                                      | 17                                     |                |                                     |                |                |                             |                    |  |  |  |
|                                                                                      | 18                                     | $\epsilon$     |                                     |                |                |                             | v<br>$\rightarrow$ |  |  |  |

Figura 41 – Escalonamento de um sistema linear  $4 \times 4$ , Tabela 03.

Observe que para obter o 0 abaixo da célula C15 ela foi usada como pivô, vale ressaltar que estamos efetuando o escalonamento sobre as linhas de uma matriz, logo a operação é desenvolvida sobre todos os elementos da linha em questão. Perceba que essa tabela nos apresenta a forma escalonada do sistema dado. A figura [42](#page-64-0) ilustra a situação apresentada.

| GeoGebra_01.ggb                                                                  |                  |                 |                               |       |                                  |                | $\Box$                       | $\times$       |          |
|----------------------------------------------------------------------------------|------------------|-----------------|-------------------------------|-------|----------------------------------|----------------|------------------------------|----------------|----------|
| Arquivo Editar Exibir Opções Ferramentas Janela Ajuda                            |                  |                 |                               |       |                                  |                |                              | Entrar         |          |
| Σ<br>${1,2}$                                                                     |                  |                 |                               |       |                                  |                | $\Rightarrow$<br>$\circledR$ | $\subset$<br>4 |          |
| Janela de Álgebra<br>Þ                                                           | $\times$         |                 | $\blacktriangledown$ Planilha |       |                                  |                |                              | $\times$       |          |
| $-$ Lista<br>$\bullet$ lista1 = {1, 3, 5, 7, 3, 5, 7, 1, 5, 7, 1, 3, 7, 1, 3, 5} | $f_x$            |                 | 目<br>N<br>$\prime$            | 同     | RIO▼I⊞▼                          |                |                              |                |          |
| - Número                                                                         |                  | C <sub>22</sub> | $A \vee$                      |       | $\vert$ = (-C16) / C15 C15 + C16 |                |                              |                |          |
| $\equiv$ $\circ$ E16 = 112                                                       |                  |                 | A                             | B     | $\mathbf{C}$                     | D              | E                            |                |          |
|                                                                                  | 8                |                 | $\mathbf{0}$                  | $-4$  | $-8$                             | $-20$          | $-36$                        |                | $\wedge$ |
|                                                                                  | 9                |                 | $\Omega$                      | $-8$  | $-24$                            | $-32$          | $-56$                        |                |          |
|                                                                                  | 10 <sup>10</sup> |                 | $\mathbf{0}$                  | $-20$ | $-32$                            | $-44$          | $-68$                        |                |          |
|                                                                                  | 11               |                 |                               |       |                                  |                |                              |                |          |
|                                                                                  | 12               |                 |                               |       |                                  |                |                              |                |          |
|                                                                                  | 13               |                 | 1                             | 3     | 5                                | 7              | 12                           |                | ◁        |
|                                                                                  | 14               |                 | $\mathbf 0$                   | $-4$  | $-8$                             | $-20$          | $-36$                        |                |          |
|                                                                                  | 15               |                 | $\bf{0}$                      | 0     | $-8$                             | 8              | 16                           |                |          |
|                                                                                  | 16               |                 | $\mathbf 0$                   | 0     | 8                                | 56             | 112                          |                |          |
|                                                                                  | 17               |                 |                               |       |                                  |                |                              |                |          |
|                                                                                  | 18               |                 |                               |       |                                  |                |                              |                |          |
|                                                                                  | 19               |                 | 1                             | 3     | 5                                | $\overline{7}$ | 12                           |                |          |
|                                                                                  | 20               |                 | $\mathbf 0$                   | $-4$  | $-8$                             | $-20$          | $-36$                        |                |          |
|                                                                                  | 21               |                 | $\mathbf{0}$                  | 0     | -8                               | 8              | 16                           |                |          |
|                                                                                  | 22               |                 | $\Omega$                      | 0     | $\mathbf{0}$                     | 64             | 128                          |                |          |
|                                                                                  | 23               |                 |                               |       |                                  |                |                              |                |          |
|                                                                                  | 24               |                 | $\overline{\phantom{a}}$      |       |                                  |                |                              | $\rightarrow$  | v        |
|                                                                                  |                  |                 |                               |       |                                  |                |                              |                |          |

<span id="page-64-0"></span>Figura 42 – Escalonamento de um sistema linear 4 × 4, Tabela 04.

A próxima imagem traz as matrizes associadas a cada uma das tabelas desenvolvidas, verifique que a matriz4 é de fato a forma escalonada do sistema linear dado.

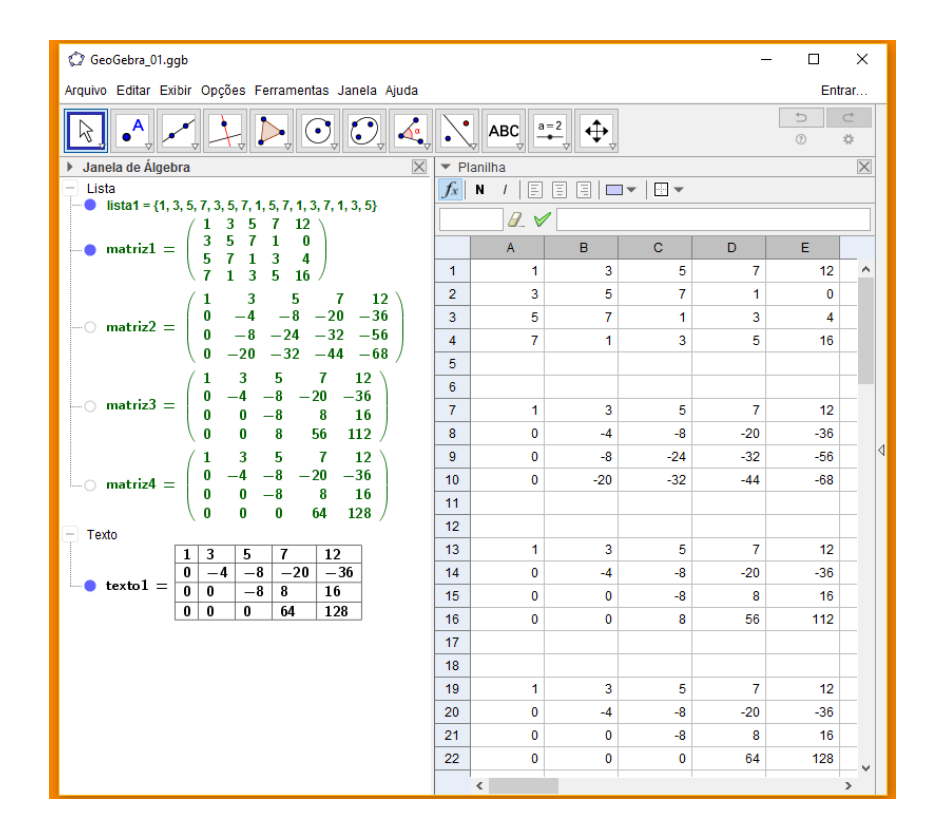

Figura 43 – Escalonamento de um sistema linear  $4 \times 4$ , matrizes associadas às tabelas construídas.

Para melhorar a apresentação do Escalonamento desenvolvido forma utilizadas as ferramentas Cor de fundo, espessura, centralizar e negrito, veja ao resultado na figura [44.](#page-66-0)

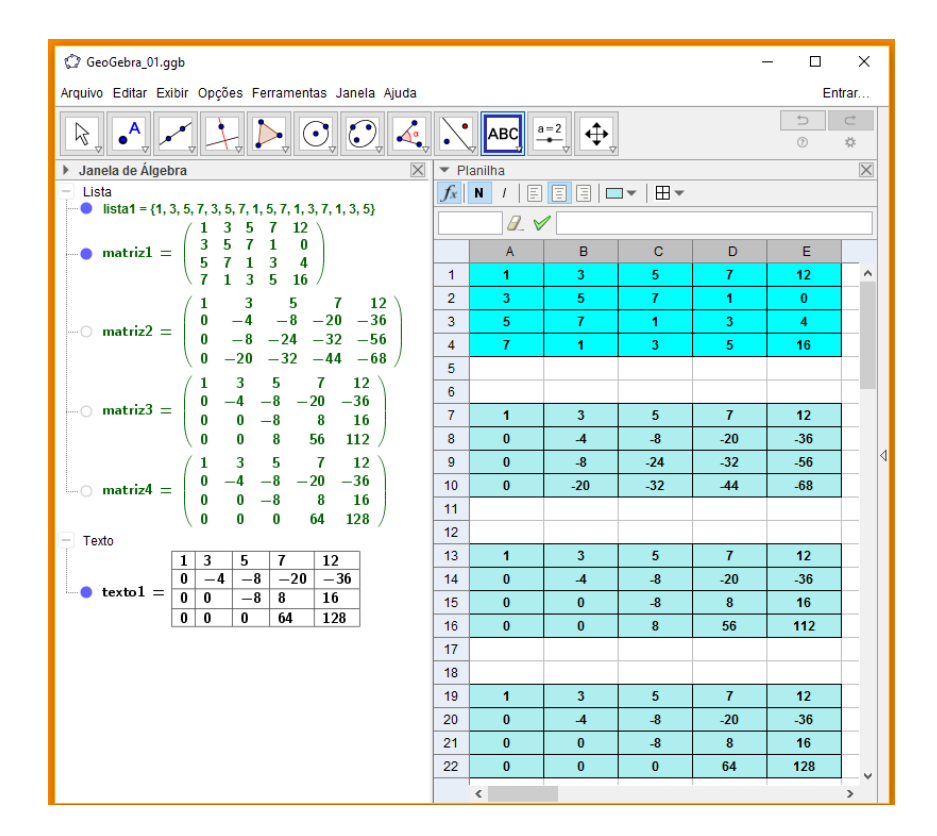

<span id="page-66-0"></span>Figura  $44$  – Escalonamento de um sistema linear  $4 \times 4$ .

Note que foi dada a matriz ampliada escalonada, compete agora determinar a Solução do sistema, o que fica fácil por retro-substituição das variáveis. *S* = {(1,−1, 0, 2)}.

O Algoritmo desenvolvido para a resolução desta questão específica tem uma aplicação muito mais abrangente uma vez que ele pode ser utilizado para Escalonar qualquer sistema 3 × 3, possibilitando a visualização de todas as etapas do desenvolvimento.

#### **4.2.1.2 Escalonamento de um sistema linear** 5 × 5

Com o intuito de mostrar que o Algoritmo do Escalonamento pode ser expandido para sistemas maiores do que 4 × 4 foi desenvolvido um procedimento para escalonar sistemas  $5 \times 5$ , ou seja, uma matriz  $5 \times 6$ .

Vale ressaltar que a maneira de construir o algoritmo é semelhante à anterior e que uma vez desenvolvido pode ser utilizado na resolução de qualquer sistema 5 × 5.

O primeiro passo feito foi escrever na Planilha de Cálculos valores arbitrários da célula A1 à F5 e criar uma lista, veja na imagem seguinte.

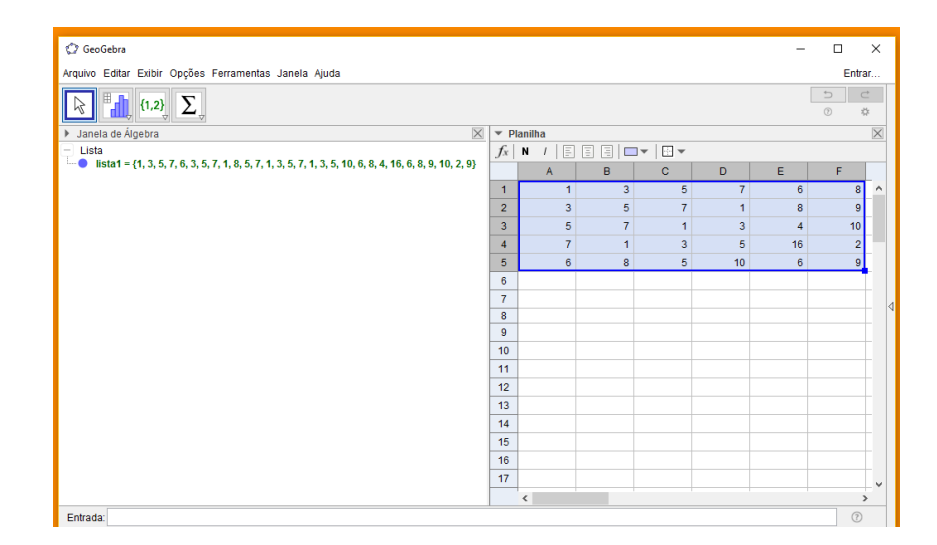

Figura 45 – Escalonamento de uma matriz  $5 \times 6$ , digitando a matriz na Planilha e criando a lista1.

Usando a célula A1 como pivô teremos todos os demais elementos da coluna A iguais a 0.

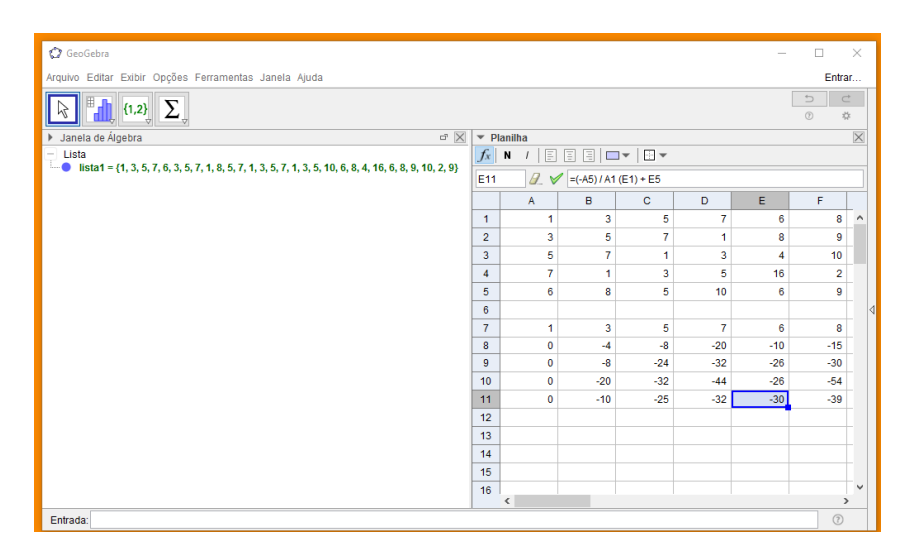

Figura 46 – Escalonamento de uma matriz  $5 \times 6$ , Passo 01.

Agora usando a célula B8 como pivô teremos todos os elementos da coluna B na terceira Tabela iguais a 0. A imagem [47](#page-68-0) ilustra essa situação.

| <b>C</b> GeoGebra                                                                                               |                                                              |                              |                |                |                | $\overline{\phantom{0}}$ | $\Box$                                                                | $\times$            |  |  |  |  |
|----------------------------------------------------------------------------------------------------|--------------------------------------------------------------|------------------------------|----------------|----------------|----------------|--------------------------|-----------------------------------------------------------------------|---------------------|--|--|--|--|
| Arquivo Editar Exibir Opções Ferramentas Janela Ajuda                                                           |                                                              |                              |                |                |                |                          | Entrar                                                                |                     |  |  |  |  |
| $\boldsymbol{\Sigma}_{\circ}$<br>$\left\  \{1,2\} \right\ $<br>Μ                                                |                                                              |                              |                |                |                |                          | $\Rightarrow$<br>$\subset^*$<br>$^\circledR$<br>$\frac{1}{2\sqrt{3}}$ |                     |  |  |  |  |
| Janela de Álgebra<br>$\overline{\times}$                                                                        | Planilha<br>$\checkmark$                                     |                              |                |                |                |                          |                                                                       |                     |  |  |  |  |
| Lista<br>-1                                                                                                    | $f_x$<br>18881 <del>0-</del> 10-<br>$\,$ N<br>$\overline{1}$ |                              |                |                |                |                          |                                                                       |                     |  |  |  |  |
| $\Box$ = lista1 = {1, 3, 5, 7, 6, 3, 5, 7, 1, 8, 5, 7, 1, 3, 5, 7, 1, 3, 5, 10, 6, 8, 4, 16, 6, 8, 9, 10, 2, 9} | $Q \vee$<br>$= (-B11)/BBF8 + F11$<br>F <sub>17</sub>         |                              |                |                |                |                          |                                                                       |                     |  |  |  |  |
|                                                                                                    |                                                              | A                            | в              | $\mathbf{C}$   | D              | E                        | F                                                                     |                     |  |  |  |  |
|                                                                                                    | $\blacktriangleleft$                                         | 1                            | 3              | 5              | $\overline{7}$ | 6                        | 8                                                                     | $\hat{\phantom{a}}$ |  |  |  |  |
|                                                                                                    | $\overline{2}$                                               | $\overline{\mathbf{3}}$      | 5              | $\overline{7}$ | $\mathbf{1}$   | 8                        | 9                                                                     |                     |  |  |  |  |
|                                                                                                    | 3                                                            | 5                            | $\overline{7}$ | $\mathbf{1}$   | 3              | 4                        | 10                                                                    |                     |  |  |  |  |
|                                                                                                    | $\overline{4}$                                               | $\overline{7}$               | 1              | 3              | 5              | 16                       | $\overline{2}$                                                        |                     |  |  |  |  |
|                                                                                                    | 5                                                            | 6                            | 8              | 5              | 10             | 6                        | 9                                                                     |                     |  |  |  |  |
|                                                                                                    | 6                                                            |                              |                |                |                |                          |                                                                       |                     |  |  |  |  |
|                                                                                                    | $\overline{7}$                                               | 1                            | 3              | 5              | $\overline{7}$ | 6                        | 8                                                                     |                     |  |  |  |  |
|                                                                                                    | 8                                                            | $\mathbf 0$                  | $-4$           | $-8$           | $-20$          | $-10$                    | $-15$                                                                 |                     |  |  |  |  |
|                                                                                                    | 9                                                            | $\mathbf{0}$                 | $-8$           | $-24$          | $-32$          | $-26$                    | $-30$                                                                 |                     |  |  |  |  |
|                                                                                                    | 10                                                           | $\bullet$                    | $-20$          | $-32$          | $-44$          | $-26$                    | $-54$                                                                 |                     |  |  |  |  |
|                                                                                                    | 11                                                           | $\mathbf 0$                  | $-10$          | $-25$          | $-32$          | $-30$                    | $-39$                                                                 |                     |  |  |  |  |
|                                                                                                    | 12                                                           |                              |                |                |                |                          |                                                                       |                     |  |  |  |  |
|                                                                                                    | 13                                                           | 1                            | 3              | 5              | $\overline{7}$ | 6                        | 8                                                                     |                     |  |  |  |  |
|                                                                                                    | 14                                                           | $\bullet$                    | $-4$           | $-8$           | $-20$          | $-10$                    | $-15$                                                                 |                     |  |  |  |  |
|                                                                                                    | 15                                                           | $\mathbf{0}$                 | $\mathbf{0}$   | $-8$           | 8              | $-6$                     | $\mathbf{0}$                                                          |                     |  |  |  |  |
|                                                                                                    | 16                                                           | $\bullet$                    | $\mathbf 0$    | 8              | 56             | 24                       | 21                                                                    |                     |  |  |  |  |
|                                                                                                    | 17                                                           | $\bullet$                    | $\mathbf{0}$   | -5             | 18             | -5                       | $-3/2$                                                                |                     |  |  |  |  |
|                                                                                                    | $\mathbf{a}$ of                                              | $\left\langle \right\rangle$ |                |                |                |                          | $\rightarrow$                                                         |                     |  |  |  |  |

<span id="page-68-0"></span>Figura 47 – Escalonamento de uma matriz  $5 \times 6$ , Passo 02.

A célula C15 será o pivô e os demais elementos da coluna C na Tabela 04 serão iguais 0.

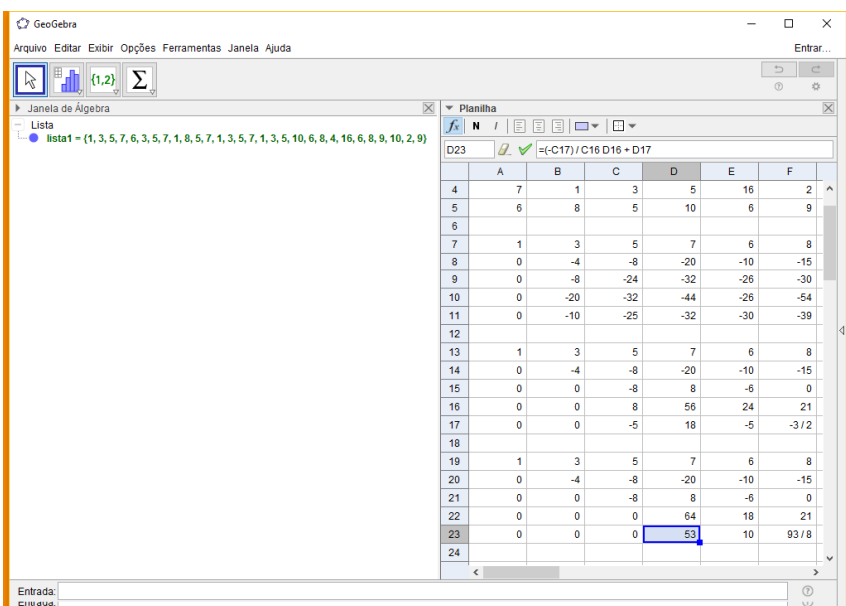

Figura 48 – Escalonamento de uma matriz  $5 \times 6$ , Passo 03.

Para finalizar o escalonamento dessa matriz basta utilizar a célula D22 como pivô e a célula D29 passará a ser igual a 0, como pode-se verificar na imagem seguinte.

| C GeoGebra                                                                                                    |                               |                                   |                         |                         |                          |           | $\Box$                                              | $\times$              |
|----------------------------------------------------------------------------------------------------|-------------------------------|-----------------------------------|-------------------------|-------------------------|--------------------------|-----------|-----------------------------------------------------|-----------------------|
| Arquivo Editar Exibir Opções Ferramentas Janela Ajuda                                                                       |                               |                                   |                         |                         |                          |           | Entrar                                              |                       |
| Σ<br>${1,2}$<br>M                                                                                                    |                               |                                   |                         |                         |                          |           | $\subset$<br>$\overline{\phantom{a}}$<br>$^{\circ}$ | $\frac{1}{2\sqrt{3}}$ |
| Janela de Álgebra<br>$\overline{\times}$<br>r                                                                               | $\blacktriangledown$ Planilha |                                   | $\overline{\mathsf{X}}$ |                         |                          |           |                                                     |                       |
| - Lista<br>$\bullet$ lista1 = {1, 3, 5, 7, 6, 3, 5, 7, 1, 8, 5, 7, 1, 3, 5, 7, 1, 3, 5, 10, 6, 8, 4, 16, 6, 8, 9, 10, 2, 9} | $f_x$                         | $I \rvert \rvert$<br>$\mathbf{N}$ | 880-YB                  |                         |                          |           |                                                     |                       |
| - Número                                                                                                    | $= (-D23) I D22 (E22) + E23$  |                                   |                         |                         |                          |           |                                                     |                       |
| $\cdots$ B29 = 0                                                                                                    |                               | $\overline{A}$                    | B                       | <sub>c</sub>            | D                        | E         | F                                                   |                       |
|                                                                                                    | 10                            | $\bullet$                         | $-20$                   | $-32$                   | $-44$                    | $-26$     | $-54$                                               | $\wedge$              |
|                                                                                                    | 11                            | $\bullet$                         | $-10$                   | $-25$                   | $-32$                    | $-30$     | $-39$                                               |                       |
|                                                                                                    | 12                            |                                   |                         |                         |                          |           |                                                     |                       |
|                                                                                                    | 13                            | 1                                 | 3                       | 5                       | $\overline{7}$           | 6         | 8                                                   |                       |
|                                                                                                    | 14                            | $\mathbf 0$                       | $-4$                    | $-8$                    | $-20$                    | $-10$     | $-15$                                               |                       |
|                                                                                                    | 15                            | $\mathbf 0$                       | $\mathbf 0$             | $\overline{\mathbf{8}}$ | 8                        | $-6$      | $\mathbf{0}$                                        |                       |
|                                                                                                    | 16                            | $\mathbf{0}$                      | $\mathbf{0}$            | 8                       | 56                       | 24        | 21                                                  |                       |
|                                                                                                    | 17                            | $\bullet$                         | $\bullet$               | $-5$                    | 18                       | $-5$      | $-312$                                              |                       |
|                                                                                                    | 18                            |                                   |                         |                         |                          |           |                                                     |                       |
|                                                                                                    | 19                            | 1                                 | 3                       | 5                       | $\overline{7}$           | 6         | 8                                                   |                       |
|                                                                                                    | 20                            | $\mathbf 0$                       | $-4$                    | $-8$                    | $-20$                    | $-10$     | $-15$                                               |                       |
|                                                                                                    | 21                            | $\mathbf 0$                       | $\mathbf 0$             | $-8$                    | 8                        | $-6$      | $\bullet$                                           |                       |
|                                                                                                    | 22                            | $\mathbf 0$                       | $\mathbf 0$             | $\mathbf{0}$            | 64                       | 18        | 21                                                  |                       |
|                                                                                                    | 23                            | $\bullet$                         | $\mathbf 0$             | $\mathbf{0}$            | 53                       | 10        | 93/8                                                |                       |
|                                                                                                    | 24                            |                                   |                         |                         |                          |           |                                                     |                       |
|                                                                                                    | 25                            | 1                                 | 3                       | 5                       | $\overline{\mathcal{L}}$ | 6         | 8                                                   |                       |
|                                                                                                    | 26                            | $\mathbf{0}$                      | $-4$                    | -8                      | $-20$                    | $-10$     | $-15$                                               |                       |
|                                                                                                    | 27                            | $\mathbf{0}$                      | $\mathbf{0}$            | $-8$                    | g.                       | $-6$      | $\bullet$                                           |                       |
|                                                                                                    | 28                            | $\mathbf 0$                       | $\mathbf 0$             | $\mathbf{0}$            | 64                       | 18        | 21                                                  |                       |
|                                                                                                    | 29                            | $\bullet$                         | $\mathbf 0$             | $\mathbf{0}$            | $\bullet$                | $-157/32$ | $-369/64$                                           |                       |
|                                                                                                    | 30                            |                                   |                         |                         |                          |           |                                                     | $\checkmark$          |
|                                                                                                    | 31                            | $\overline{\phantom{a}}$          |                         |                         |                          |           | $\,$                                                |                       |
| Entrada:                                                                                                    |                               |                                   |                         |                         |                          |           | (?)                                                 |                       |

Figura 49 – Escalonamento de uma matriz  $5 \times 6$ , Passo 04.

A imagens [50](#page-69-0) e [51a](#page-70-0)baixo apresentam as matrizes associadas as tabelas criadas na Planilha e o texto1 destaca a matriz escalonada, perceba que a matriz5 também representa a matriz escalonada.

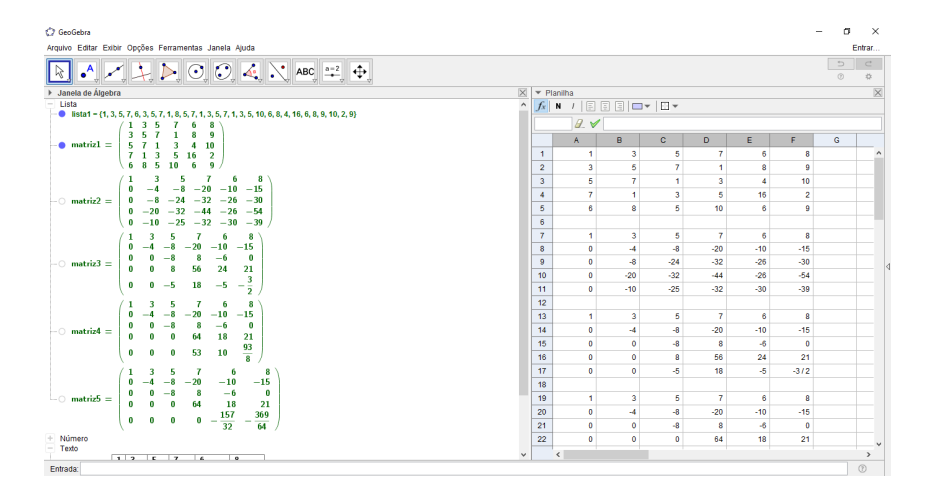

<span id="page-69-0"></span>Figura 50 – Matriz 5  $\times$  6 Escalonada.

| C GeoGebra                                                                     |                     |                                            |                                                         |                |              |                |           |                      | $\sigma$                  | $\times$                |
|--------------------------------------------------------------------------------|---------------------|--------------------------------------------|---------------------------------------------------------|----------------|--------------|----------------|-----------|----------------------|---------------------------|-------------------------|
| Arquivo Editar Exibir Opções Ferramentas Janela Ajuda                          |                     |                                            |                                                         |                |              |                |           |                      |                           | Entrar                  |
|                                                                                |                     |                                            |                                                         |                |              |                |           |                      | $\Rightarrow$<br>$^{(2)}$ | $\subset$<br>女          |
| Janela de Álgebra                                                              |                     | $\times$ $\overline{\phantom{a}}$ Planilha |                                                         |                |              |                |           |                      |                           | $\overline{\mathsf{x}}$ |
| 8<br>6<br>з<br>5.                                                              | $\hat{\phantom{a}}$ |                                            | $f_x$ N $I$ $\Box$ $\Box$ $\Box$ $\Box$ $\Box$ $\vdash$ |                |              |                |           |                      |                           |                         |
| $-8$<br>$-20 -10$<br>$-15$<br>0                                                |                     |                                            | Q                                                       |                |              |                |           |                      |                           |                         |
| $-24 -32 -26$<br>$-30$<br>$-$ matriz2 =                                        |                     |                                            | Ä                                                       | B              | c.           | D.             | E         | F                    | G                         |                         |
| $-32$<br>$-44 - 26 - 54$<br>$-20$<br>Ω.<br>$-25 -32 -30 -39$<br>$-10$          |                     | 8                                          | $\ddot{\phantom{0}}$                                    | $-4$           | $-8$         | $-20$          | $-10$     | $-15$                |                           |                         |
| 8<br>٠<br>5<br>6                                                               |                     | $\overline{9}$                             | $\ddot{\phantom{0}}$                                    | $-8$           | $-24$        | $-32$          | $-26$     | $-30$                |                           |                         |
| $-8$<br>$-20$<br>$-15$<br>$-10$                                                |                     | 10                                         | $\Omega$                                                | $-20$          | $-32$        | $-44$          | $-26$     | $-54$                |                           |                         |
| $-6$<br>$\bullet$<br>$-$ matriz $3=$                                           |                     | 11                                         | $\ddot{\phantom{a}}$                                    | $-10$          | $-25$        | $-32$          | $-30$     | $-39$                |                           |                         |
| 56<br>21<br>24<br>3                                                            |                     | 12                                         |                                                         |                |              |                |           |                      |                           |                         |
| $-5$<br>18<br>$-5$<br>0<br>$-\frac{1}{2}$                                      |                     | 13                                         | 4                                                       | 3              | 5            | $\mathbf{7}$   | 6         | 8                    |                           |                         |
| ς<br>6<br>8                                                                    |                     | 14                                         | $\ddot{\phantom{0}}$                                    | $-4$           | $-8$         | $-20$          | $-10$     | $-15$                |                           |                         |
| $-20$<br>$-15$<br>$-10$                                                        |                     | 15                                         | $\ddot{\phantom{0}}$                                    | $\bullet$      | $-8$         | 8              | $-6$      | $\ddot{\phantom{0}}$ |                           |                         |
| -6<br>$\mathbf{0}$<br>$\Box$ matriz4 =<br>18<br>21                             |                     | 16                                         | $\theta$                                                | $\mathbf{0}$   | 8            | 56             | 24        | 21                   |                           |                         |
| 64                                                                             |                     | 17                                         | $\theta$                                                | ۰              | -5           | 18             | ×.        | $-3/2$               |                           |                         |
| $\frac{93}{8}$<br>53<br>10<br>0<br>۵                                           |                     | 18                                         |                                                         |                |              |                |           |                      |                           |                         |
| ٠<br>8<br>5<br>6                                                               |                     | 19                                         | -1                                                      | 3              | 5            | 7              | 6         | R                    |                           |                         |
| $-8$<br>$-20$<br>$\frac{-10}{-6}$<br>$-15$                                     |                     | 20                                         | $\ddot{\mathbf{0}}$                                     | $\overline{4}$ | $-8$         | $-20$          | $-10$     | $-15$                |                           |                         |
| $-8$<br>0<br>8<br>$\bullet$<br>$-$ matriz $5 =$<br>ö<br>ó<br>64<br>21<br>0     |                     | 21                                         | $\ddot{\phantom{0}}$                                    | Δ.             | $-8$         | 8              | $-6$      | $\Omega$             |                           |                         |
| $\bullet$<br>$\mathbf{0}$<br>$\overline{\phantom{a}}$                          |                     | 22                                         | $\ddot{\phantom{0}}$                                    | $\circ$        | $\bullet$    | 64             | 18        | 21                   |                           |                         |
| $0 - \frac{157}{32}$<br>$\frac{369}{64}$                                       |                     | 23                                         | $\theta$                                                | $\circ$        | $\circ$      | 53             | 10        | 93/8                 |                           |                         |
| + Número<br>$-$ Texto                                                          |                     | 24                                         |                                                         |                |              |                |           |                      |                           |                         |
| $1 \vert 3$<br>5.<br>7<br>6<br>8                                               |                     | 25                                         | ×.                                                      | 3              | 5            | $\overline{7}$ | 6         | 8                    |                           |                         |
| $-8$<br>$-20 - 10$<br>$^{\circ}$<br>$-15$<br>$-4$                              |                     | 26                                         | $\ddot{\phantom{0}}$                                    | $-4$           | $-8$         | $-20$          | $-10$     | $-15$                |                           |                         |
| $-8$<br>$\mathbf{0}$<br>8<br>$-6$<br>0 <sup>1</sup><br>0<br>$\bullet$ texto1 = |                     | 27                                         | $\ddot{\phantom{0}}$                                    | $\circ$        | $-8$         | 8              | -6        | $\circ$              |                           |                         |
| 00<br>$\overline{0}$<br>64<br>18<br>21<br>157                                  |                     | 28                                         | $\ddot{\phantom{0}}$                                    | $\bullet$      | $\bullet$    | 64             | 18        | 21                   |                           |                         |
| 369<br>00<br>$\mathbf{0}$<br>$\theta$<br>-<br>$\overline{32}$<br>64            |                     | 29                                         | $\Omega$                                                | $\circ$        | $\mathbf{0}$ | $\circ$        | $-157/32$ | $-369/64$            |                           |                         |
|                                                                                | $\checkmark$        |                                            | $\epsilon$                                              |                |              |                |           |                      |                           | $\rightarrow$           |
| <b>Cotrada</b> :                                                               |                     |                                            |                                                         |                |              |                |           |                      |                           | $\odot$                 |

<span id="page-70-0"></span>Figura 51 – Matriz 5 × 6 Escalonada.

Usando os recursos oferecidos pelo GeoGebra para edição temos uma representação das etapas do Escalonamento por Pivotamento de uma matriz 5 × 6 apresentadas nas imagens seguintes:

| GeoGebra_02.qqb                                                                                                    |                |                                |                  |                |                |                  |                         | σ                        | $\times$                |
|----------------------------------------------------------------------------------------------------|----------------|--------------------------------|------------------|----------------|----------------|------------------|-------------------------|--------------------------|-------------------------|
| Arquivo Editar Exibir Opções Ferramentas Janela Ajuda                                                               |                |                                |                  |                |                |                  |                         |                          | Entrar                  |
|                                                                                                    |                |                                |                  |                |                |                  |                         | $\Rightarrow$<br>$\circ$ | $\subset^*$<br>O.       |
| $\boxtimes$<br>> Janela de Álgebra                                                                                  |                | $\blacktriangleright$ Planilha |                  |                |                |                  |                         |                          | $\overline{\mathsf{x}}$ |
| $-$ Lista<br>$\boldsymbol{\wedge}$                                                                                  |                |                                |                  |                |                |                  |                         |                          |                         |
| <b>6</b> lista1 = $\{1, 3, 5, 7, 6, 3, 5, 7, 1, 8, 5, 7, 1, 3, 5, 7, 1, 3, 5, 10, 6, 8, 4, 16, 6, 8, 9, 10, 2, 9\}$ |                | Q                              |                  |                |                |                  |                         |                          |                         |
| 3 <sub>5</sub><br>9                                                                                                 |                |                                |                  |                |                |                  |                         |                          |                         |
| $\bullet$ matriz $1 =$<br>$3 - 4$<br>10                                                                             |                | A                              | в                | c              | D              | E                | F                       | $\mathbf G$              |                         |
| $\begin{array}{cc} 3 & 5 \\ 5 & 10 \end{array}$<br>$\overline{2}$<br>$\mathbf{Q}$                                   | 1              | $\mathbf{1}$                   | $\mathbf{3}$     | 5              | $\overline{7}$ | 6                | 8                       |                          |                         |
|                                                                                                    | $\overline{2}$ | 3                              | 5                | $\tau$         | $\blacksquare$ | $\boldsymbol{8}$ | 9                       |                          |                         |
| -8<br>7<br>5<br>6<br>$-8$ $-20$ $-10$ $-15$                                                                         | $\overline{3}$ | $\mathbf{s}$                   | $\mathbf{7}$     | $\overline{1}$ | $\mathbf{3}$   | $\overline{4}$   | 10 <sub>10</sub>        |                          |                         |
| $-8$ $-24$ $-32$ $-26$ $-30$<br>$\Box$ matriz2 =                                                                    | $\overline{4}$ | $\overline{7}$                 | $\blacksquare$   | $\mathbf{3}$   | 5              | 16               | $\overline{2}$          |                          |                         |
| $-32 -44 -26 -54$<br>$-20$                                                                                          | 5              | 6                              | 8                | 5              | 10             | 6                | 9                       |                          |                         |
| $-25 -32 -30 -39$<br>$-10$                                                                                          | 6              |                                |                  |                |                |                  |                         |                          |                         |
| 8<br>6                                                                                                    | $\overline{7}$ | $\mathbf{1}$                   | $\mathbf{3}$     | 5              | $\overline{7}$ | 6                | 8                       |                          |                         |
| $-20$<br>$-10$<br>$-8$<br>$-15$                                                                                     | 8              | $\bullet$                      | $\overline{A}$   | $-8$           | $-20$          | $-10$            | $-15$                   |                          |                         |
| 8<br>$-6$<br>0<br>0<br>$\Box$ matriz $3 \equiv$<br>$\bf{a}$<br>56<br>24<br>21                                       | $\mathbf{9}$   | $\bullet$                      | $-8$             | $-24$          | $-32$          | $-26$            | $-30$                   |                          |                         |
|                                                                                                    | 10             | $\mathbf{a}$                   | $-20$            | $-32$          | $-44$          | $-26$            | $-54$                   |                          |                         |
| $-\frac{3}{2}$<br>18<br>$-5$<br>$-5$<br>$\mathbf{0}$<br>$\Omega$                                                    | 11             | $\mathbf{0}$                   | $-10$            | $-25$          | $-32$          | $-30$            | $-39$                   |                          |                         |
| 8<br>з<br>Б<br>6                                                                                                    | 12             |                                |                  |                |                |                  |                         |                          |                         |
| $-8$<br>$-20$<br>$-10$<br>$-15$                                                                                     | 13             | $\blacktriangleleft$           | $\mathbf{3}$     | 6              | $\overline{7}$ | 6                | 8                       |                          |                         |
| 8<br>$-6$<br>0<br>$\equiv$ matriz4 =<br>n<br>18                                                                     | 14             | $\bullet$                      | $\boldsymbol{A}$ | $-8$           | $-20$          | $-10$            | $-15$                   |                          |                         |
| 64<br>21                                                                                                    | 15             | $\bullet$                      | $\mathbf{0}$     | $-8$           | 8              | $-6$             | $\bf{0}$                |                          |                         |
| $\frac{93}{8}$<br>53<br>10<br>$\bullet$<br>0<br>$\mathbf{0}$                                                        | 16             | ó.                             | $\mathbf{a}$     | $\bullet$      | 56             | 24               | 21                      |                          |                         |
| 8<br>Б<br>-6                                                                                                    | 17             | $\bullet$                      | $\mathbf{a}$     | $-5$           | 18             | $-5$             | $-3/2$                  |                          |                         |
| $-8$<br>$-20$<br>$-10$<br>$-6$<br>$18$<br>$-15$                                                                     | 18             |                                |                  |                |                |                  |                         |                          |                         |
| $\frac{-8}{0}$<br>$\frac{8}{64}$<br>$\bullet$<br>$\Box$ matriz5 =<br>Ä                                              | 19             | $\mathbf{1}$                   | $\mathbf{3}$     | 5              | $\overline{7}$ | 6                | $\overline{\mathbf{8}}$ |                          |                         |
| 21<br>$\bullet$<br>369                                                                                              | 20             | $\bullet$                      | $\overline{A}$   | $-8$           | $-20$          | $-10$            | $-15$                   |                          |                         |
| $0 - \frac{157}{32}$<br>$\bullet$<br>$\mathbf{0}$<br>$\bullet$<br>64                                                | 21             | $\mathbf{0}$                   | $\mathbf{0}$     | $-8$           | $\bf{8}$       | $-6$             | $\bullet$               |                          |                         |
| $+$ Número                                                                                                    | 22             | $\bullet$                      | $\bullet$        | $\bullet$      | 64             | 18               | 21                      |                          |                         |
| $-$ Texto<br>$\mathbf{v}$                                                                                           |                | $\epsilon$                     |                  |                |                |                  |                         |                          | $\rightarrow$           |
| into the truth of the state<br>Entrada:                                                                             |                |                                |                  |                |                |                  |                         |                          | $\odot$                 |
|                                                                                                    |                |                                |                  |                |                |                  |                         |                          |                         |

Figura 52 – Matriz 5  $\times$  6, etapas do escalonamento.

| GeoGebra_02.qqb                                                                                                    |                       |                                                                                 |                |               |                |                |                         | σ                        | $\times$                    |
|----------------------------------------------------------------------------------------------------|-----------------------|---------------------------------------------------------------------------------|----------------|---------------|----------------|----------------|-------------------------|--------------------------|-----------------------------|
| Arquivo Editar Exibir Opções Ferramentas Janela Ajuda                                                                                                    |                       |                                                                                 |                |               |                |                |                         |                          | Entrar                      |
| $\boxed{\mathbb{R}} \begin{bmatrix} \begin{matrix} \mathbb{A} & \mathbb{A} & \mathbb{A} \end{matrix} & \begin{matrix} \mathbb{A} & \mathbb{A} & \mathbb{A} \end{matrix} & \begin{matrix} \mathbb{A} & \mathbb{A} & \mathbb{A} \end{matrix} & \mathbb{A} & \mathbb{A} & \mathbb{A} & \mathbb{A} & \mathbb{A} & \mathbb{A} & \mathbb{A} & \mathbb{A} & \mathbb{A} & \mathbb{A} & \mathbb{A} & \mathbb{A} & \mathbb{A} & \mathbb{A} & \mathbb{A} & \mathbb{A} & \$ |                       |                                                                                 |                |               |                |                |                         | $\Rightarrow$<br>$\circ$ | $\subset$<br>妆              |
| > Janela de Álgebra                                                                                                    |                       | $\mathbb{X}$ $\blacktriangleright$ Planilha                                     |                |               |                |                |                         |                          | $\overline{\mathbb{X}}$     |
| $\wedge$<br>-8<br>з<br>1<br>5.<br>6<br>$-8 -20 -10$<br>$-15$<br>$0 - 4$<br>$-8$ $-24$ $-32$ $-26$<br>$-30$<br>$-$ matriz2 =                                                                                                    |                       | $f$ k   N $ I $ $\Box$ $\Box$ $\Box$ $\Box$ $\forall$   $\boxplus$ $\star$<br>Q |                |               |                |                |                         |                          |                             |
| $-32 -44 -26$<br>$-54$<br>$-20$                                                                                                    |                       | A                                                                               | B              | c             | D              | E              | F                       | G                        |                             |
| $-25 -32 -30 -39$<br>$-10$                                                                                                    | 8                     | $\mathbf{0}$<br>$\theta$                                                        | $\overline{A}$ | $-8$<br>$-24$ | $-20$<br>$-32$ | $-10$<br>$-26$ | $-15$<br>$-30$          |                          |                             |
| 8<br>6<br>$-20$<br>$-15$<br>$-10$                                                                                                    | 9<br>10 <sub>10</sub> | $\mathbf{0}$                                                                    | $-8$<br>$-20$  | $-32$         | $-44$          | $-26$          | $-54$                   |                          |                             |
| $-6$<br>$\bullet$                                                                                                    | 11                    | $\mathbf{0}$                                                                    | $-10$          | $-25$         | $-32$          | $-30$          | $-39$                   |                          |                             |
| $-$ matriz $3 =$<br>56<br>24<br>21<br>n                                                                                                    | 12                    |                                                                                 |                |               |                |                |                         |                          |                             |
| $\overline{\mathbf{3}}$<br>18<br>$-5$<br>$\bf{0}$<br>$-5$<br>0<br>$\overline{2}$                                                                                                    | 13                    | $\mathbf{1}$                                                                    | $\mathbf{3}$   | $\mathbf{s}$  | $\mathbf{z}$   | 6              | $\overline{\mathbf{8}}$ |                          |                             |
| 7<br>8<br>6                                                                                                    | 14                    | $\mathbf{0}$                                                                    | $\overline{4}$ | $-8$          | $-20$          | $-10$          | $-15$                   |                          |                             |
| $-20$<br>$-15$<br>$-10$                                                                                                    | 15                    | $\mathbf{0}$                                                                    | $\Omega$       | $-8$          | $\mathbf{a}$   | $-6$           | $\bullet$               |                          |                             |
| $-6$<br>$\bullet$<br>$\sim$ matriz4 $=$                                                                                                    | 16                    | $\mathbf{0}$                                                                    | $\mathbf{0}$   | 8             | 56             | 24             | 21                      |                          |                             |
| $\mathbf{0}$<br>64<br>18<br>21                                                                                                    | 17                    | $\mathbf{0}$                                                                    | $\mathbf{a}$   | $\mathbf{f}$  | 18             | $-5$           | $-3/2$                  |                          |                             |
| $\frac{93}{8}$<br>53<br>10<br>$\mathbf{0}$<br>0<br>$\mathbf{0}$                                                                                                    | 18                    |                                                                                 |                |               |                |                |                         |                          |                             |
| 8<br>٦<br>6                                                                                                    | 19                    | $\mathbf{1}$                                                                    | $\mathbf{3}$   | $\mathbf{s}$  | $\overline{7}$ | 6              | $\overline{\mathbf{8}}$ |                          |                             |
| $-20$<br>$-10$<br>$-15$                                                                                                    | 20                    | $\bullet$                                                                       | $\overline{4}$ | $-8$          | $-20$          | $-10$          | $-15$                   |                          |                             |
| $-6$<br>۰<br>$-8$<br>$\bullet$<br>$\Box$ matriz5 =<br>ö<br>64<br>$\bullet$<br>18<br>$\mathbf{0}$<br>21                                                                                                    | 21                    | $\mathbf{0}$                                                                    | $\mathbf{0}$   | $-8$          | $\mathbf{a}$   | $-6$           | $\bf{0}$                |                          |                             |
| $0 \t 0 = \frac{157}{32}$<br>$\mathbf{0}$<br>$\bullet$                                                                                                    | 22                    | $\mathbf{0}$                                                                    | $\mathbf{0}$   | $\mathbf{0}$  | 64             | 18             | 21                      |                          |                             |
| $\frac{369}{64}$                                                                                                    | 23                    | $\mathbf{0}$                                                                    | $\mathbf{a}$   | $\mathbf{a}$  | 53             | 10             | 93/8                    |                          |                             |
| + Número                                                                                                    | 24                    |                                                                                 |                |               |                |                |                         |                          |                             |
| $-$ Texto<br>5<br>7<br>6<br>8<br>$1 \vert 3$                                                                                                    | 25                    | $\mathbf{1}$                                                                    | 3              | 5             | $\overline{7}$ | 6              | $\overline{\mathbf{8}}$ |                          |                             |
| $-8$ $-20$ $-10$<br>$-15$<br>$-4$<br>$\mathbf{a}$                                                                                                    | 26                    | $\mathbf{0}$                                                                    | $\overline{4}$ | $-8$          | $-20$          | $-10$          | $-15$                   |                          |                             |
| $\overline{0}$<br>00<br>$-8$ 8<br>$-6$<br>$\bullet$ textol $=$                                                                                                    | 27                    | $\theta$                                                                        | $\mathbf{0}$   | $-8$          | $\bf{8}$       | $-6$           | $\bullet$               |                          |                             |
| 18<br>$\overline{21}$<br>00<br>$\mathbf{0}$<br>64                                                                                                    | 28                    | $\mathbf{0}$                                                                    | $\bullet$      | $\bullet$     | 64             | 18             | 21                      |                          |                             |
| 369<br>157<br>0 <sup>10</sup><br>$\bullet$<br>$\bf{0}$<br>$-\overline{32}$<br>۰<br>64                                                                                                    | 29                    | $\mathbf{0}$                                                                    | o.             | $\bullet$     | $\mathbf{0}$   | $-157/32$      | $-369/64$               |                          |                             |
| $\checkmark$<br>Entrada:                                                                                                    |                       | $\epsilon$                                                                      |                |               |                |                |                         |                          | $\rightarrow$<br>$^{\circ}$ |

Figura 53 – Matriz 5  $\times$  6, etapas do escalonamento.

Ressalto a importância didática do Algoritmo criado, uma vez que ele pode ser utilizado na resolução de quaisquer sistemas 4 × 4 e 5 × 5, além de ser adaptado para o escalonamento de sistemas de ordem superior ou até mesmo sistemas não quadrados.

Sua aplicação em sala de aula ou Laboratório de informática pode vir a ressignificar o estudo de Sistemas de Equações Lineares e possibilitará ao discente a visualização da resolução de sistemas de ordem superior 3, que via de regra, não são explorados na educação básica devido ao seu custo operacional.
72

## Conclusão e Perspectivas

#### **Conclusão**

Na matemática a resolução de exercícios de forma dissociada da teoria, pode ocasionar em perdas ao estudante, dificultando o processo de aprendizagem. Quando o professor não trabalha previamente a fundamentação teórica, acaba por impor ao educando a resolução das atividades pela mera repetição do que foi visto sem ter o embasamento necessário para uma compreensão mais ampla e eficaz, reduzindo seu conhecimento a memorização de fórmulas e algoritmos que com o passar do tempo serão relegados ao esquecimento.

Compete ao educador esse papel de intermediar teoria e prática, e nesse sentido a resolução de exercícios é um momento privilegiado para contemplar os fundamentos teóricos de forma contextualizada. Para que os alunos sintam-se mais capazes de dominar os conteúdos básicos do Ensino Médio, o professor tem papel primordial no aprofundamento dos conteúdos na educação básica.

O conteúdo Escalonamento de Sistemas Lineares, estudado geralmente no 2<sup>o</sup> ano do Ensino Médio, e por vezes relegado ao esquecimento, é importante, pois traz em si a possibilidade de explorar a resolução de sistemas quadrados de ordem igual ou superior a 3 de maneira mais simples e ao mesmo tempo eficaz, facilitando cálculos mais demorados, como é o caso da resolução via Determinantes, e no que tange a Sistemas Lineares não-quadrados possibilita a sua resolução o que não pode ser feito pelo cálculo por Determinantes ou aplicação da Regra de Cramer.

Utilizar as novas tecnologias é essencial na escola atual, cabendo ao docente familiarizar-se e apropriar-se dessas inovações, uma vez que os educandos encontram-se inseridos nesse contexto tecnológico em sua vida cotidiana. São muitas as possibilidades de inserção das tecnologias na dinâmica da sala de aula, no ensino da Matemática: jogos; planilhas eletrônicas; softwares são alguns dos recursos que podem ser utilizados, sendo que cada recurso atende a uma demanda específica.

Ao que tange especificamente ao software GeoGebra, ele se destaca por ser de livre acesso e por abranger tanto a Geometria quanto a Álgebra e sua aplicação em sala de aula permeia o Ensino Fundamental e o Médio, podendo ser usado para a simples exposição de conteúdos e exercícios de maneira mais dinâmica ou para a construção de ferramentas dentro do próprio software e aplicação em resolução de exercícios.

Vale ressaltar que a utilização das tecnologias não minimiza a importância da teoria estudada, ao contrário, reforça no educando a necessidade de aprofundamento e por vezes impõe ao estudante um retorno ao material didático, na aplicação do GeoGebra na resolução de alguns exemplos desenvolvidos nesse trabalho ficou nítida a importância do domínio dos conteúdos Matrizes, Determinantes e Sistemas Lineares, uma vez que, mesmo utilizando o software para a resolução de alguns dos problemas era necessária a base do conhecimento e entendimento de Teoremas e definições expostos, sem os quais não seria possível dar sequência a resolução e determinar uma solução para o problema.

#### **Contribuições**

Este trabalho aborda o conteúdo Sistemas de Equações Lineares, trazendo como foco o aprofundamento teórico e a utilização do software GeoGebra como ferramenta facilitadora do aprendizado explorando conceitos envolvidos, suas representações e soluções de maneira mais detalhada.

Para o Ensino Fundamental traz a análise geométrica e a construção tanto usando papel milimetrado e esquadros quanto a possibilidade de usar softwares específicos, na primeira abordagem reforça a importância de manipulação dos esquadros e a construção do plano Cartesiano, na segunda a implementação da utilização dos recursos computacionais pelos educandos usando para tal o Winplot, de fácil manuseio e visualização.

Este material, em relação ainda ao Ensino Fundamental, especificamente  $7^{\circ}$  e  $8^{\rm o}$  anos, pode servir como base para elaboração de uma sequência didática, uma vez que traz uma indicação clara dos materiais de apoio, materiais concretos e recursos tecnológicos, além de uma descrição clara de sua proposta pedagógica, tendo os objetivos bem definidos.

No que tange o Ensino Médio as contribuições vão desde um aprofundamento teórico na resolução de Sistemas de Equações Lineares, trazendo uma descrição dos objetivos que se pretende alcançar, ao manuseio do GeoGebra, ai está seu caráter inovador, pois inclui a criação de um algoritmo para a Eliminação Gaussiana por Pivotamento no software, o que o diferencia dos modelos atuais de ensino dos mesmos conceitos matemáticos.

Mesmo tratando de um tema milenar, o presente trabalho traz uma abordagem nova, empregando a utilização do GeoGebra na prática docente, descrevendo detalhadamente como utilizá-lo em sala de aula.

Além disso foi feita uma análise crítica em relação a resolução de Sistemas Lineares usando a Regra de Cramer e a eliminação Gaussiana, levantando os pros e contras de cada processo de resolução.

Em relação ao professor da educação básica, o presente trabalho provoca uma inquietação ao lançar luz sobre pontos importantes como a exploração da teoria em sala de aula, a utilização das novas tecnologias também é outro ponto a ser amplamente discutido, uma vez que implementação das tecnologias em sala de aula devem acontecer dentro de um contexto onde o recurso seja importante e traga benefícios ao educando.

### **Sugestões para trabalhos futuros**

O professor que ministra aulas no Ensino Fundamental e Médio precisa ter, além de um amplo domínio dos conteúdos, a prática da utilização das novas tecnologias para tornar suas aulas dinâmicas e atrativas. Esse empoderamento só se obtém com esforço e persistência, trazendo consigo uma riqueza de conhecimentos que serão lapidados em sala de aula juntamente com seus educandos.

Sugerimos ideias não contempladas neste trabalho, mas que compõem uma importante contribuição no estudo do conteúdo dos sistemas lineares:

∙ Desenvolvimento do algoritmo na Planilha do GeoGebra para a redução de uma Matriz a sua forma Canônica;

∙ Aprofundamento do estudo vetorial dos sistemas lineares;

∙ Investigação de outros métodos de resolução como, Eliminação de Gauss-Jordan, Fatoração LU entre outros, voltado para o Nível Superior de Ensino;

∙ Uso da Janela de Visualização 3D do GeoGebra para interpretação geométrica de sistemas lineares  $3 \times 3$ 

∙ Criação uma ferramenta no software GeoGebra para escalonamento de sistemas lineares não quadrados;

∙ Criação uma ferramenta no software GeoGebra para a eliminação de Gauss-Jordan;

∙ Investigação da aplicabilidade de outros softwares educacionais como MATLAB,

por exemplo, na resolução de sistemas lineares.

# **Referências**

BOLDRINE J. L.; COSTA, S. I. R. F. V. W. H. **ÁLGEBRA LINEAR**. 3. ed. [S.l.]: Editora HARBRA Ltda., 1980.

BRASILIA. **Orientações curriculares para o ensino médio: ciências, matemática e suas tecnologias.** BR, 2006.

GRAVINA M. A., S. L. M. C. **A APRENDIZAGEM DA MATEMÁTICA EM AMBIENTES INFORMATIZADOS**. 1998. IV Congresso RIBIE, Brasilia 1998. Disponível em: <http://http://[www.miniweb.com.br](http://http://www.miniweb.com.br/ciencias/artigos/aprendizagem_mat.pdf)/ciencias/artigos/aprendizagem\_ [mat.pdf](http://http://www.miniweb.com.br/ciencias/artigos/aprendizagem_mat.pdf)>. Acesso em: 05 jun 2016.

IEZZI G.; HAZZAN, S. **FUNDAMENTOS DA MATEMÁTICA ELEMENTAR, Vol. 4**. 3. ed. [S.l.]: Pearson Makron Books ( Coleção Schaum)., 1994.

LIMA E. L., C. P. C. P. W. E. M. C. A. **A matem atica do ensino m edio. Vol. 3.** 2. ed. [S.l.]: Sociedade Brasileira de Matem atica (SBM), 1999.

LIPSHUTZ, S. **ÁLGEBRA LINEAR**. 3. ed. [S.l.]: Pearson Makron Books ( Coleção Schaum)., 1994.

ZANETTE, N. E. **A informática na Educação Matemática: o uso do computador no processo educativo no curso de licenciatura em Matemática, na prespectiva de aperfeiçoamento na prática profissional.** 2000. Tese apresentada para obtenção do título de Mestre em Educação, Universidade do extremo sul catarinense. Acesso em: 2000.